*Een toegepast onderzoek naar de invloed van live & social tagging op weblectures binnen het onderwijs.*

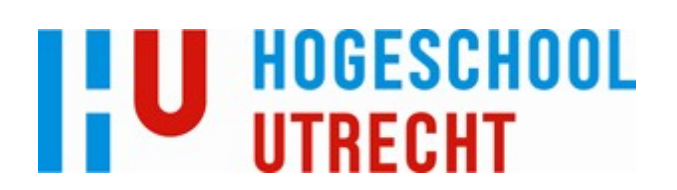

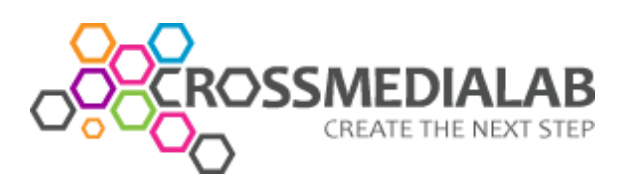

*Een toegepast onderzoek naar de invloed van live & social tagging op weblectures binnen het onderwijs.*

Joost Verburg (1182816)

Utrecht, 8 juli 2010 Hogeschool Utrecht Crossmedialab

Stagebegeleider: Eric Leltz Stagebedrijf: Lectoraat Crossmedia Content Bedrijfsbegeleider: Pim Schonk

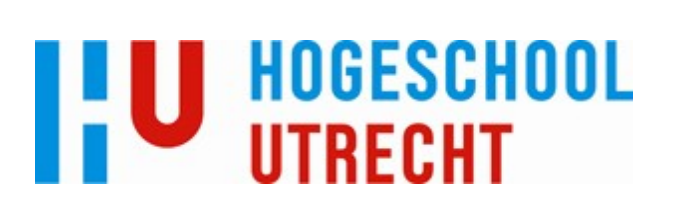

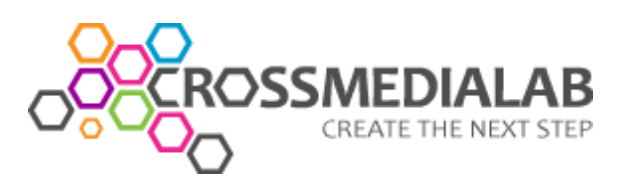

# Inhoudsopgave

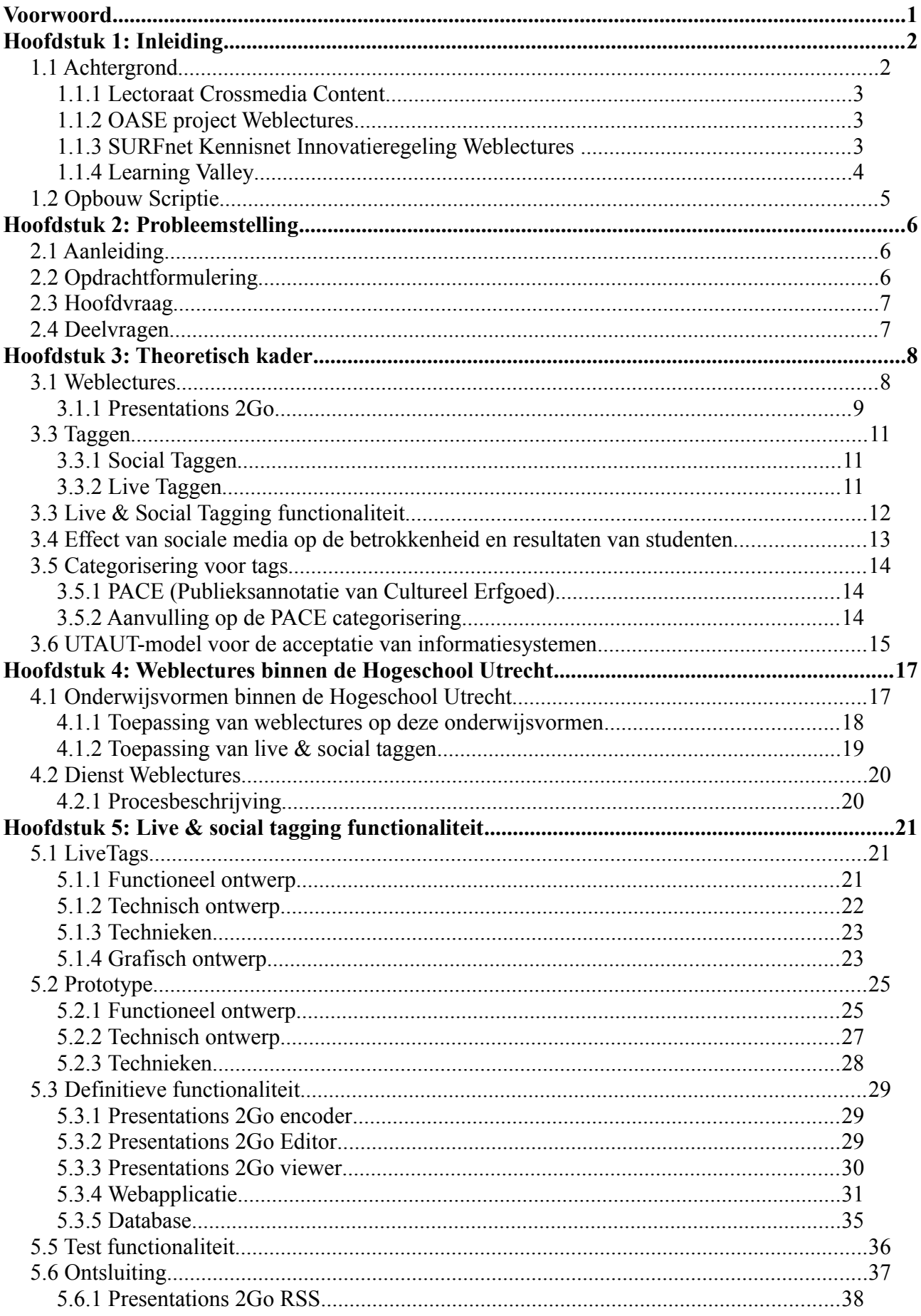

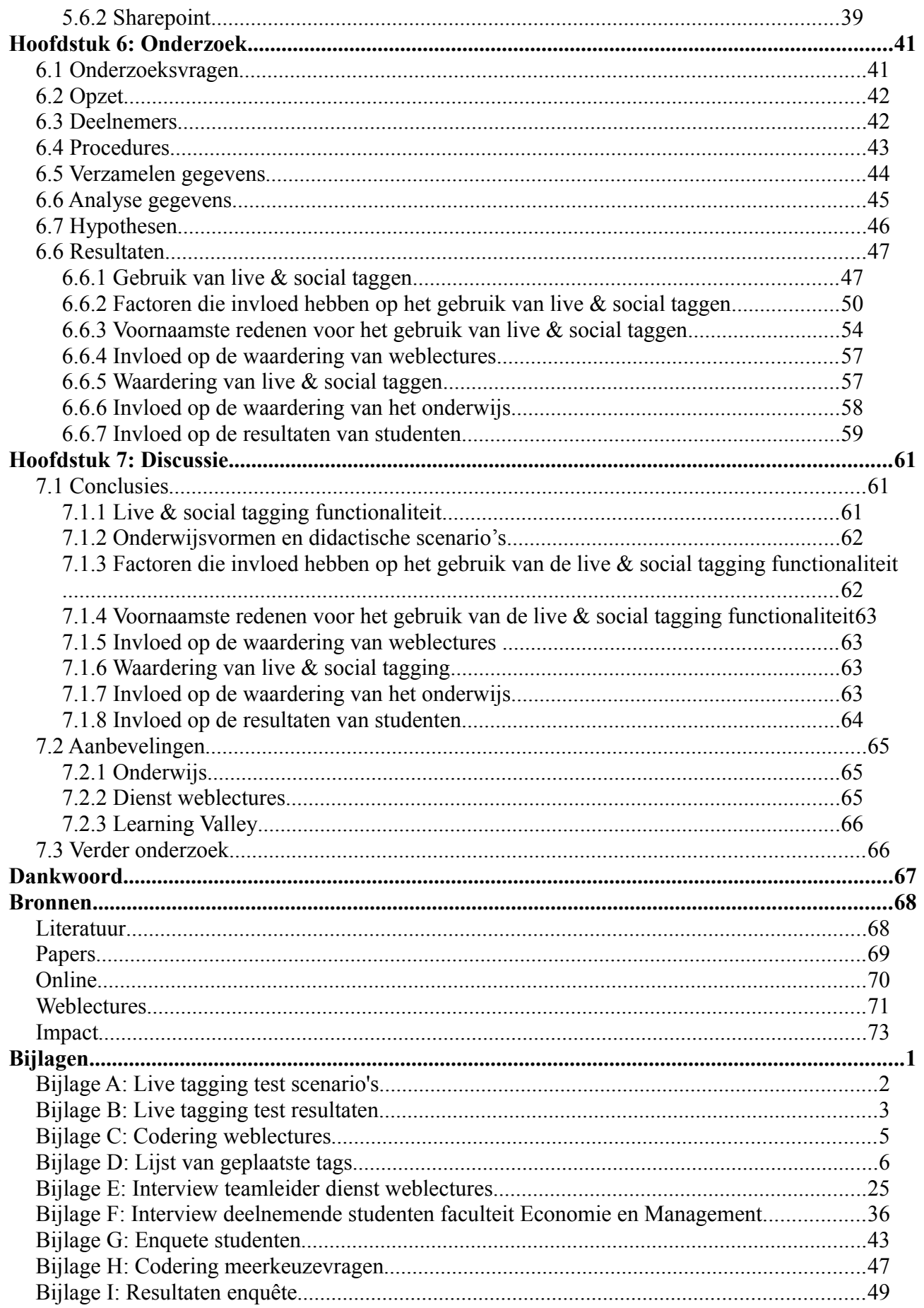

## **Voorwoord**

In 2005 ben ik van start gegaan als student Digitale Communicatie. Ik heb mij altijd al goed thuis kunnen vinden in de huidige wereld waarin nieuwe media een grote rol spelen. De afgelopen 6 jaar heb ik toegewerkt naar het moment waarop ik het resultaat van mijn afstuderen kan presenteren.

Dit document is het resultaat van een jaar waarin weblectures voor mij een grote rol hebben gespeeld. In 2009 heb ik tijdens een NieuweDingenDoen (het projectbureau binnen de Hogeschool Utrecht) project kennis gemaakt met weblectures. In samenwerking met Jelle de Haan en Casper Schöne heb ik gewerkt aan een nieuwe gebruikersinterface voor Presentations 2Go, een product van Learning Valley waarmee weblectures opgenomen kunnen worden. De prettige samenwerking met Learning Valley in die periode heeft ertoe geleid dat ik hier in 2010 stage heb gelopen.

In deze periode werkten Jeroen van Leeuwen en Yun Chen vanuit het Lectoraat Crossmedia Content aan hun afstudeeropdracht "Live tagging & Weblectures". Pim Schonk, die vanaf het begin betrokken is geweest bij weblectures binnen de Hogeschool Utrecht, heeft aan het einde van deze periode met Learning Valley gesproken over een mogelijk vervolg van deze afstudeeropdracht. Hierbij werd ik genoemd als mogelijke kandidaat, vanwege mijn ervaring met de Presentations 2Go software, die binnen de Hogeschool Utrecht word gebruikt voor weblectures.

Pim Schonk heeft mij vervolgens in contact gebracht met het Lectoraat Crossmedia Content. In overleg met Pim Schonk en Harry van Vliet is vervolgens een project en een onderzoek geformuleerd.

Deze afstudeerscriptie is het resultaat van mijn afstuderen, waar ik het afgelopen jaar met de nodige moeite, maar altijd met plezier aan heb gewerkt.

Utrecht, juni 2011

Joost Verburg

# **Hoofdstuk 1: Inleiding**

#### *1.1 Achtergrond*

Innovatie speelt een belangrijke rol binnen het onderwijs. Binnen de Hogeschool Utrecht wordt volop gebruik gemaakt van digitale media, en in zowel de Koers 2012 (Bonhof, G. 2006) als het Jaarverslag HU 2009 (Bonhof, G. De Jong, H. Bogerd, J. 2010) wordt onderwijsvernieuwing steeds als een belangrijk onderwerp genoemd.

Een belangrijke ontwikkeling op het gebied van digitale hulpmiddelen binnen de Hogeschool Utrecht is de introductie van weblectures. Richard Deuzeman (2010) definieert weblectures als volgt: "*Weblectures zijn asynchrone, audiovisuele registraties van een gebeurtenis waarbij kennisoverdracht plaats vindt. Deze registratie is met een, al dan niet beveiligde, internetverbinding ieder moment van de dag, overal ter wereld te bekijken*" (p. 17). Rond weblectures is in 2009 een pilot van start gegaan op initiatief van docenten bij de faculteit Communicatie en journalistiek en bij de faculteit Economie en Management. Tijdens deze pilot heeft Richard Deuzeman in opdracht van het Lectoraat Crossmedia Content onderzoek gedaan naar hoe weblectures het beste ingezet kunnen worden binnen het onderwijs. Nadat zowel de pilot als het onderzoek succesvol zijn afgerond is binnen de Hogeschool Utrecht een dienst weblectures opgezet die medewerkers de mogelijkheid biedt een weblecture op te laten nemen. Deze dienst wordt op dit moment uitgebreid naar andere faculteiten van de Hogeschool Utrecht, waaronder de faculteit Natuur en Techniek en de faculteit Management en Recht.

Binnen het Lectoraat Crossmedia Content wordt al een aantal jaren onderzoek gedaan naar de rol van weblectures in het onderwijs. Het onderzoek van Richard Deuzeman (2010), dat kort na de pilot rond weblectures van start is gegaan, behandelt de rol van weblectures als "digitaal hulpmiddel ter intensivering van het onderwijs". Het onderzoek van Jeroen van Leeuwen en Yun Chen (2010) behandelt "de meerwaarde die Social Tagging biedt aan de ontsluiting van weblectures". Het project en het onderzoek dat in deze scriptie aan bod komt is een directe voortzetting van hun onderzoek.

#### *1.1.1 Lectoraat Crossmedia Content*

Het Lectoraat Crossmedia Content is een organisatie binnen de Hogeschool Utrecht waar onder leiding van Harry van Vliet onderzoek wordt gedaan naar crossmediale ontwikkelingen en diensten<sup>[1](#page-6-0)</sup>. Dit onderzoek wordt in samenwerking met andere onderzoeksinstellingen, bedrijven en organisaties. Hiernaast speelt vanwege de link met de Hogeschool Utrecht het onderwijs ook een belangrijke rol voor het lectoraat. Het onderzoek naar de inzet van weblectures in het onderwijs is hier een voorbeeld van. Hiernaast spelen studenten ook een belangrijke rol binnen het onderzoek.

#### *1.1.2 OASE project Weblectures*

Al enkele jaren wordt vanuit het OASE project Weblectures onderzoek gedaan naar de optimale toepassing van weblectures binnen het onderwijs. Naast de Hogeschool Utrecht leveren ook de Vrije Universiteit Amsterdam, Fontys Hogescholen, Hogeschool van Amsterdam, Universiteit Maastricht, Universiteit van Tilburg, Universiteit Utrecht, Wageningen Universiteit, Research Instituut NHTV Breda en de Katholieke Universiteit van Leuven een belangrijke bijdrage aan het OASE project.

#### *1.1.3 SURFnet Kennisnet Innovatieregeling Weblectures*

De SURFnet Kennisnet Innovatieregeling biedt onderwijsinstellingen de mogelijkheid projecten uit te voeren die onderwijskundige problemen oplossen met behulp van ICT. In mei 2010 heeft Pim Schonk namens het Lectoraat Crossmedia Content een aanvraag gedaan bij het SURFnet Kennisnet Innovatieprogramma onder de noemer Weblectures, om vervolg te kunnen geven aan het onderzoek van Jeroen van Leeuwen en Yun Chen. In juli is deze aanvraag gehonoreerd (Schonk, P. 2010a).

<span id="page-6-0"></span><sup>1</sup><http://crossmedialab.nl/>

#### *1.1.4 Learning Valley*

Learning Valley is een bedrijf dat zich bezighoudt met de ontwikkeling van software en diensten voor de toepassing van multimedia in het onderwijs en het bedrijfsleven. Zelf geven ze aan specialist te zijn op het gebied van Rich Media Communicatie, en ze hopen op dit gebied binnen 3 jaar marktleider te zijn in Europa. Het belangrijkste product van Learning Valley is Presentations2Go – dit is de software waarmee binnen de Hogeschool Utrecht weblectures opgenomen worden.

Learning Valley heeft vanaf de introductie van weblectures binnen de Hogeschool Utrecht haar samenwerking verleend aan de projecten die het Lectoraat Crossmedia Content op dit gebied heeft uitgevoerd. Bij de afronding van het onderzoek naar de meerwaarde die Social Tagging biedt aan de Ontsluiting van Weblectures (Van Leeuwen, J. Chen, Y. 2010) heeft Pim Schonk dan ook meerdere malen overleg gevoerd met Learning Valley. Zij bleken zich zeer goed te kunnen vinden in de resultaten van dit onderzoek, en de aanbeveling een tagging functionaliteit te ontwikkelen. Learning Valley gaf bovendien aan dat er vanuit hun eigen klanten al geruime tijd vraag is naar een dergelijke functionaliteit.

## *1.2 Opbouw Scriptie*

Deze inleiding behandelt de achtergrond van het onderzoek en de belangen van de betrokken partijen. In het hoofdstuk Probleemstelling wordt dieper in gegaan op de aanleiding voor het onderzoek en worden de hoofd- en deelvragen die dit onderzoek hoopt te beantwoorden uiteen gezet.

Het Theoretisch kader schetst een beeld van de huidige kennis op het gebied van weblectures, en live & social taggen. Op basis hiervan zal een definitie gegeven worden voor het live & social taggen en worden een aantal relevante onderzoeken verder beschreven. In de hoofdstukken Onderwijs en Organisatie wordt de nadruk gelegd op de onderwijsvormen en processen binnen de Hogeschool Utrecht waar de live & social tagging functionaliteit op aan zal moeten sluiten.

Het hoofdstuk Live & Social tagging functionaliteit behandelt het eindresultaat van eerder onderzoek: een proof of concept voor een live & social tagging functionaliteit. Vervolgens worden het prototype en de definitieve versie van de live & social tagging functionaliteit beschreven. Ten slotte word in dit hoofdstuk de ontsluiting van weblectures met behulp van Microsoft Sharepoint behandeld.

De hoofdstukken Onderzoek en Discussie beslaan het daadwerkelijke onderzoek. Er wordt ingegaan op het live & social tagging experiment en de afgenomen enquête. Aan de hand van de vooraf gestelde hypothesen worden de resultaten behandeld. Ten slotte worden conclusies getrokken en aanbevelingen gedaan voor de betrokken partijen.

## **Hoofdstuk 2: Probleemstelling**

#### *2.1 Aanleiding*

De Hogeschool Utrecht maakt gebruik van Presentations 2Go voor het opnemen van weblectures. Het vinden van de juiste weblecture, of de inhoud van een weblecture, is voor veel gebruikers een uitdaging. Uit onderzoek door Jeroen van Leeuwen en Yun Chen (2010) blijkt dat taggen kan bijdragen aan het ontsluiten van weblectures (p. 76). Ter ondersteuning van deze conclusie hebben ze tijdens hun onderzoek een prototype ontwikkeld voor een tagging functionaliteit. Omdat voor de definitieve ontwikkeling van de live tagging functionaliteit een verregaande samenwerking met de ontwikkelaars van Presentations 2Go vereist was, is de functionaliteit voorafgaand aan dit project nog niet in de praktijk ingezet.

#### *2.2 Opdrachtformulering*

In het Projectvoorstel Innovatieregeling Hoger Onderwijs 2010 Weblectures (Schonk, P. 2010) word de doelstelling van dit project als volgt omschreven: "*Een (mobiele) live-tagging applicatie ontwikkelen als ondersteuning voor weblecture platformen en deze in de praktijk testen. De applicatie zorgt voor een nieuwe manier van gebruik van studiemateriaal in de vorm van weblecture binnen de onderwijsinstelling, door het gebruiken van tags die studenten aan een college live (tijdens het college zelf) meegeven. De applicatie vormt een basis voor een gestandaardiseerde plug-in voor huidige weblectureplatformen, of verschijnt als standalone toepassing* " (p. 2).

De opdracht die binnen dit project wordt uitgevoerd geeft een vervolg aan het onderzoek van Jeroen van Leeuwen en Yun Chen (2010). Het prototype voor de tagging functionaliteit wordt in samenwerking met de ontwikkelaar uitgewerkt tot een functionaliteit binnen de Presentations 2Go software, en het eindresultaat hiervan wordt door middel van een pilot in de praktijk getest. Er wordt onderzoek gedaan naar de invloed die een live & social tagging functionaliteit heeft op de bestaande functionaliteiten van weblectures, op de toepassing van weblectures in het onderwijs op de Hogeschool Utrecht en op de organisatie van weblectures binnen de Hogeschool Utrecht.

## *2.3 Hoofdvraag*

Omdat dit de eerste keer is dat een live & social tagging functionaliteit in het onderwijs wordt ingezet is nog niet duidelijk wat de effecten hiervan zullen zijn. In een recent onderzoek (Junco, Heiberger & Loken, 2010) is een positief verband aangetoond tussen het gebruik van Twitter en zowel de betrokkenheid van studenten als hun resultaten (p. 12). Om uit te vinden of de live & social tagging functionaliteit een vergelijkbaar effect heeft zal de volgende hoofdvraag onderzocht worden: **"Wat is de invloed van live & social tagging op weblectures binnen de Hogeschool Utrecht?"**. Hierbij ligt de nadruk op de invloed die de nieuwe techniek heeft op de organisatie, de techniek, en het gebruik van weblectures.

Deze vraag overlapt enigszins met het onderzoek van Jeroen van Leeuwen en Yun Chen (2010) en draagt dus bij aan het het testen van de validiteit hiervan. Hiernaast geeft deze vraag een praktisch antwoord op hoe het live & social taggen van weblectures optimaal ingezet kan worden binnen de Hogeschool Utrecht. Ten slotte geeft deze hoofdvraag een algemeen inzicht in de effecten die het toepassen van sociale media op het onderwijs heeft.

## *2.4 Deelvragen*

Om aansluiting te vinden bij het onderzoek van Jeroen van Leeuwen en Yun Chen is het belangrijk het theoretisch kader dat zij in hun onderzoek hebben vastgesteld kort te behandelen. Het gaat er hier om antwoord te geven op de volgende vragen; "**Wat zijn Weblectures?**" en "**Wat is Taggen?**" (hierbij komt ook de betekenis van live taggen en social taggen aan bod).

Weblectures hebben een belangrijke plek binnen het onderwijs op de Hogeschool Utrecht verworven. Het implementeren van de live & social tagging functionaliteit zal een zekere weerslag hebben op het onderwijs binnen de Hogeschool Utrecht. Het is dus belangrijk de achtergrond van het project met betrekking tot het onderwijs vast te stellen. Hierbij worden de volgende vragen gesteld; "**Welke onderwijsvormen worden binnen de Hogeschool Utrecht gebruikt?**", "**Welke invloed hebben weblectures op het onderwijs binnen de Hogeschool Utrecht?**" en "**Hoe kan het live & social taggen toegepast worden op weblectures binnen de Hogeschool Utrecht?**".

Hiernaast zal het live & social taggen ook invloed hebben op de organisatie, in het bijzonder de Dienst Weblectures. Wat de invloed van de live & social tagging functionaliteit hierop is zal worden vastgesteld aan de hand van de volgende vragen; "**Wat is de rol van de Dienst Weblectures binnen de Hogeschool Utrecht?**", "**Wat zijn de processen binnen de Dienst Weblectures waar de Live en Social tagging functionaliteit invloed op heeft**" en "**Hoe wordt binnen de Dienst Weblectures gedacht over de invoering van de nieuwe functionaliteit?**".

Ten slotte word in het onderzoek de invloed van live & social tagging op het onderwijs binnen de Hogeschool Utrecht onderzocht. Het onderzoek beantwoordt de vragen "**Hoe wordt de live & social tagging functionaliteit gebruikt?**"en "**Wat is de invloed van live & social tagging op het onderwijs binnen de Hogeschool Utrecht?"**.

## **Hoofdstuk 3: Theoretisch kader**

#### *3.1 Weblectures*

De term weblectures is al een aantal keer gevallen. Het is echter een erg brede term, die meer uitleg vraagt. Letterlijk vertaald betekent weblectures college of lezing op het web<sup>[2](#page-11-0)</sup>. Deze elementen komen terug in vrijwel elke definitie van weblectures.

Het OASE project richt zich bij het beschrijven van weblectures heel duidelijk op de rol van de studenten en docenten: "S*tudenten zijn eraan gewend om op elk moment en elke plaats met elkaar te kunnen communiceren en over de gewenste informatie te kunnen beschikken. Hun leerstrategie sluit daarbij aan. Flexibele leervormen, die aansluiten bij de individuele leerstijl en leerbehoeften van studenten dragen sterk bij aan het studiesucces.*

*Docenten op hun beurt vragen daarbij om instrumenten, waarmee zij met een niet al te grote extra tijdsinvestering aan deze vraag kunnen voldoen. Weblectures vormen zo'n instrument* "[3.](#page-11-1)

SURFmedia vergelijkt de term weblectures met een aantal andere gangbare termen die vaak gebruikt worden: "*Een weblecture is een opname van bijvoorbeeld een presentatie, een hoorcollege, een lezing of een workshop die met behulp van een webbrowser bekeken kan worden. De termen 'weblectures', 'webcolleges' en 'videocolleges' verwijzen naar hetzelfde en worden in het onderwijs veel gehanteerd, in het bedrijfsleven wordt vaker gesproken over 'online presentaties'*" [4.](#page-11-2)

Richard Deuzeman (2010) beschrijft de term rich media, en vergelijkt deze met de term weblectures. Uit zijn onderzoek blijkt dat hoewel er overeenkomsten zijn tussen de twee, de term weblectures beter toepasbaar is op het onderwijs en de term rich media over het algemeen breder gezien wordt (p. 16). Desondanks is het belangrijk deze term toch te noemen omdat Presentations 2Go, de applicatie waarmee weblectures worden opgenomen binnnen de Hogeschool Utrecht, als rich media applicatie beschreven wordt.

Jeroen van Leeuwen en Yun Chen (2010) geven hiernaast nog aan dat binnen het bedrijfsleven vaak wordt gesproken over online presentaties (p. 17).

Aan de hand hiervan kan de in dit document gehanteerde definitie van weblectures uiteengezet worden. "*Asynchrone, audiovisuele registraties*" verwijst naar de techniek die nodig is om de verschillende elementen van de weblecture samen te laten komen. Deze techniek wordt toegepast op "*een gebeurtenis waarbij kennisoverdracht plaats vindt*". Dit hoeft niet beperkt te zijn tot colleges, of zelfs alleen het onderwijs. Het resultaat hiervan "*is met een al dan niet beveiligde, internetverbinding ieder moment van de dag, overal ter wereld te bekijken" (Deuzeman, R. 2010. p. 17).*

<span id="page-11-0"></span><sup>2</sup> http://www.vandale.nl/vandale/zoekService.do?selectedDictionarv=en&selectedDictionarvName=Engels-[Nederlands&searchQuery=lecture](http://www.vandale.nl/vandale/zoekService.do?selectedDictionary=en&selectedDictionaryName=Engels-Nederlands&searchQuery=lecture)

<span id="page-11-1"></span><sup>3</sup> <http://www.surfspace.nl/nl/Praktijkvoorbeelden/pages/WeblecturesOASE.aspx>

<span id="page-11-2"></span><sup>4</sup> <https://www.surfgroepen.nl/sites/communitysupport/surfmedia/community/Pages/Weblectures.aspx>

### *3.1.1 Presentations 2Go*

Presentations 2Go is de software die binnen de Hogeschool Utrecht gebruikt wordt voor het opnemen van weblectures. Presentations 2Go is een product van Learning Valley, een Nederlands bedrijf dat zich richt op Rich Media Streaming, Webcasting, e-Learning en Social Networking<sup>[5](#page-12-0)</sup>.

De Presentations 2Go software maakt voor het opnemen van een weblecture gebruik van audio- en video signalen. Deze signalen komen samen in de Presentations 2Go encoder die hier een weblecture van maakt. Het is eventueel mogelijk de weblecture aan te passen met behulp van de Presentations 2Go editor. De weblecture is vervolgens terug te bekijken in de Presentations 2Go viewer. Ten slotte kan de weblecture online gepubliceerd worden naar de Presentations 2Go webapplicatie.

De Presentations 2Go encoder is de applicatie waarmee de weblecture wordt opgenomen. Hierin kan de metadata van de weblecture ingevuld worden, kan de kwaliteit van de audio en video aangepast worden, en kan verbinding met de Presentations 2Go webapplicatie gemaakt worden. De Presentations 2Go encoder is te zien in figuur 1.

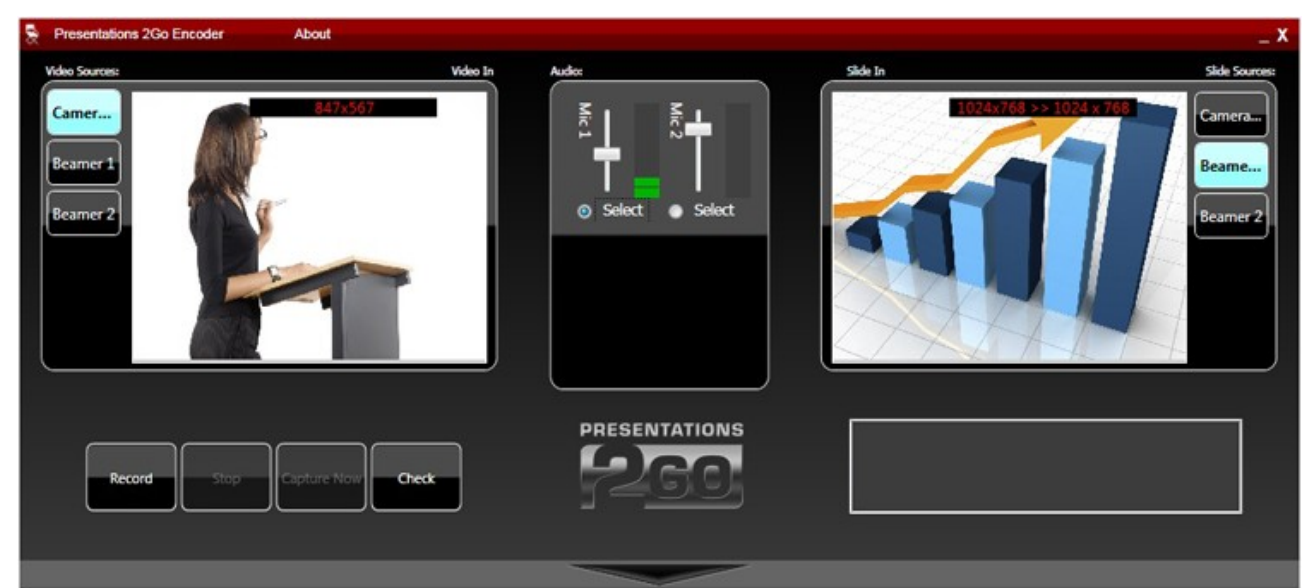

*Figuur 1: De Presentations 2Go encoder[.6](#page-12-1)*

<span id="page-12-0"></span><sup>5</sup><http://www.learningvalley.nl/>

<span id="page-12-1"></span><sup>6</sup> <http://support.presentations2go.eu/entries/401153-lecture-capture>

Zowel live streams als weblectures kunnen worden bekeken met behulp van de Presentations 2Go viewer. In deze viewer worden de opgenomen audio- videosignalen tegelijk weergegeven, waardoor de weblecture online aangeboden kan worden. De Presentations 2Go viewer is te zien in figuur 2.

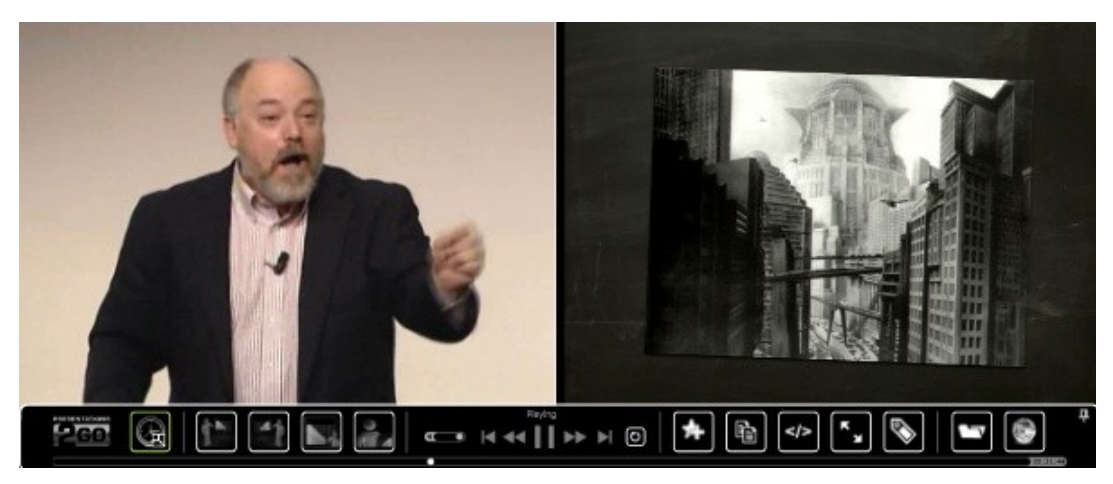

*Figuur 2: De Presentations 2Go viewer[7](#page-13-0)*

Tijdens het opnemen van de weblecture is het mogelijk deze te streamen. Het is dan mogelijk de weblecture live te bekijken. Na afloop van de opname wordt de weblecture al dan niet automatisch online gepubliceerd naar de Presentations 2Go webapplicatie. Deze webapplicatie draait op een aparte server, in het geval van de Hogeschool Utrecht is hiervoor kort geleden een server ingericht. De Presentations 2Go webapplicatie is te zien in figuur 3.

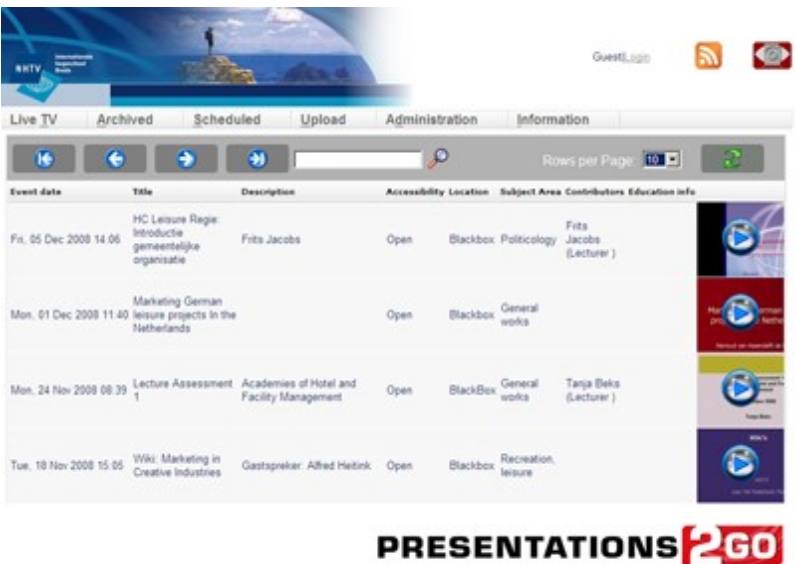

*Figuur 3: De Presentations 2Go webapplicatie[8](#page-13-1)*

- <span id="page-13-0"></span>7<http://support.presentations2go.eu/entries/407001-what-is-lecture-capture>
- <span id="page-13-1"></span>8 <http://www.presentations2go.eu/index.php/richmedia/presentations2go-videoserver>

#### *3.3 Taggen*

Taggen is een vorm van metadata. Een tag is een relevant woord of uitdrukking waarmee informatie toegekend word aan een object<sup>[9](#page-14-0)</sup>. Met behulp van een tag kan een object geïndexeerd worden zodat deze later terug te vinden is.

#### *3.3.1 Social Taggen*

Social taggen is een vorm van taggen waarbij het delen van tags met andere gebruikers centraal staat. Jeroen van Leeuwen en Yun Chen definieren social taggen als volgt: "*Het gaat om het leggen van relaties met de aard: gebruiker – tag – object. Wanneer dit plaatsvindt binnen een sociale context: wanneer meerdere mensen de tags toekennen en elkanders tags zien en gebruiken, spreken we van social tagging*" (p. 29).

Een bekende definitie van Zollers (2007) voegt hier nog een extra element aan toe met de volgende definitie: "*Social tagging can be defined as a community of users applying free-form tags to digital objects.*" (p. 1). Volgens Zollers is social tagging dus alleen toepasbaar op digitale objecten.

#### *3.3.2 Live Taggen*

Live taggen is een relatief nieuwe vorm van taggen. Hierbij wordt op een specifiek moment een tag toegekend aan een een object. Jeroen van Leeuwen en Yun Chen (2010) beschrijven live taggen als "*het plaatsen van tags terwijl het college gevolgd wordt door de tagger. Dit kan in de collegezaal zijn maar ook bij het terugkijken op een computer*" (p. 14). Hoewel deze definitie het belang van het moment waarop de tag geplaatst wordt wel erkend wordt het belang van de koppeling tussen de tag en het moment binnen het object onderschat.

<span id="page-14-0"></span><sup>9</sup> [http://en.wikipedia.org/wiki/Tag\\_\(metadata\)](http://en.wikipedia.org/wiki/Tag_(metadata))

## *3.3 Live & Social Tagging functionaliteit*

Op basis van voorgaande definities van taggen, social taggen en live taggen is live & social taggen als volgt gedefinieerd: "*Live taggen is het toekennen van een tag aan een specifiek moment binnen een digitaal object terwijl, of kort na, dit moment plaatsvindt. Wanneer deze tag gedeeld kan worden met andere gebruikers spreekt men van live & social taggen.*"

Binnen dit project wordt een functionaliteit ontwikkeld die het live & social taggen van weblectures ondersteunt. Deze functionaliteit maakt gebruik van de Presentations 2Go software en sluit aan op de bestaande systemen van de Hogeschool Utrecht en de Presentations 2Go software.

In figuur 4 is een schematische weergave te zien van de interactie tussen de verschillende onderdelen van de live & social tagging functionaliteit. De opgenomen weblecture, en de tags worden gezamenlijk opgeslagen in de Presentations 2Go database. Tijdens de opname is dit mogelijk door middel van een webapplicatie die met een pc, een tablet pc of een smartphone gebruikt kan worden. Na afloop van de opname is dit mogelijk door middel van de Presentations 2Go viewer. Het eindresultaat is terug te bekijken in de Presentations 2Go viewer. De weblectures worden met behulp van de tags ontsloten.

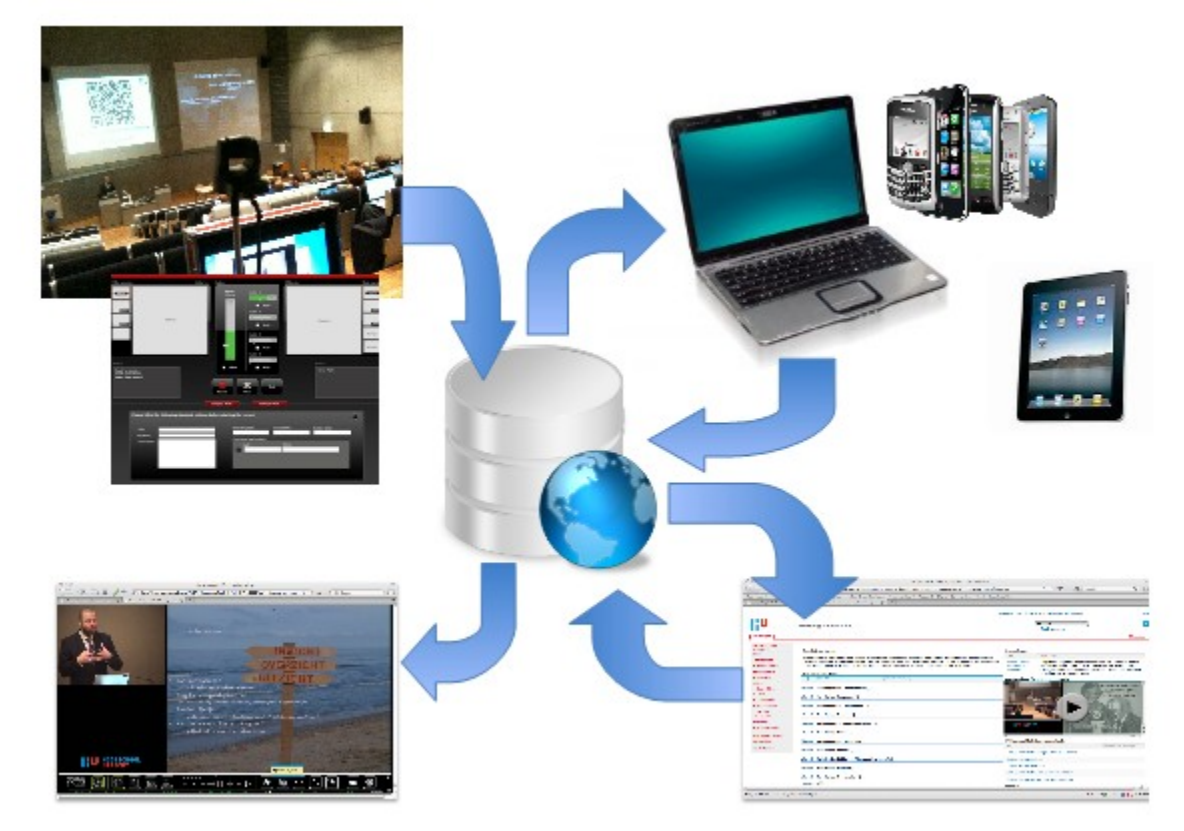

*Figuur 4: Schematische weergave van de live & social tagging functionaliteit*

#### *3.4 Effect van sociale media op de betrokkenheid en resultaten van studenten*

De live & social tagging functionaliteit is vergelijkbaar met Twitter. In beide gevallen is het mogelijk berichten te publiceren die gedeeld worden andere gebruikers. De berichten worden binnen de live & social tagging functionaliteit tags genoemd, op Twitter spreekt men van tweets. Het belangrijkste verschil tussen de twee functionaliteiten heeft te maken met het gebruik ervan. Tags zijn berichten die relevant zijn aan de weblecture of de inhoud hiervan. In het geval van tweets is het aantal mogelijkheden een stuk diverser<sup>[10](#page-16-0)</sup>. Twitter wordt zowel als sociaal netwerk als microblog gebruikt.

The effect of Twitter on college student engagement and grades (Junco, R. Heibergert, G. Loken, E. 2010) schetst een beeld van de invloed die sociale media heeft op de betrokkenheid en resultaten van studenten. Hiervoor heeft een groep van 70 studenten gedurende een periode gebruik gemaakt van Twitter als hulpmiddel in het onderwijs. Een groep van 55 studenten nam deel aan het experiment als controlegroep (p. 3). Uit het onderzoek blijkt dat het gebruik van Twitter een positief effect had op zowel de betrokkenheid als de resultaten van studenten. Hieruit wordt voorzichtig de conclusie getrokken dat sociale media als hulpmiddel kan worden ingezet om het onderwijs te verbeteren (p. 12).

Hoewel verder onderzoek naar de invloed van sociale media op de betrokkenheid en resultaten van studenten beperkt is geven deze resultaten zeker aanleiding de effecten van de live & social tagging functionaliteit op deze eigenschappen te onderzoeken. Er moet worden geprobeerd hierbij gebruik te maken van een vergelijkbare opzet – een groep studenten moet gebruik kunnen maken van de live & social tagging functionaliteit en een controlegroep moet deelnemen aan het experiment. Zowel de betrokkenheid als de resultaten van deze studenten moet vergeleken kunnen worden. De verwachting is dat dit onderzoek vergelijkbare resultaten op zal leveren.

<span id="page-16-0"></span><sup>10</sup> [http://en.wikipedia.org/wiki/Twitter\\_usage](http://en.wikipedia.org/wiki/Twitter_usage)

#### *3.5 Categorisering voor tags*

Om een beeld te kunnen vormen van de tags die geplaatst worden zullen deze gecatalogiseerd moeten worden. Vanuit het Lectoraat Crossmedia Content kwam het voorstel de categorisering die binnen het PACE project gebruikt wordt over te nemen.

#### *3.5.1 PACE (Publieksannotatie van Cultureel Erfgoed)*

Het PACE project is een onderzoek naar social tagging en storytelling van museale collecties (Van Vliet et al, 2010). Dit is een grootschalig onderzoek dat is uitgevoerd binnen het Lectoraat Crossmedia Content. Binnen dit onderzoek wordt een categorisering van tags voorgesteld op basis van drie categorieën: Descriptieve tags, (Self-)reference tags, en Attitude tags (p. 104).

**Descriptieve** tags geven feitelijke informatie over de weblecture of de inhoud van de weblecture. Dit kan informatie zijn die wordt weergegeven in een presentatie, maar ook het verhaal van de spreker(s) en de gebeurtenissen tijdens de weblecture vallen onder deze categorie.

**(Self-)reference** tags worden gebruikt om de weblecture of de inhoud van de weblecture terug te vinden. Deze tags verwijzen vaak naar het doel van de informatie van de weblecture.

**Attitude** tags geven een mening of emotie weer over de weblecture of de inhoud van de weblecture.

#### *3.5.2 Aanvulling op de PACE categorisering*

Binnen de drie categorieën die in het PACE project gebruikt worden kunnen alle tags die inhoudelijk verwijzen naar de weblecture ingedeeld worden. Er is echter een aantal tags die inhoudelijk geen relatie heeft met de weblecture. Voor het indexeren van deze tags worden hier twee categorieën aan toegevoegd: Tagging tags, en Overige tags.

**Tagging** tags verwijzen naar de tagging functionaliteit zelf.

**Overige** tags hebben geen relatie met de weblecture, de inhoud van de weblecture of de tagging functionaliteit. Tijdens dit onderzoek bleek dat tags in deze categorie vaak geplaatst worden uit misbruik.

#### *3.6 UTAUT-model voor de acceptatie van informatiesystemen*

Het UTAUT-model is een combinatie van acht bestaande modellen waarmee de acceptatie van informatiesystemen voorspeld kan worden (Venkatesh et al, 2003). Op basis van vier factoren die invloed hebben op de acceptatie, en vier eigenschappen die deze factoren beïnvloeden, wordt de intentie gebruik te maken van een informatiesysteem en het gedrag van gebruikers van een informatiesysteem voorspeld. Figuur 5 is een schematische weergave van het UTAUT-model.

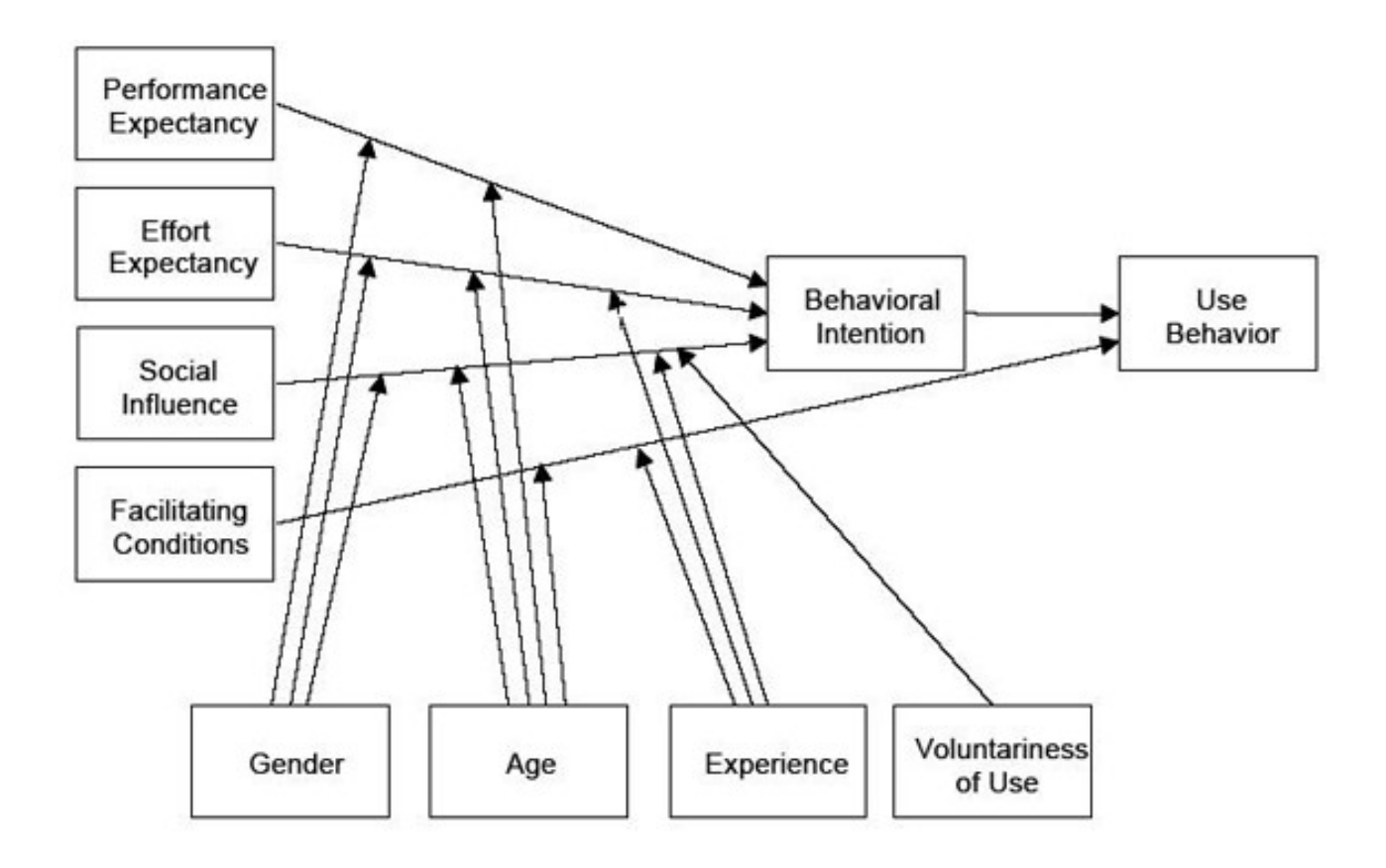

*Figuur 5: Schematische weergave van het UTAUT-model (Van Leeuwen, J. Chen, Y. 2010)*

Er zijn drie factoren die invloed hebben op de intentie gebruik te maken van een informatiesysteem. Performance Expectancy en Effort Expectancy beschrijven de verwachtingen van de gebruiker. In het geval van performance gaat het om het effect dat het informatiesysteem zal hebben op de resultaten van de gebruiker bij het uitvoeren van zijn of haar taken. In het geval van effort gaat het om de tijd en moeite die de gebruiker moet doen om optimaal gebruik te kunnen maken van het informatiesysteem. De derde factor is Social Influence, de invloed die de omgeving heeft op de intentie het informatiesysteem te gebruiken.

Facilitating Conditions, de vierde factor, heeft direct invloed op het gedrag van de gebruikers van een informatiesysteem. Deze facilitating conditions zijn de minimale vereisten om gebruik te kunnen maken van het informatiesysteem, zowel in intellectueel als in technisch opzicht.

Deze vier factoren worden beinvloed door een viertal eigenschappen. Dit zijn het geslacht en de leeftijd van de gebruiker, de ervaring van de gebruiker en de vrijwilligheid van gebruik. De ervaring van de gebruiker is niet alleen de ervaring met betrekking tot het gebruik van (vergelijkbare) informatiesystemen, maar ook de ervaring met betrekking tot de taken die de gebruiker met het informatiesysteem uit moet kunnen voeren. De vrijwilligheid van gebruik spreekt voor zich, een informatiesysteem dat verplicht gebruikt moet worden kan onvrijwillige gebruikers veroorzaken die een negatieve attitude hebben ten opzichte van het informatiesysteem.

## **Hoofdstuk 4: Weblectures binnen de Hogeschool Utrecht**

#### *4.1 Onderwijsvormen binnen de Hogeschool Utrecht*

Tijdens zijn onderzoek naar weblectures heeft Richard Deuzeman (2010) aan de hand van interviews met studenten en docenten bij de Hogeschool Utrecht en door middel van een brainstormsessie bij het Lectoraat Crossmedia Content 4 onderwijsvormen gedefinieerd die binnen de Hogeschool Utrecht gehanteerd worden. Dit zijn het hoorcollege, het college, het werkcollege en de presentatie.

Het **hoorcollege** is een onderwijsvorm waarbij één of meerdere sprekers in een speciaal daarvoor ingerichte grote collegezaal les geven aan een grote groep studenten. Hoewel deze sprekers voornamelijk docenten zijn gebeurt het ook regelmatig dat externe sprekers ingehuurd worden voor hoorcolleges. De inhoud van het hoorcollege wordt behandeld aan de hand van een presentatie of een demonstratie. Over het algemeen is er vanwege de schaal tijdens een hoorcollege weinig interactie mogelijk tussen de spreker en de studenten. Tijdens hoorcolleges maken veel studenten aantekeningen.

Het **college** is vergelijkbaar met het hoorcollege. Ook bij het college is sprake van één of meerdere sprekers die aan de hand van een presentatie of demonstratie les geven. Het inhuren van externe sprekers komt bij het college minder vaak voor. Het college vindt plaats in een kleine collegezaal en er wordt les gegeven aan een gemiddeld aantal studenten. Hierdoor is meer interactie mogelijk tussen de spreker en de studenten. Ook tijdens colleges maken veel studenten aantekeningen.

Het **werkcollege** is vergelijkbaar met het college. Ook bij het werkcollege is sprake van een kleine collegezaal waar les word gegeven aan kleine groepen studenten. Onder begeleiding van één of meerdere docenten werken studenten individueel of in kleine groepen aan een opdracht. Afhankelijk van de opdracht kan het gebeuren dat er meerdere werkcolleges aan besteed worden. Tijdens werkcolleges vindt vaak veel interactie plaats tussen docenten en studenten en worden bijna geen aantekeningen gemaakt.

De **presentatie** is een onderwijsvorm waarbij één of meerdere studenten een tussen- of eindproduct van een casus presenteren. Dit kan zowel een document als een tastbaar product zijn en in veel gevallen is de presentatie zelf (onderdeel van) het eindproduct. Afhankelijk van de presentatie is er over het algemeen beperkte interactie tussen de student(en) en het publiek, en worden er vrijwel geen aantekeningen gemaakt.

#### *4.1.1 Toepassing van weblectures op deze onderwijsvormen*

Triple-l, een samenwerkingsproject van de Universiteit van Amsterdam, de Wageningen Universiteit en Researchcentrum, Vrije Universiteit en de Hogeschool van Amsterdam beschrijft vier didactische scenario's om streaming media in het onderwijs te gebruiken. Dit zijn live, hergebruik, toepassen en de student als producent<sup>[11](#page-21-0)</sup>.

Het **live** scenario beschrijft de situatie waar (een deel van) de studenten het onderwijs live, op afstand volgen. Het live scenario voorziet naast het uitzenden van het hoorcollege ook in andere vormen van deelname voor deze studenten, zoals het stellen van vragen, het reageren op stellingen of het beantwoorden van meerkeuzevragen. Binnen de Hogeschool Utrecht is het live scenario enkele malen ingezet, vooral vanwege het grote aantal studenten dat bij sommige hoorcolleges aanwezig is.

Het **hergebruik** scenario beschrijft een situatie waar het onderwijs wordt opgenomen en online word aangeboden. Dit kan zijn voor herhaling van de stof, maar ook voor het voor de eerste keer aanbieden van basisbegrippen en concepten. In het laatste geval gaat het om onderwijs waarvan de inhoud relatief consistent is zodat deze meerdere malen gebruikt kan worden. Hergebruik is met afstand het meest voorkomende scenario binnen de Hogeschool Utrecht, dit blijkt onder anderen uit het aantal beschikbare opnames op de Hogeschool Utrecht Presentations 2Go videoserver<sup>[12](#page-21-1)</sup>.

Het **toepassen** scenario beschrijft zoals bij hergebruik een situatie waar het onderwijs wordt opgenomen en online aangeboden. Deze opnames zijn bedoeld als voorbereidend of aanvullend onderwijs. Binnen de Hogeschool Utrecht komt dit scenario weinig voor.

Het scenario **student als producent** beschrijft een situatie waar onderwijs voorbereid door studenten word opgenomen en online aangeboden. Dit scenario dwingt studenten zich verder te verdiepen in het betreffende onderwerp. Hiernaast is dit scenario ook zeer geschikt om toe te passen op de onderwijsvorm presentatie. Zo loopt er bij de Faculteit Communicatie en Journalistiek een pilot waar weblectures worden opgenomen van studenten die een presentatie geven. Hun medestudenten beoordelen vervolgens het eindproduct (de weblecture) op een daarvoor ingerichte onderwijs omgeving binnen Sharepoint.

<span id="page-21-0"></span><sup>11</sup><http://www.iis-communities.nl/portal/site/triple-l/page/41beaa99-33f2-407a-801f-0c5cf0065cf0>

<span id="page-21-1"></span><sup>12</sup> <https://www.weblectures.hu.nl/P2GTV/default.aspx>

#### *4.1.2 Toepassing van live & social taggen*

De vergelijking tussen taggen en aantekeningen maken is snel gemaakt. Richard Deuzeman (2010) geeft al aan dat als er een weblecture word opgenomen studenten minder tijd hoeven te besteden aan het maken van aantekeningen (p. 49). De bijdrage die het live & social taggen levert aan de ontsluiting van weblectures kan hetzelfde effect hebben op de tijd die studenten besteden aan het terugkijken van weblectures. Het is dus waarschijnlijk dat het live & social taggen van weblectures een grotere invloed zal hebben op het ontsluiten van weblectures bij onderwijsvormen en didactische scenario's waar studenten over het algemeen al aantekeningen maken. De onderwijsvormen waar dit het geval is zijn het college en het hoorcollege, en de didactische scenario's waar dit het geval is zijn het live en het hergebruik scenario.

Het live & social taggen kan ook een bijdrage leveren aan de interactie tussen spreker(s) en studenten. Bij het hoorcollege, het college en de presentatie is de mogelijkheid tot interactie tussen de spreker(s) en de studenten beperkt. Het live & social taggen kan op dat moment alsnog de mogelijkheid bieden om een mening of emotie over de weblecture te geven. Deze tags, die veelal in de categorie "attitude" vallen, hebben vooral nut bij de presentatie. Als medestudenten van het live & social taggen gebruik maken kunnen de studenten die de presentatie gegeven hebben de tags achteraf gebruiken als feedback.

#### *4.2 Dienst Weblectures*

Sinds september 2010 is de dienst weblectures binnen de Hogeschool Utrecht van start gegaan. Het aanvragen van een weblecture is mogelijk voor docenten van de faculteiten Communicatie en Journalistiek en Economie en Management. Hiernaast worden er in meerdere andere faculteiten, waaronder ook Natuur en Techniek en Management en Recht, pilots uitgevoerd. Het doel is de dienst op korte termijn hogeschool breed aan te kunnen bieden. Hierbij werkt de dienst weblectures in veel gevallen samen met de AV dienst.

#### *4.2.1 Procesbeschrijving*

De dienst weblectures maakt het voor docenten mogelijk een aanvraag te doen tot het opnemen van een weblecture. Hiervoor is op Sharepoint een aanvraagformulier beschikbaar<sup>[13](#page-23-0)</sup>. Dit aanvraagformulier komt bij de dienst weblectures binnen, die kijkt of zij de mogelijkheid hebben aan deze aanvraag te voldoen. Als er voldoende opnameapparatuur beschikbaar is en er iemand beschikbaar is op de betreffende datum en tijd wordt de opname ingepland op Sharepoint. De docent wordt (eventueel met toelichting) geïnformeerd van de bevestiging of afwijzing.

Afhankelijk van de locatie (een aantal locaties heeft een vaste opname set) word de opnameapparatuur voorafgaand aan de les opgezet en na afloop van de les afgebroken. Hiervoor word tussen de 10 en 15 minuten gerekend. Tot slot wordt de opname door de werkstudent bewerkt, ook dit neemt ongeveer 10 tot 15 minuten in beslag. Zodra de definitieve opname online staat word de docent hierover geïnformeerd.

Voor het opnemen van weblectures word gebruik gemaakt van werkstudenten. Deze werkstudenten hebben in een workshop door Learning Valley uitleg gehad over het opnemen van een weblecture. In de toekomst zullen werkstudenten naast deze workshop uitleg krijgen tijdens een inwerkperiode, waar ze begeleidt worden door ervaren werkstudenten. Op het moment worden de werkstudenten begeleid door medewerkers van de dienst weblectures.

<span id="page-23-0"></span><sup>13</sup> http://tinyurl.com/35635wo

# **Hoofdstuk 5: Live & social tagging functionaliteit**

### *5.1 LiveTags*

LiveTags is het proof-of-concept voor de live & social tagging functionaliteit dat Jeroen van Leeuwen en Yun Chen ontwikkeld hebben. Het verder ontwikkelen van dit proof-of-concept was een belangrijk onderdeel van dit project. In dit hoofdstuk wordt dit proof-of-concept in het kort beschreven, en worden verwijzingen gegeven naar gedetailleerde informatie. Dit hoofdstuk dient voornamelijk als achtergrond, zodat eventuele afwijkingen van het originele ontwerp verantwoord kunnen worden.

#### *5.1.1 Functioneel ontwerp*

Aan de hand van UML<sup>[14](#page-24-0)</sup> in de vorm van use cases, flowcharts en sequence diagrams beschrijven Jeroen van Leeuwen en Yun Chen (2010) de LiveTags applicatie (p. 51).

Met behulp van een MOSCOW-diagram<sup>[15](#page-24-1)</sup> hebben Jeroen van Leeuwen en Yun Chen (2010) beschreven welke functies voor hen prioriteit hebben gehad bij het ontwerpen van de live & social tagging functionaliteit (p. 52).

**Must-have:** Het live taggen moet de mogelijkheid bieden om tijdens een opname tags te plaatsen die direct aan de tijdijn gekoppeld worden. Het uitgesteld taggen (on-demand taggen) moet de mogelijkheid bieden om achteraf tags te plaatsen die aan de tijdlijn gekoppeld worden. Bij het terugkijken moet het mogelijk zijn te filteren in de tags die weergegeven worden. Binnen de weblecture moet genavigeerd kunnen worden aan de hand van de tags die aan de tijdlijn gekoppeld zijn. Hiernaast moeten tags kunnen verwijzen naar externe informatie of bronnen. Ten slotte moeten de weblectures vanuit een externe omgeving op basis van de tags te doorzoeken zijn.

**Could-have:** Indien mogelijk moeten de weblectures ook op basis van andere metadata te doorzoeken zijn. De tags moeten worden voorzien van een ratingsysteem waarmee de bruikbaarheid van een tag beoordeeld kan worden. De weblecture moet worden voorzien van een bericht functie die gebruikers de mogelijkheid biedt tot interactie.

**Would-have:** In de toekomst moeten de contentcreators, in dit geval de docent(en) of spreker(s), controle hebben over de beschikbaarheid van de weblecture. Hetzelfde geld voor gebruikers van LiveTags, die de mogelijkheid moeten hebben hun tags te delen met andere gebruikers. Ten slotte moet de weblecture gesegmenteerd kunnen worden aan de hand van onder anderen de tags.

<span id="page-24-0"></span><sup>14</sup> [http://en.wikipedia.org/wiki/Unified\\_Modeling\\_Language](http://en.wikipedia.org/wiki/Unified_Modeling_Language)

<span id="page-24-1"></span><sup>15</sup> [http://en.wikipedia.org/wiki/MoSCoW\\_Method](http://en.wikipedia.org/wiki/MoSCoW_Method)

Al bij aanvang van dit project was duidelijk dat op korte termijn niet alle must-haves gerealiseerd konden worden. Vanwege de toegevoegde waarde die vooral het live taggen had ten opzichte van het on-demand taggen is ervoor gekozen alleen het live taggen volledig uit te werken voor de pilot. Het filteren van tags word gedeeltelijk overgenomen, dat wil zeggen; omdat er nog niet aangesloten kan worden aan het systeem van de Hogeschool Utrecht zal dit gesimuleerd moeten worden. Er is dan ook geen onderscheid te maken tussen een gebruiker in de rol van medewerker of een gebruiker in de rol van student. Hiernaast was het niet realistisch de authenticatie in de Presentations 2Go Viewer te simuleren. Om deze redenen is er voor gekozen de selectie van tags te baseren op de gesimuleerde gebruikersnaam. Omdat de functionaliteit waarmee verwezen kon worden naar externe bronnen uitgebreid zal worden is besloten dit voor de pilot nog niet mee te nemen.

#### *5.1.2 Technisch ontwerp*

Om LiveTags op zoveel mogelijk platformen te laten werken hebben Jeroen van Leeuwen en Yun Chen (2010) ervoor gekozen een webapplicatie te ontwikkelen (p. 55). Deze webapplicatie zal beschikbaar zijn voor computers en mobiele telefoons met een internet verbinding. Voor een optimale gebruikerservaring zal de webapplicatie ontworpen worden als een applicatie, niet als een website. De webapplicatie is vanuit een simpele URL te benaderen, door middel van een omleidingscript zal de gebruiker op de juiste omgeving terecht komen.

De webapplicatie bestaat uit een presentatielaag, een applicatielaag en een opslaglaag. Dit is vergelijkbaar met MVC[16](#page-25-0), wat bestaat uit een model (de opslaglaag), een view (de presentatielaag) en een controller (de applicatielaag). Een voordeel hiervan is dat de webapplicatie aansluiting kan vinden bij de bestaande systemen van zowel de Hogeschool Utrecht en Learning Valley. Omdat het proof-of-concept op korte termijn ontwikkeld is zijn deze systemen gesimuleerd.

Voor het weergeven van de relatie tussen verschillende klassen word gebruik gemaakt van een klassendiagram<sup>[17](#page-25-1)</sup>.

<span id="page-25-0"></span><sup>16</sup><http://en.wikipedia.org/wiki/Model%E2%80%93view%E2%80%93controller>

<span id="page-25-1"></span><sup>17</sup> [http://en.wikipedia.org/wiki/Class\\_diagram](http://en.wikipedia.org/wiki/Class_diagram)

#### *5.1.3 Technieken*

De **presentatielaag** van het proof-of-concept dat Jeroen van Leeuwen en Yun Chen (2010) ontwikkeld hebben maakt waar mogelijk gebruik van standaarden die werken op zowel computers als mobiele telefoons. Voor de webapplicatie wordt gebruik gemaakt van HTML, CSS, en Javascript. Voor Javascript wordt gebruik gemaakt van jQuery, een Javascript library die gecompliceerde veelgebruikte functionaliteiten versimpelt<sup>[18](#page-26-0)</sup>.

De **applicatielaag** maakt gebruik van PHP en MySql. Door middel van AJAX, een combinatie van verschillende webtechnieken die interactieve webapplicaties ondersteunt<sup>[19](#page-26-1)</sup>, word informatie uit de MySql database gehaald, en vervolgens weergegeven in de presentatielaag.

De **storagelaag** bevat de data die nodig is om de functionaliteiten van het proof-of-concept te kunnen demonstreren.

De Presentations 2Go software maakt voor het afspelen van een weblecture gebruik van Microsoft Silverlight. Omdat het proof-of-concept op korte termijn ontwikkeld is, is dit onderdeel van het proof-of-concept gesimuleerd met behulp van Actionscript 3 en Flex. In het onderzoek wordt nog dieper ingegaan op de verschillen tussen Silverlight en Flash.

#### *5.1.4 Grafisch ontwerp*

Het grafisch ontwerp beschrijft zowel de user interface als de vormgeving van de applicatie. Jeroen van Leeuwen en Yun Chen (2010) beschrijven de user interface aan de hand van ontwerpschetsen en een klik model (p. 59). Met behulp van dit klik model hebben ze onderzoek gedaan naar de usability van hun ontwerp.

Hoewel de Hogeschool Utrecht over het algemeen een huisstijl hanteert is er voor de live-tagging functionaliteit een nieuwe vormgeving ontwikkeld. Bij het ontwerpen van deze vormgeving is rekening gehouden met een aantal vuistregels (p.60).

**Interface element on demand:** De user interface is zo simpel mogelijk ontworpen en extra elementen worden pas weergegeven als de gebruiker hierom vraagt.

**Contrast manage focus:** Kleuren worden ingezet om de user interface te ondersteunen. Hiernaast worden contrasterende kleuren gebruikt om kleurenblinde gebruikers te ondersteunen.

**Strive for consistancy:** Er wordt gebruik gemaakt van een consistente interface waardoor gebruikers onafhankelijk van het platform dezelfde gestroomlijnde gebruikers ervaring hebben.

<span id="page-26-0"></span><sup>18</sup><http://jquery.com/>

<span id="page-26-1"></span><sup>19</sup> [http://en.wikipedia.org/wiki/Ajax\\_\(programming\)](http://en.wikipedia.org/wiki/Ajax_(programming))

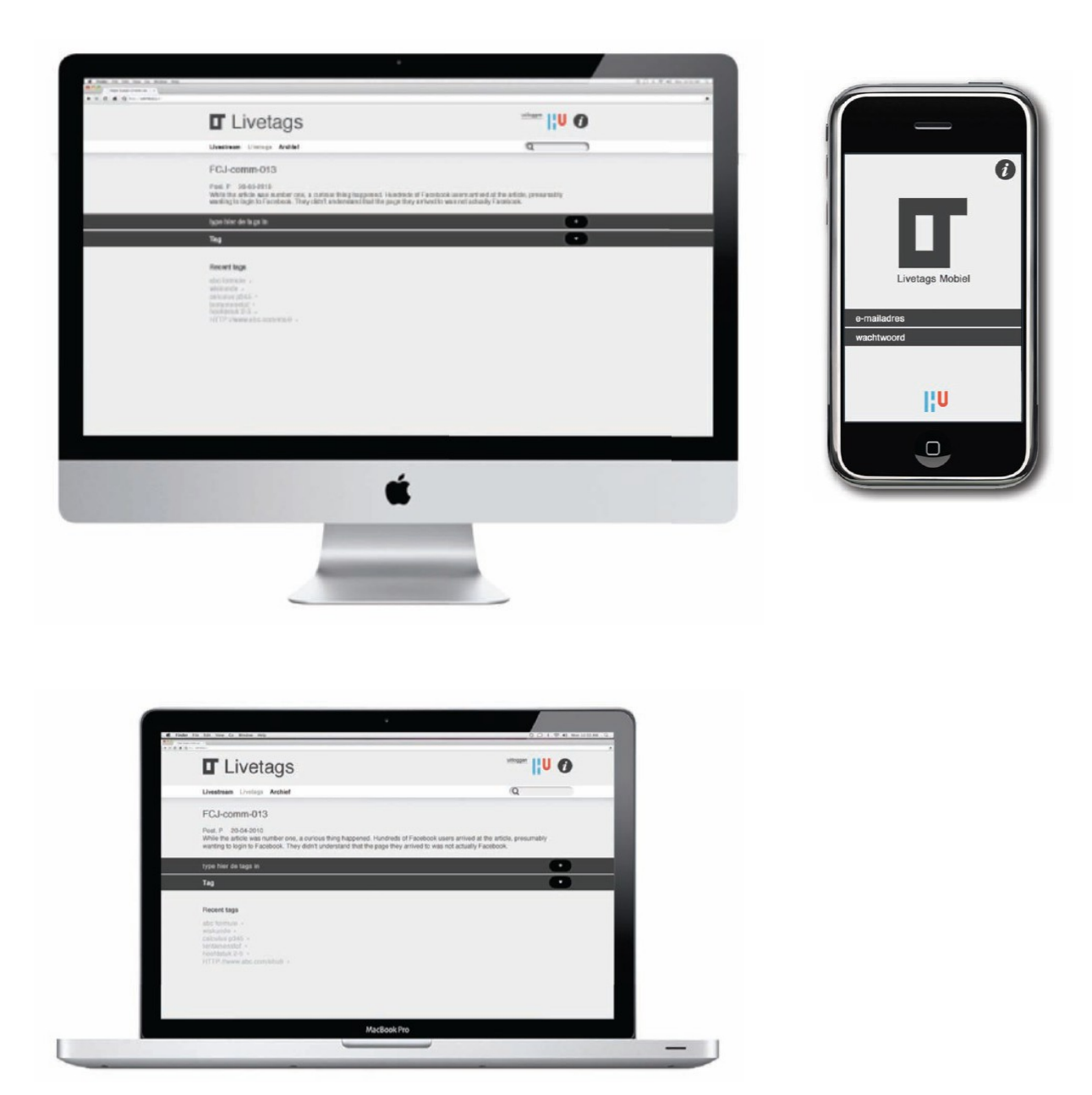

*Figuur 6: De vormgeving van het LiveTags proof-of-concept op een desktop, een laptop en een mobiele telefoon (Bron: Van leeuwen, J & Chen, Y. 2010)*

### *5.2 Prototype*

Op basis van gesprekken die met Learning Valley zijn gevoerd is besloten het proof-of-concept verder te ontwikkelen tot een werkend prototype. Dit prototype voor de live & social tagging functionaliteit zou aan moeten sluiten op het bestaande systeem van Presentations 2Go. Op basis van de gesprekken met Learning Valley en de informatie die tijdens het vooronderzoek verzameld is worden een aantal aanpassingen op het proof-of-concept voorgesteld. Dit hoofdstuk behandelt het prototype voor de live & social tagging functionaliteit.

#### *5.2.1 Functioneel ontwerp*

Het belangrijkste verschil tussen het proof-of-concept en het prototype is dat er niet meer word uitgegaan van een volledige, op zichzelf staande, functionaliteit. In overleg met Learning Valley is besloten dat de live & social tagging functionaliteit een integraal onderdeel word van de Presentations 2Go software. Omdat het onderzoek van Richard Deuzeman (2010) aantoont dat studenten de weblectures via Sharepoint willen vinden (p. 146) zal voor de ontsluiting van weblectures een omgeving ingericht worden binnen Sharepoint.

De live & social tagging functionaliteit kent 3 kernfuncties; het authenticeren van de gebruiker, het selecteren van een sessie, en het plaatsen van een tag.

Omdat het tijdens het ontwikkelen van het prototype niet mogelijk was aan te sluiten bij het systeem van de Hogeschool Utrecht is ervoor gekozen de database met gebruikers zoals deze binnen de Hogeschool Utrecht word gebruikt, te simuleren.

Het automatisch aanmaken van een sessie bij het starten van een opname zou technisch een relatief grote aanpassing aan de kant van de Presentations 2Go encoder vereisen. Om deze reden is er voor gekozen deze functionaliteit nog niet mee te nemen.

Ten slotte zijn er concessies gedaan op het gebied van performance om de gebruikersvriendelijkheid ten goede te komen. In het proof-of-concept is ervoor gekozen geplaatste tags in het tijdelijke geheugen op te slaan tot de volledige sessie gesubmit werd. In het prototype is er voor gekozen geplaatste tags direct te submitten. Deze aanpassing zorgt voor een kleine hoeveelheid extra dataverkeer, wat vooral invloed kan hebben voor gebruikers van mobile devices. Het vergemakkelijkt echter wel de gebruikerservaring.

De gebruiker kan op de live & social tagging webapplicatie inloggen met de inloggegevens die ze al gebruiken binnen de Hogeschool Utrecht. Na het inloggen wordt de hoofdpagina weergegeven. Hier zijn de meest recente sessies te vinden, en kan verder gezocht worden naar de juiste sessie. Als de gebruiker een sessie heeft geselecteerd wordt de sessie pagina weergegeven.

# **P2G Live Tagging**

Live Sessions

- Ninth Session
- Eigth Session
- Seventh Session
- · Sixth Session
- Fifth Session
- Fourth Session
- Third Session
- Second Session
- Eleventh Session
- Tenth Session

Older

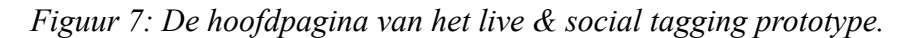

Op de sessie pagina is het mogelijk een tag te plaatsen door op tag now te klikken. Op het moment dat de gebruiker hier op klikt wordt de huidige tijd weergegeven. Dit is de tijd waarop de tag geplaatst zal worden. Hiernaast is er een invul veld voor de tag en een selectie veld waarmee aangegeven kan worden of de tag publiek of privé is. De tag wordt pas toegevoegd als de gebruiker deze submit. Op de sessie pagina is vervolgens te zien welke tags met succes geplaatst zijn. Ook eventuele foutmeldingen worden op deze pagina weergegeven.

# P2G Live Tagging P2G Live Tagging

Live Sessions > Ninth Session

**Live Sessions > Ninth Session** 

```
Tag now
```
- \* Your tag 'tag2' has been plac
- \* Your tag 'tag1' has been plac

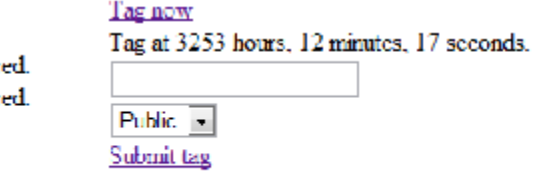

*Figuur 8: De sessiepagina van het live & social tagging prototype.*

#### *5.2.2 Technisch ontwerp*

Vanwege de aanpassingen die zijn gemaakt aan de functionaliteit is de database drastisch versimpeld.

Er wordt gebruik gemaakt van een session, die gekoppeld is aan een of meerdere recordings. Een session bevat een Title, de van de session zoals gebruikers deze terugvinden in de live & social tagging functionaliteit, en een Time, de tijd waarop de sessie is aangemaakt. Aan een session kunnen meerdere tags worden toegevoegd. Een tag bevat een Value en een Description. De Value is als het ware de titel van de tag, en de description is de uitgebreide inhoud.

Bij het ontwerpen van het prototype is rekening gehouden met een mogelijke uitbreiding naar een systeem waarbij events een rol spelen. Aan een tag kunnen meerdere events gekoppeld worden. Een event bevat een Type, een Value en een Priority. Het Type geeft aan welk event aan de tag gekoppeld word. De Value bevat een parameter voor dit Type event. De Priority bepaalt de prioriteit van het event ten opzichte van andere events die bij dezelfde tag horen.

De bedoeling van events was het toevoegen van extra functionaliteit aan de tags. Tijdens het bouwen van het prototype is echter besloten voorlopig geen gebruik te maken van de events.

De recordings tabel geeft de koppeling weer tussen de recordings tabel zoals deze binnen Presentations 2Go gebruikt word en de sessie tabel. In het prototype was deze koppeling wel degelijk aanwezig. De accounts tabel geeft de koppeling weer tussen de accounts tabel zoals deze bestaat binnen de Hogeschool Utrecht en de tags tabel. In het prototype was deze verbinding nog niet aanwezig. De accounts tabel is voor het prototype gesimuleerd.

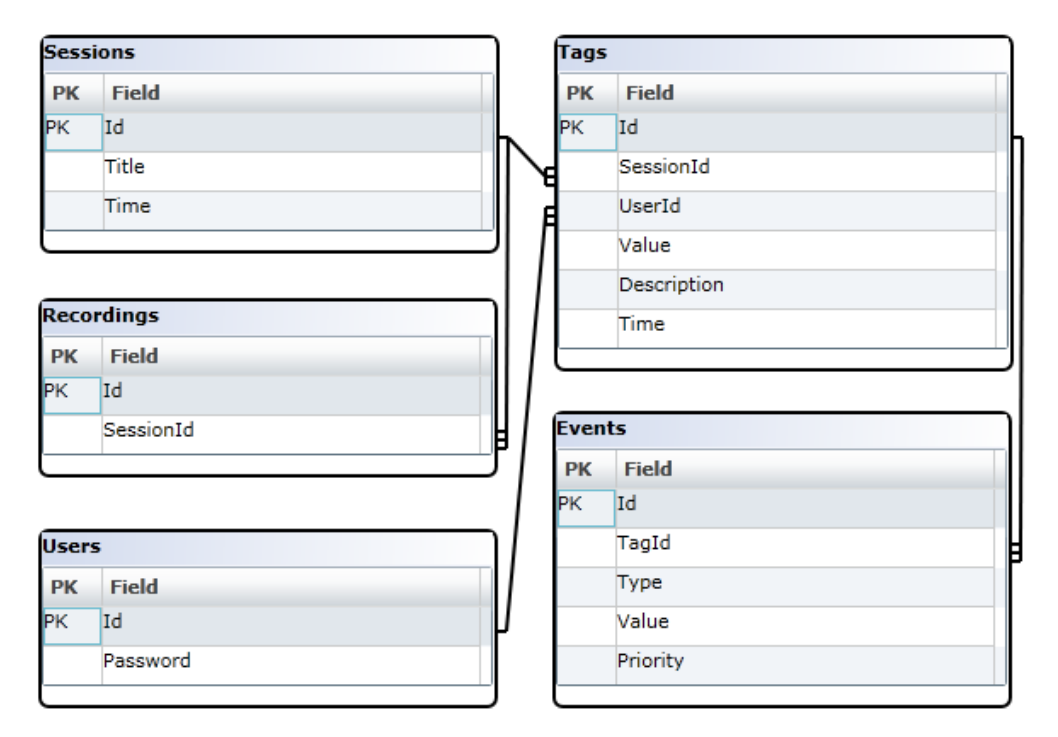

*Figuur 9: De databasestructuur voor het live & social tagging prototype.*

### *5.2.3 Technieken*

De presentatielaag van het prototype maakt zoals het proof-of-concept gebruik van HTML, CSS en Javascript met behulp van Jquery.

Voor de applicatielaag is gebruik gemaakt van  $C#^{20}$  $C#^{20}$  $C#^{20}$ , gekoppeld aan Microsoft SQL Server<sup>[21](#page-31-1)</sup>. Voor deze programmeertaal en deze database server is gekozen omdat ze aansluiten bij de bestaande systemen van Presentations 2Go, die hier ook gebruik van maken.

<span id="page-31-0"></span><sup>20</sup> [http://en.wikipedia.org/wiki/C\\_Sharp\\_\(programming\\_language\)](http://en.wikipedia.org/wiki/C_Sharp_(programming_language))

<span id="page-31-1"></span><sup>21</sup> <http://en.wikipedia.org/wiki/Mssql>

### *5.3 Definitieve functionaliteit*

In overleg met Learning Valley is besloten dat zij de live & social tagging functionaliteit verder ontwikkelen. Er worden aanpassingen gemaakt aan de Presentations 2Go encoder en viewer, en er wordt een webapplicatie ontwikkeld op basis van het prototype waarin de live & social tagging functionaliteit volledig uitgewerkt word. Hiernaast wordt binnen dit project een omgeving voor de Hogeschool Utrecht ontwikkeld waarin de weblectures ontsloten kunnen worden.

#### *5.3.1 Presentations 2Go encoder*

De interface van de Presentations 2Go encoder wordt aangepast om de koppeling tussen de recording en de session mogelijk te maken. Hiervoor word het invulveld TagId toegevoegd. Dit is een unieke combinatie van letters en cijfers op basis waarvan gebruikers van de live & social tagging functionaliteit de session kunnen selecteren.

De Presentations 2Go encoder slaat naast het TagId de begin- en eindtijd van de opname op in de session database. Hiernaast worden eventuele onderbrekingen opgeslagen in de recordingdetails. Door al deze tijden op te slaan kunnen de tags, waarvan ook de tijd wordt opgeslagen, gekoppeld worden aan de tijdlijn van de opname.

#### *5.3.2 Presentations 2Go Editor*

Ook aan de Presentations 2Go editor zijn aanpassingen nodig. Na het bewerken van de opname is het mogelijk dat de begintijd moet worden aangepast in de recording database, of dat er extra onderbrekingen moeten worden opgeslagen in de recordingdetails.

Binnen dit project is er voor gekozen de Presentations 2Go Editor nog niet aan te passen aan de live & social tagging functionaliteit. Het zal dus niet mogelijk zijn de opnames die gedurende de pilot gemaakt worden te wijzigen.

#### *5.3.3 Presentations 2Go viewer*

Bij het terugkijken van een weblecture worden de tags op de tijdsbalk weergegeven door middel van een markering. Op het moment dat een gebruiker de markering passeert tijdens het afspelen van de weblecture of als de gebruiker de muiscursor over de markering houdt word de inhoud van de tag weergegeven. De inhoud van de tag bestaat uit de titel, de beschrijving en de naam van de gebruiker die de tag heeft geplaatst.

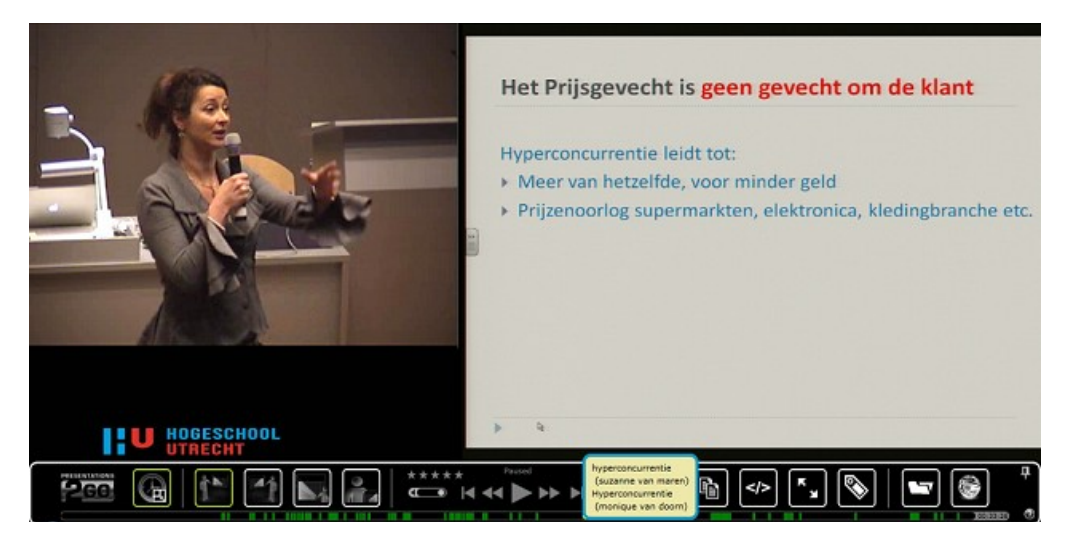

*Figuur 10: De implementatie van de live & social tagging functionaliteit binnen de Presentations 2Go viewer*

Voor de gebruiker is het mogelijk te selecteren welke tags op de tijdsbalk weergegeven worden. Hiervoor is in de Presentations 2Go Viewer een nieuwe knop in de vorm van een label aangebracht. In het menu dat deze knop opent kan de gebruiker selecteren van welke gebruikers hij of zij de tags wil kunnen zien. Om alleen de eigen tags te zien kunnen alle andere gebruikersnamen gedeselecteerd worden. Hiervoor is ook een select/deselect all functie aanwezig.

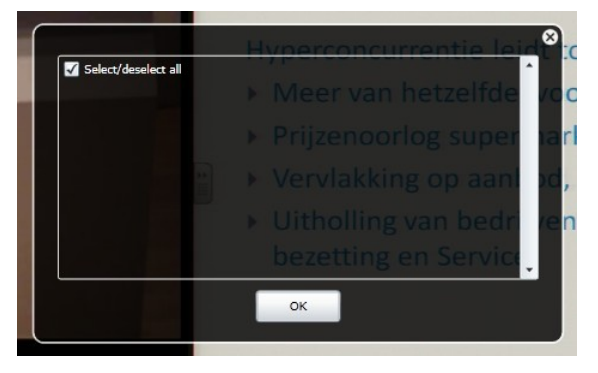

*Figuur 11: Het selectie menu waarin de tags van gebruikers geselecteerd of gedeselecteerd worden*

#### *5.3.4 Webapplicatie*

Nadat met behulp van het prototype de live & social tagging functionaliteit definitief getest is, is Learning Valley begonnen aan het ontwikkelen van de webapplicatie. Deze webapplicatie bouwt verder op het prototype, en maakt de koppeling met het systeem van Presentations 2Go.

Voor de duur van dit project zal de functionaliteit nog niet gekoppeld worden aan het systeem van de Hogeschool Utrecht. Deze koppeling kan pas gemaakt worden op het moment dat de Hogeschool Utrecht gebruik maakt van een privé webserver voor de weblectures, die aangesloten is op het netwerk van de Hogeschool Utrecht. Voor alle studenten die deelnemen aan de pilot worden tijdelijke accounts aangemaakt.

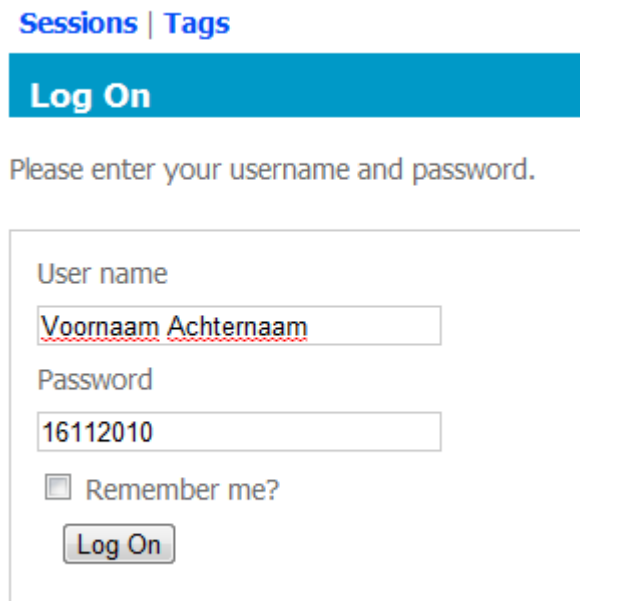

*Figuur 12: Het inlogscherm van de live & social tagging functionaliteit*

Nadat de gebruiker heeft ingelogd komt deze terecht op een introductie pagina. Hier kan een sessie geselecteerd worden. De pagina geeft hiernaast weer onder welke naam de gebruiker is ingelogd en welke sessie tot dusver geselecteerd is.

#### Sessions | Tags Joost Verburg | No Session | Log Off

Welcome

Welcome to Presentations2Go Tagging Site, please select a session to begin.

*Figuur 13: Het introductie scherm van de live & social tagging functionaliteit.*

Nadat een gebruiker heeft ingelogd kan er een sessie geselecteerd worden. Deze sessie is vooraf aangemaakt door de persoon die de opname verzorgt. Aan de sessie kunnen tags toegevoegd worden zolang deze te benaderen is. Alleen tags die worden geplaatst tijdens een opname worden daadwerkelijk weergegeven. Het is dus ook mogelijk voor meerdere opnames hetzelfde TagId te gebruiken.

De gebruiker komt na het selecteren van een sessie op de tags pagina terecht. Op deze pagina zijn de meest recente tags van de gebruiker te zien. De gebruiker kan zijn eigen tags bewerken of verwijderen, en heeft de mogelijkheid nieuwe tags te plaatsen.

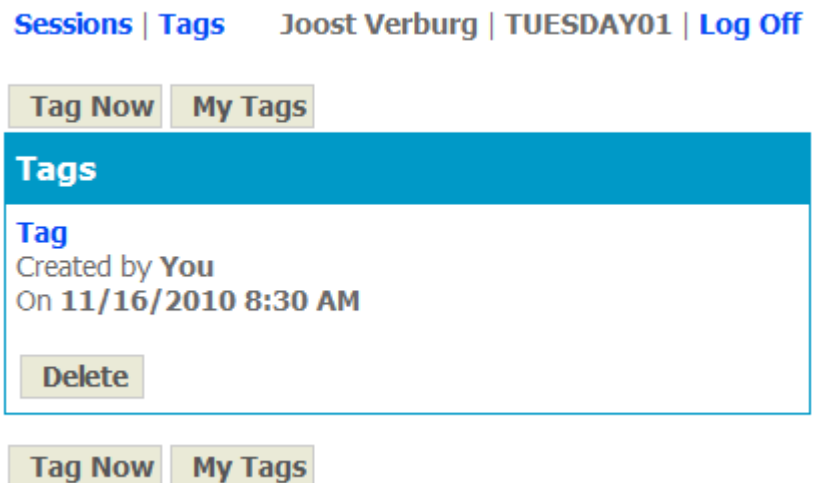

*Figuur 14: De tags pagina van de live & social tagging functionaliteit.*
Bovenaan de nieuwe tag pagina wordt in oranje letters het tijdstip weergegeven waarop de tag geplaatst zal worden. Dit tijdstip wordt bepaald op het moment dat de gebruiker de knop tag now gebruikt. De gebruiker heeft de mogelijkheid een titel en een beschrijving in te vullen en aan te geven of een tag publiek of privé is. Het toevoegen van een beschrijving aan de live & social tagging functionaliteit was een nadrukkelijke wens van Learning Valley. Omdat de aansluiting bij het systeem van de Hogeschool Utrecht nog niet werkt is het niet mogelijk tags privé te plaatsen.

#### Sessions | Tags Joost Verburg | TUESDAY01 | Log Off

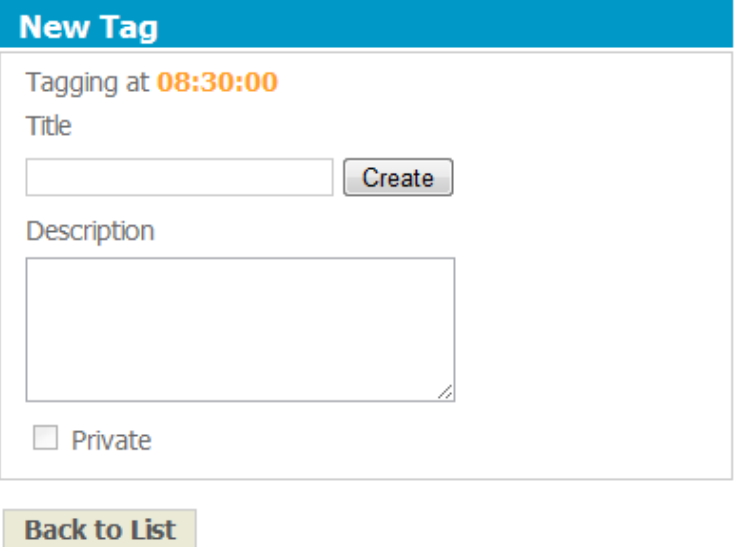

*Figuur 15: De nieuwe tag pagina van de live & social tagging functionaliteit.*

De webapplicatie ondersteunt ook een beperkte beheer sectie. Hier kunnen docenten en medewerkers die hiervoor de rechten hebben gekregen nieuwe sessies aanmaken en tags aanpassen en verwijderen. Hier zit op dit moment wel de beperking op dat dit binnen 24 uur moet gebeuren. Hierna zijn de sessies en tags niet meer beschikbaar binnen de webapplicatie.

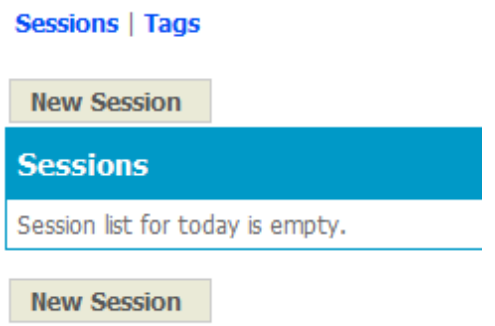

*Figuur 16: Een lege sessie pagina van de live & social tagging functionaliteit.*

Om een nieuwe sessie aan te maken moeten zowel een Session ID als een titel opgegeven worden. Het is verstandig hier een conventie voor op te stellen, bijvoorbeeld gebaseerd op een cursuscode.

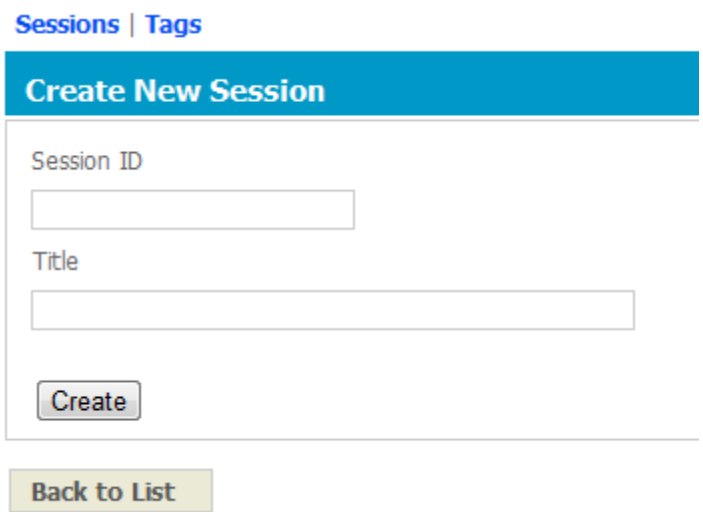

*Figuur 17: Een nieuwe sessie pagina van de live & social tagging functionaliteit.*

## *5.3.5 Database*

De definitieve database maakt veelvuldig gebruik van koppeltabellen om de recordings, de sessions, de tags en de users met elkaar te verbinden. Het is hierdoor niet nodig de recordings tabel aan te passen zoals bij het prototype wel het geval was. Nog steeds geld dat een sessie aan meerdere opnames verbonden kan zijn, dat er meerdere tags geplaatst kunnen worden per sessie en dat een gebruiker meerdere tags kan plaatsen. De events tabel komt in de definitieve database niet meer voor, in de tag tabel is het mogelijk een type aan te geven.

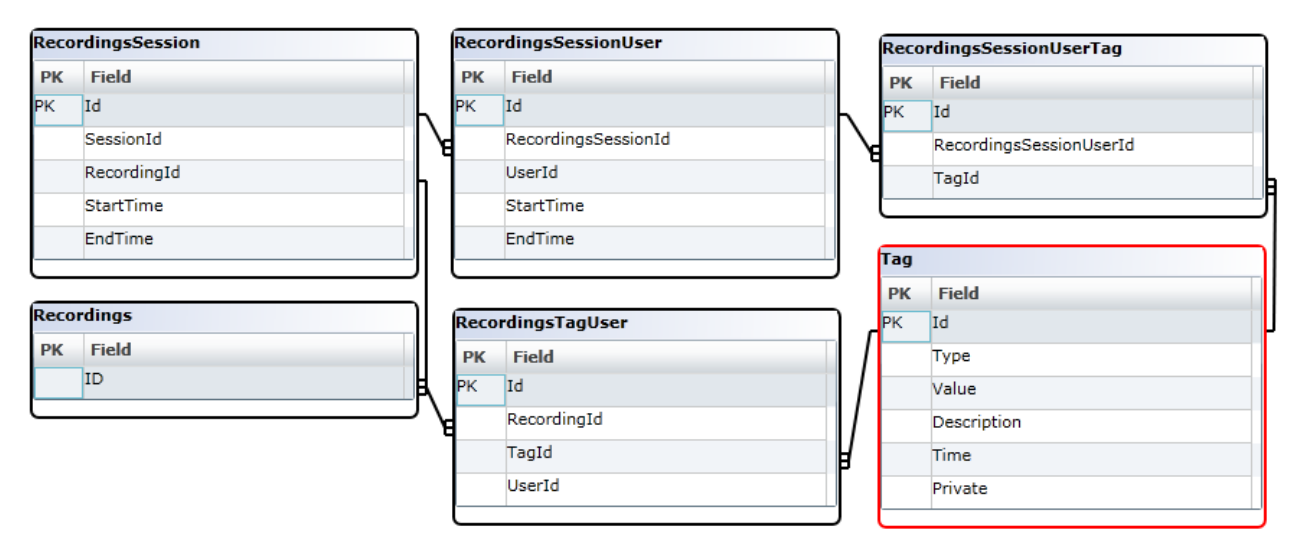

*Figuur 18: De databasestructuur voor de definitieve live & social tagging functionaliteit*

## *5.5 Test functionaliteit*

Voorafgaand aan de pilot is de definitieve functionaliteit getest middels een aantal scenario's. In bijlagen A en B zijn deze scenario's uitgebreid beschreven. Tijdens deze tests is een aantal problemen aan het licht gekomen:

- Op het moment dat de gebruiker voor het eerst de new tag pagina bezoekt word de tijd opgehaald. Bij sommige devices word deze pagina echter gecached, waardoor opvolgende tags op het zelfde moment in de tijdlijn geplaatsts worden.
- Bij het inloggen is de gebruikersnaam niet hoofdletter gevoelig. Bij het terugkijken van de tags is dit echter wel het geval. Hierdoor is het mogelijk dat een gebruiker die meerdere keren met verschillende hoofdletters inlogt en tags plaatst iedere keer als afzonderlijke gebruiker behandeld word in de viewer.

Deze problemen zijn beide voorafgaand aan de pilot verholpen.

Uit de tests bleek bovendien dat zolang de opnameapparatuur voorafgaand aan de opname de tijd synchroniseert met het internet de vertraging tussen het plaatsen van een tag en het weergeven van deze tag op de tijdlijn tot binnen enkele seconden nauwkeurig is. Dit werd achteraf tijdens de opnames nogmaals bevestigd.

# *5.6 Ontsluiting*

Op het moment is de ontsluiting van weblectures erg beperkt. De weblectures worden op SharePoint aangeboden door middel van een link, of door de weblecture in de SharePoint pagina te embedden. Een voorbeeld hiervan is te zien in figuur 19. Het linken of embedden van de weblecture gebeurt op dit moment nog handmatig, dit kost docenten tijd en zorgt ervoor dat de weblecture niet direct voor studenten beschikbaar is.

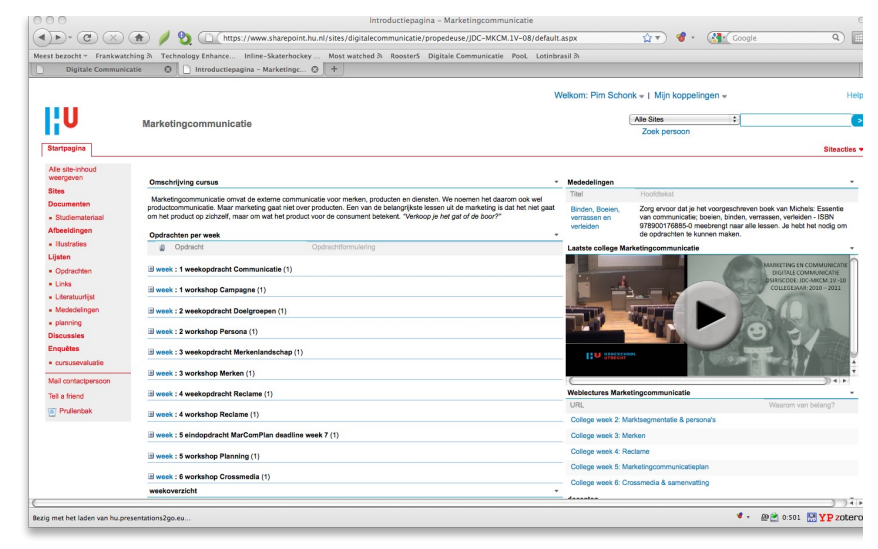

*Figuur 19: De huidige ontsluiting van weblectures op de Hogeschool Utrecht SharePoint pagina*

Op basis van het vooronderzoek is besloten dat de ontsluiting van weblectures het best plaats kan vinden binnen Sharepoint. Hiervoor zijn 3 mogelijkheden:

- Er kunnen nieuwe webparts ontwikkeld worden die de live & social tagging functionaliteit ondersteunen. Het ontwikkelen van deze webparts zou waarschijnlijk echter veel tijd in beslag nemen.
- Er kan gebruik gemaakt worden van de Sharepoint webparts die zijn ontwikkeld door Learning Valley. Deze webparts ondersteunen echter nog niet de live & social tagging functionaliteit, en het installeren van deze webparts binnen de Hogeschool Utrecht Sharepoint omgeving zou waarschijnlijk problemen opleveren.
- Er kan gebruik gemaakt worden van bestaande webparts, zoals de RSS Viewer die in de Hogeschool Utrecht Sharepoint omgeving aanwezig is.

Al snel bleek dat de RSS Viewer de beste optie was. Deze webpart maakt gebruik van een RSS feed die met behulp van XSL gemanipuleerd kan worden. In de Presentations 2Go online omgeving wordt al een RSS feed aangeboden, en hoewel deze de live & social tagging functionaliteit nog niet ondersteund is hiervoor relatief weinig extra werk vereist in vergelijking met de andere mogelijkheden.

## *5.6.1 Presentations 2Go RSS*

Op het moment is de Presentations 2Go RSS feed te beperkt voor de ontsluiting van weblectures zoals Jeroen van Leeuwen en Yun Chen deze beschreven hebben. Zo is er op dit moment nog geen ondersteuning voor de live & social tagging functionaliteit en word niet alle beschikbare metadata aangeboden. Figuur 20 geeft weer welk van de nodige metadata beschikbaar is in de Presentations 2Go RSS feed.

| Title                | Ja         |
|----------------------|------------|
| Link                 | Ja         |
| Image                | Ja         |
| Subject Area         | <b>Nee</b> |
| Description          | <b>Nee</b> |
| Contributors         | <b>Nee</b> |
| Location             | <b>Nee</b> |
| Date                 | Ja         |
| Rating               | <b>Nee</b> |
| <b>Views</b>         | <b>Nee</b> |
| Tags (zie figuur 21) | <b>Nee</b> |

*Figuur 20: Beschikbaarheid van de metadata in de Presentations 2Go RSS feed*

Voor een beschrijving van de metadata in het veld Tags, zie figuur 21. Naast de RSS feed voor recordings is er voor de ontsluiting van weblectures ook een RSS feed voor tags nodig.

| Title | De "title" waarde van de tag                                           |
|-------|------------------------------------------------------------------------|
| Count | Het aantal keer dat de tag voorkomt binnen de selectie                 |
| Link  | Link naar de meest recente opname waarin de tag voorkomt               |
| Time  | TimeStamp van het eerste moment in de opname waarin de tag<br>voorkomt |

*Figuur 21: Tag Metadata*

Op het moment kan slechts een beperkt aantal variabelen aan de RSS feed worden meegegeven. Voor het optimaal ontsluiten van weblectures moeten een of meerdere cursuscodes kunnen worden meegegeven, en een begin- en einddatum. Binnen de Hogeschool Utrecht wordt de cursuscode opgeslagen in het Location veld.

## *5.6.2 Sharepoint*

Op basis van het RSS Viewer webpart en de Presentations 2Go RSS feed zijn 3 webparts ontwikkeld die de ontsluiting van weblectures op Sharepoint mogelijk maken. Dit zijn een simpele lijst met weblectures, een tagcloud, en een uitgebreide lijst met weblectures en tagclouds. Deze webparts kunnen naar eigen inzicht worden ingezet op cursuspagina's, maar ook op opleidingsniveau door meerdere cursussen te selecteren.

Zowel de lijst met weblectures als de tagcloud zijn kleine webparts die aan de zijkant van een Sharepoint pagina geplaatst kunnen worden. De lijst met weblectures is het belangrijkste van de webparts. Met dit onderdeel kunnen de meest recente weblectures voor een of meerdere cursussen worden weergegeven.

De tagcloud dient twee doelen. Ten eerste kan de gebruiker in een oogopslag zien welke stof er behandeld is in de weblectures voor een cursus of opleiding. Ten tweede kan de gebruiker navigeren naar relevante content. De individuele tags verwijzen naar het eerste moment in de meest recente opname waarin de tag geplaatst is.

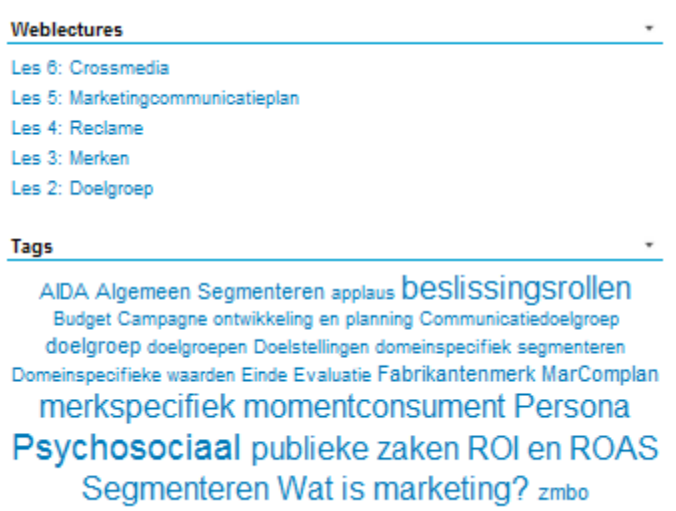

*Figuur 22: De simpele lijst met weblectures en de tagcloud op Sharepoint*

Voor de uitgebreide lijst met weblectures en tagclouds word een aparte pagina aangemaakt. Naar deze pagina wordt verwezen in de titelbalk van de simpele lijst met weblectures en eventueel in het Sharepoint menu. Op deze pagina is uitgebreide informatie te vinden over de weblectures, en word bij elke weblecture een tagcloud weergegeven.

| Studie > Marketing en Communicatie > weblectures                                                                                                    |                                                                                                    |
|----------------------------------------------------------------------------------------------------|----------------------------------------------------------------------------------------------------|
| Weblectures                                                                                                    |                                                                                                    |
| Les 6: Crossmedia<br>Subject Area Marketing en Communicatie<br>Description Marketing en Communicatie les 6: Crossmedia<br>Contributors Kjell van der Giessen(Lecturer)<br><b>Location FEM 1B1</b><br>Date Tue, 14 Dec 2010 08:35<br>Duration 180<br>Rating No rating<br>Views 841 Views                                         |                                                                                                    |
| Les 5: Marketingcommunicatieplan<br>Subject Area Marketing en Communicatie<br>Description Marketing en Communicatie les 5:<br>Marketingcommunicatieplan<br>Contributors Kjell van der Giessen(Lecturer)<br><b>Location FEM 1B1</b><br>Date Tue, 07 Dec 2010 08:44<br>Duration 180<br><b>Rating No rating</b><br>Views 273 Views | AIDA Budget Campagne ontwikkeling en planning Doelstellingen Evaluatie Externe analyse Interne ana<br>MarComMix en middelen MarComplan Plan ROI en ROAS |

*Figuur 23: De uitgebreide lijst met weblectures en tagclouds*

Voor het opzetten van een webpart wordt gebruik gemaakt van het RSS Viewer webpart. Hier worden een aantal variabelen ingevuld:

- Onder appearance word de title ingevuld. In het geval van de simpele lijst met weblectures en de uitgebreide lijst met weblectures en tagclouds word hier "Weblectures" ingevuld. In het geval van de tagcloud word hier "Tags" ingevuld.
- Onder advanced word de Title URL ingevuld bij de simpele lijst met weblectures. Dit is de URL naar de pagina waar de uitgebreide lijst met weblectures en tagclouds staat.
- Onder RSS properties word de RSS feed URL ingevuld. De RSS Feed voor de Hogeschool Utrecht is te vinden op [https://www.weblectures.hu.nl/P2GTV/P2GRSS.aspx.](https://www.weblectures.hu.nl/P2GTV/P2GRSS.aspx) Omdat over de wijzigingen aan de RSS feed nog geen overleg is gevoerd met Learning Valley zijn de variabelen die hieraan moeten worden toegevoegd nog niet beschikbaar.
- Onder data view properties word de XSL editor ingevuld. Dit veld bevat de XSL waarmee de RSS feed word weergegeven in het webpart.

# **Hoofdstuk 6: Onderzoek**

Om de invloed van het live & social taggen op het onderwijs te testen is een pilot gestart. Na afloop van deze pilot hebben de deelnemers van de Faculteit Communicatie en Journalistiek een enquête ingevuld. De deelnemers van de Faculteit Economie en Management zijn uitgenodigd om aan een interview deel te nemen, hier is een drietal studenten op ingegaan.

#### *6.1 Onderzoeksvragen*

Het onderzoek behandelt drie deelvragen: "**Hoe kan live & social tagging worden toegepast op het onderwijs binnen de Hogeschool Utrecht?**", "**Hoe word live & social tagging gebruikt?**" en "**Welke invloed heeft live & social tagging op het onderwijs binnen de Hogeschool Utrecht?**".

In hoofdstuk 4 word aan de hand van onderwijsvormen en didactische scenario's beschreven hoe live & social tagging kan worden toegepast op het onderwijs binnen de Hogeschool Utrecht. Met behulp de uitkomsten van het onderzoek wordt nogmaals gekeken hoe live & social tagging van weblectures effectief kan worden ingezet in het onderwijs.

Op basis van de resultaten die het onderzoek heeft opgeleverd word beschreven hoe live & social tagging word gebruikt. Als onderdeel hiervan worden aan de hand van het UTAUT model (Venkatesh et al, 2003) een aantal factoren behandeld die mogelijk invloed hebben op het gebruik van live & social tagging. Met behulp van de categorieën die het PACE project (Van Vliet et al, 2010) hanteert, en de aanvullende categorieën, worden de voornaamste redenen voor het gebruik van live & social tagging behandeld. Ten slotte kijken we naar hoe de live & social tagging functionaliteit wordt gewaardeerd.

De invloed van live & social tagging op het onderwijs binnen de Hogeschool Utrecht wordt bepaald aan de hand van de waardering van weblectures, de waardering van het onderwijs en de resultaten van de deelnemers.

### *6.2 Opzet*

Vanaf oktober 2010 tot januari 2011 is de live  $\&$  social tagging functionaliteit getest gedurende een pilot. Hoewel het onderzoek het voornaamste doel van de pilot was, was het ook een mogelijkheid de live & social tagging functionaliteit op technisch en functioneel vlak in de praktijk te testen. Tijdens de pilot is de live & social tagging functionaliteit tijdens 17 hoorcolleges bij zowel de faculteit Economie en Management als de faculteit Communicatie en Journalistiek ingezet. Onder de studenten van de faculteit Economie en Management is op basis van de hoorcolleges een toets afgenomen. Een aantal studenten van de faculteit Economie en Management is geïnterviewd, en onder de studenten van de faculteit Communicatie en Journalistiek is een enquête afgenomen.

#### *6.3 Deelnemers*

Bij de Faculteit Economie en Management is de pilot uitgevoerd tijdens 5 hoorcolleges Grondslagen Marketing voor propedeuse studenten van verschillende opleidingen. Vanwege het hoge aantal studenten in de propedeuse worden deze hoorcolleges drie keer gegeven – twee keer in het Nederlands en een keer in het Engels. Een van de Nederlandstalige groepen heeft deelgenomen aan de live & social tagging pilot. Dit was een bewuste keuze omdat met zich binnen de Faculteit Economie en Management zorgen over de kwaliteit van het onderwijs. Hierdoor was het echter wel mogelijk de resultaten van studenten die hebben deelgenomen aan de pilot te vergelijken met de resultaten van studenten die hier niet aan hebben deelgenomen. De hoorcolleges waren voornamelijk theoretisch. Na afloop van de pilot zijn alle studenten die aan de pilot hebben deelgenomen uitgenodigd voor een interview. Een drietal studenten heeft hieraan meegewerkt.

Bij de Faculteit Communicatie en Journalistiek is de pilot uitgevoerd tijdens twee cursussen, 5 hoorcolleges Marketingcommunicatie en 6 hoorcolleges Content Management Systemen, beide voor propedeuse studenten Digitale Communicatie. Deze hoorcolleges werden opeenvolgend aan dezelfde groep studenten gegeven. Het feit dat Content Management Systemen voornamelijk praktijkgericht en Marketingcommunicatie voornamelijk theoretisch was maakte het mogelijk deze verschillende soorten hoorcolleges te vergelijken. Na afloop van de pilot is een enquête uitgedeeld onder de aanwezige deelnemers, alle deelnemers hebben hieraan meegewerkt.

Ten slotte is bij de Faculteit Communicatie en Journalistiek de pilot uitgevoerd tijdens een college Investeren in Intranet voor tweedejaars studenten Digitale Communicatie. Dit college bood zich gedurende de pilot aan, en was een goed moment om de live & social tagging functionaliteit te testen tijdens de onderwijsvorm "college".

# *6.4 Procedures*

Voorafgaand aan de hoorcolleges heeft een aantal studenten van hun docenten een korte uitleg gehad over het project met daarbij de vraag een laptop of mobiele telefoon mee te nemen naar het hoorcollege. Aan het begin van de eerste hoorcolleges van elke serie hebben de studenten een korte uitleg gekregen over de live & social tagging functionaliteit. Aan het begin van de hoorcolleges hierna zijn de studenten er kort aan herinnerd dat zij van de live & social tagging functionaliteit gebruik konden maken.

Tijdens de hoorcolleges is het gedrag van studenten geobserveerd, hiervan is echter geen uitgebreid verslag beschikbaar. Op basis van de observaties zijn tijdens het project wel een aantal acties ondernomen. Zo zijn de propedeuse studenten Digitale Communicatie aan het begin van de tweede lesweek door de docent aangesproken op hun gedrag.

Na afloop van de pilot bij de faculteit Economie en Management is aan alle studenten die hebben deelgenomen aan de pilot een tweetal e-mails gestuurd. De studenten die hierop gereageerd hebben zijn uitgenodigd voor een interview. Met drie studenten is een interview gehouden in het Crossmedialab. Omdat dit een ongestructureerd interview betrof is hiervan geen vooraf opgestelde vragenlijst beschikbaar.

Na afloop van de pilot bij de faculteit Communicatie en Journalistiek is onder alle studenten een enquête afgenomen. Bij elke klas is een docent gevraagd hiervoor 15 minuten beschikbaar te stellen. Deze enquête is beschikbaar in bijlage G.

## *6.5 Verzamelen gegevens*

Tijdens de pilot worden na afloop van elk hoorcollege de tags die zijn geplaatst opgeslagen. Helaas was het vanwege de korte tijd waarin de functionaliteit is ontwikkeld nog niet mogelijk het tag gedrag van deelnemers te loggen. Eventuele aangepaste en verwijderde tags zijn dus niet beschikbaar. De codering van de hoorcolleges is beschikbaar in bijlage C. De individuele tags zijn beschikbaar in bijlage D.

De toets die onder studenten van de studenten van de faculteit Economie en Management is afgenomen is beoordeeld met een cijfer tussen de 1 en 10. Bij een cijfer tussen de 1 en 3.9 spreken we van een ruime onvoldoende. Bij een cijfer tussen de 4 en 5.4 spreken we van een onvoldoende. Bij een cijfer tussen de 5.5 en 6.9 spreken we van een voldoende. Bij een cijfer tussen de 7 en 10 spreken we van een ruime voldoende. Uit privacyoverwegingen is de cijferlijst niet meegenomen in de bijlagen.

Het interview met de studenten van de opleiding Economie en Management is in zijn geheel opgenomen. Een transcript hiervan is beschikbaar in bijlage F.

In de enquêtes is geprobeerd bij de vraagstelling zo consistent mogelijk om te gaan met meerkeuzevragen. Vrijwel alle meerkeuzevragen worden beantwoord op een schaal van 1 tot 5, variërend van "zeer slecht", "slecht", "matig", "goed" en "zeer goed" tot "helemaal niet mee eens", "niet mee eens", "neutraal", "mee eens" en "helemaal mee eens". De resultaten van de enquête zijn verwerkt met behulp van OpenOffice Calc. De codering van de meerkeuzevragen in de enquête is beschikbaar in bijlage H. De resultaten van de enquête zijn beschikbaar in bijlage I.

## *6.6 Analyse gegevens*

Voor algemene informatie over het gebruik van de live & social tagging functionaliteit worden de tag gegevens geraadpleegd. Op basis van de categorisering van de tags kan men zich een beeld vormen over hoe de deelnemers gebruik maken van de live & social tagging functionaliteit.

In de enquête worden factoren die mogelijk invloed hebben op het gebruik van de live & social tagging functionaliteit aangehaald. Door deze antwoorden te vergelijken met het gebruik van de live & social tagging functionaliteit kan bepaald worden hoe groot de invloed van deze factoren is.

Van de studenten die hebben deelgenomen aan (een onderdeel van) de pilot kan bepaald worden wat de voornaamste redenen hiervoor zijn geweest. Per situatie (het plaatsen van tags, het terugkijken van de eigen tags en het terugkijken van de tags van anderen) worden verschillende redenen gegeven voor het deelnemen aan de pilot. Deze redenen zijn gebaseerd op de aangevulde categorieën die in het PACE project (Van Vliet et al, 2010) gehanteerd worden.

De enquête vraagt studenten een waardering te geven aan de live & social tagging functionaliteit, weblectures in het algemeen en het onderwijs binnen de Hogeschool Utrecht. Ook hier kan onderscheid gemaakt worden tussen studenten die hebben deelgenomen aan de pilot en studenten die niet hebben deelgenomen aan de pilot.

Ook de cijfers van studenten worden geanalyseerd aan de hand van deelname aan de pilot.

# *6.7 Hypothesen*

Het onderzoek test de volgende hypothesen:

- De live & social tagging functionaliteit kan bij alle onderwijsvormen en in alle didactische scenario's effectief worden ingezet in het onderwijs.
- Het maken van aantekeningen, ervaring met social media (zowel in de vrije tijd als voor studie of werk) en de motivatie onderwijs te volgen dragen bij aan het gebruik van live & social tagging.
- Studenten maken vooral gebruik van live & social tagging om de inhoud van het hoorcollege doorzoekbaar te maken of terug te vinden.
- De live & social tagging functionaliteit heeft geen invloed op de waardering van weblectures.
- Live & social tagging wordt matig tot goed beoordeeld.
- De live & social tagging functionaliteit heeft geen invloed op de waardering van het onderwijs binnen de Hogeschool Utrecht
- De live & social tagging functionaliteit heeft geen invloed op de resultaten van studenten.

#### *6.6 Resultaten*

#### *6.6.1 Gebruik van live & social taggen*

Figuur 24 toont de resultaten van de live & social tagging pilot. Tussen oktober 2010 en januari 2011 hebben 57 studenten tijdens 17 lessen gezamenlijk 857 tags geplaatst. Van de 857 tags is er aan 127 (14%) een beschrijving toegevoegd. Per les waren gemiddeld ongeveer 41 studenten aanwezig waarvan er gemiddeld ongeveer 7 (17%) gebruik hebben gemaakt van de live & social tagging functionaliteit. Per les zijn gemiddeld ongeveer 50 tags geplaatst. De studenten hebben gemiddeld dus ongeveer 6 tags per persoon per les geplaatst.

|               | Aanwezigen | <b>Taggers</b> | Tags | Beschrijvingen |
|---------------|------------|----------------|------|----------------|
| MAC161110     | 51         | 24             | 232  | 12             |
| MAC231110     | 30         | 10             | 54   | 8              |
| MAC301110     | 20         | 3              | 54   | 6              |
| MAC071210     | 30         | 8              | 61   | 5              |
| MAC141010     | 22         | 3              | 14   | $\overline{0}$ |
| CMS161110     | 48         | 17             | 164  | 14             |
| CMS231110     | 30         | 0              | 0    | $\mathbf 0$    |
| CMS301110     | 21         | 3              | 9    | 0              |
| CMS071210     | 31         | 1              | 1    | 0              |
| CMS141210     | 27         | $\overline{2}$ | 3    | $\mathbf 0$    |
| CMS040111     | 38         | 5              | 11   | $\overline{2}$ |
| MAR231110     | 77         | 29             | 127  | 32             |
| MAR301110     | 54         | $\overline{7}$ | 43   | 14             |
| MAR071210     | 77         | $\overline{2}$ | 6    | 5              |
| MAR141210     | 52         | 3              | 40   | 18             |
| MAR040111     | 45         | $\overline{2}$ | 16   | 0              |
| INV091210     | 43         | $\overline{7}$ | 22   | 11             |
| <b>Totaal</b> |            | 57             | 857  | 127            |

*Figuur 24: Gebruik van de live & social tagging functionaliteit.*

Tijdens de eerste hoorcolleges Marketingcommunicatie en Content Management Systemen was het mogelijk tijdens het taggen de tags van andere studenten te zien. Dit leidde tot misbruik van de live & social tagging functionaliteit. Als reactie op dit misbruik is de functionaliteit aangepast zodat gebruikers tijdens het taggen alleen hun eigen tags kunnen zien. Als resultaat hiervan was een daling te zien in de tags van de categorie tagging en de categorie overig (zie figuur 25).

Volgens het Pareto principe zou 20% van de gebruikers verantwoordelijk moeten zijn voor 80% van de geplaatste tags<sup>[22](#page-51-0)</sup>. Gedurende de pilot bleek dit percentage op 67% te liggen. Wel werd duidelijk dat er een daling zat in het aantal studenten dat gebruik maakt van de live & social tagging functionaliteit. Dit bleken vooral studenten te zijn die eerder al weinig gebruik maakten van de functionaliteit. Het lijkt er dus op dat na het uitproberen van de live & social tagging functionaliteit een klein deel van de gebruikers hier actief mee om blijft gaan.

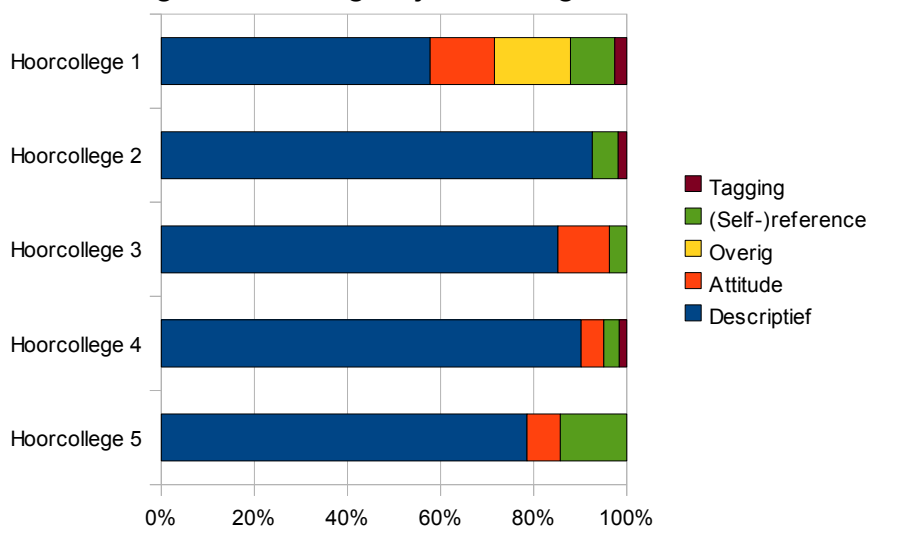

Gecatagoriseerde tags bij Marketing en Communicatie

*Figuur 25: Gecategoriseerde tags bij de hoorcolleges Marketing en Communicatie*

De live & social tagging functionaliteit is gedurende dit onderzoek toegepast op de onderwijsvormen hoorcollege en college, en het scenario hergebruik.

Figuur 24 toont een duidelijk verschil tussen het gebruik van de live & social tagging functionaliteit tijdens hoorcolleges en tijdens het college. Hoewel tijdens zowel de hoorcolleges als de colleges ongeveer hetzelfde aantal studenten aanwezig was is er tijdens het college weinig gebruik gemaakt van de functionaliteit. Wat echter opvallender is, is dat dit, met uitzondering van de eerste les, ook geldt voor de cursus Content Management Systemen, een hoorcollege. Dit is opvallend omdat Content Management systemen een praktijkgericht hoorcollege was waarin sprake was van meer (onderlinge) interactie dan gewoonlijk tijdens hoorcolleges. Omdat interactie tijdens colleges over het algemeen al een grotere rol speelt lijkt de hoeveelheid interactie tijdens de les invloed te hebben op het gebruik van de live & social tagging functionaliteit.

Er bleek ook verschil te zitten in hoe studenten van verschillende faculteiten omgingen met het taggen. Studenten bij de faculteit Communicatie en Journalistiek plaatsten hun tags relatief geleidelijk gedurende het hoorcollege. Studenten bij de faculteit Economie en Management plaatsten hun tags vooral op specifieke momenten, bijvoorbeeld een volgende PowerPoint slide.

<span id="page-51-0"></span><sup>22</sup> [http://nl.wikipedia.org/wiki/Pareto\\_principe](http://nl.wikipedia.org/wiki/Pareto_principe)

Gebruikers konden hun tags plaatsen met zowel een mobiele telefoon of smartphone als een laptop. Van de deelnemende studenten gaf 17% aan te hebben getagged met behulp van een mobiele telefoon of smartphone. 66% van de deelnemende studenten gaf aan te hebben getagged met behulp van een laptop. De overige 17% heeft getagged met zowel een mobiele telefoon of smartphone als een laptop. Van andere mogelijke apparaten, bijvoorbeeld tablet computers, is tijdens de pilot geen gebruik gemaakt (Zie figuur 26).

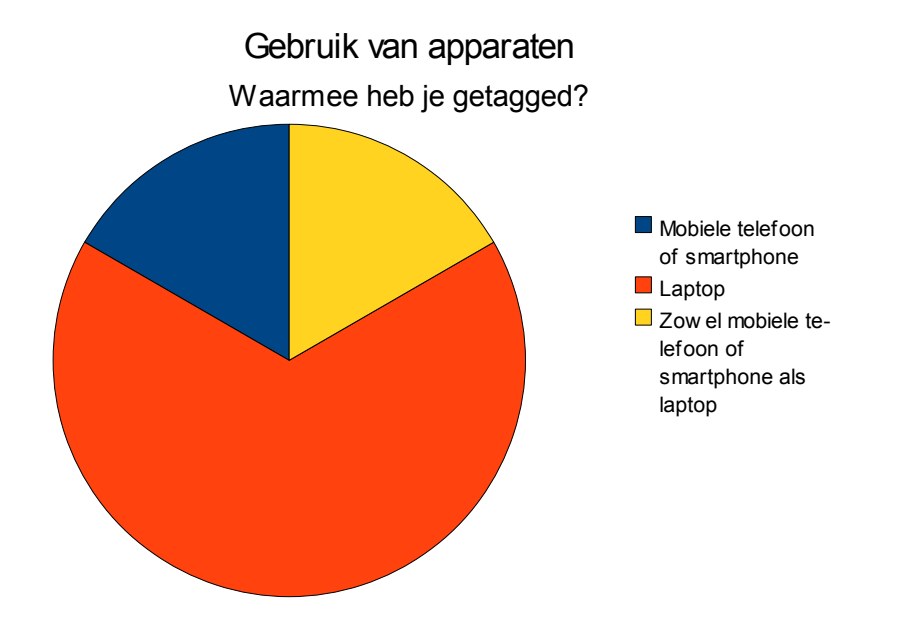

*Figuur 26: Gebruik van verschillende apparaten bij het plaatsen van tags.*

### *6.6.2 Factoren die invloed hebben op het gebruik van live & social taggen*

In hoofdstuk 3 word het UTAUT model (Venkatesh et al, 2003) beschreven. Met behulp van dit model kan de acceptatie van een nieuw informatiesysteem voorspeld worden aan de hand van een aantal factoren die hier invloed op hebben. Hoewel Jeroen van Leeuwen en Yun Chen (2010) zich bij de ontwikkeling van het proof-of-concept grotendeels hebben laten leiden door deze factoren is het toch belangrijk hier naar te kijken. Een aantal van deze factoren is binnen de context van dit onderzoek concreet te definiëren.

In figuur 27 is te zien dat studenten die de gewoonte hebben aantekeningen te maken tijdens hoorcolleges over het algemeen meer gebruik hebben gemaakt van de live & social tagging functionaliteit. Zowel de ervaring met als de bereidheid tot het maken van aantekeningen heeft een positief effect op de verwachtingen van de gebruiker met betrekking tot de prestaties van de functionaliteit en de moeite voor de gebruiker.

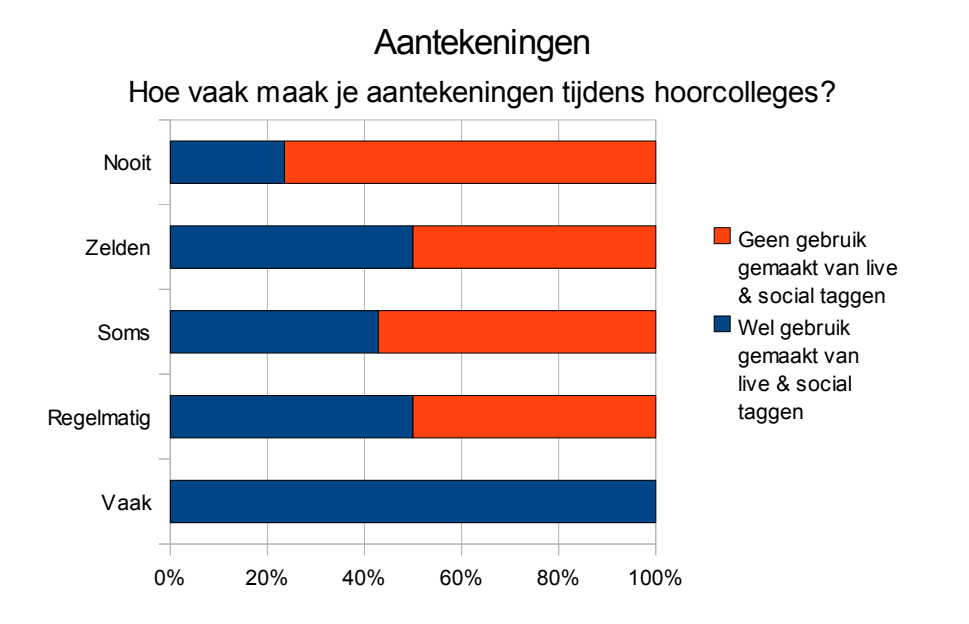

*Figuur 27: Gebruikers die de gewoonte hebben aantekeningen te maken tijdens hoorcolleges zijn sneller bereid de live & social tagging functionaliteit te gebruiken.* 

Figuur 28 en 29 demonstreren een vergelijkbaar principe. De ervaring en bereidheid gebruik te maken van social media heeft een positief effect op de verwachtingen van de gebruiker met betrekking tot de prestaties van de functionaliteit en de moeite voor de gebruiker. Belangrijker zijn echter de facilitaire voorwaarden voor het gebruik van het systeem die een directe invloed hebben op het gebruik van de functionaliteit. Gebruikers die aangeven gebruik te maken van sociale media bezitten over het algemeen zelf de benodigde middelen om van de live & social tagging functionaliteit gebruik te maken.

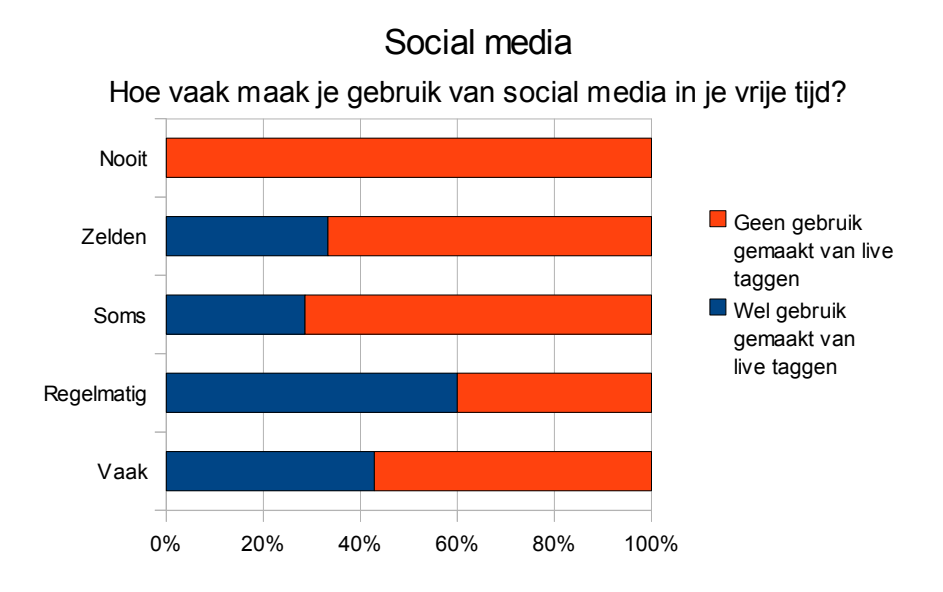

*Figuur 28: Gebruikers die in hun vrije tijd gebruik maken van social media zijn sneller bereid de live & social tagging functionaliteit te gebruiken.*

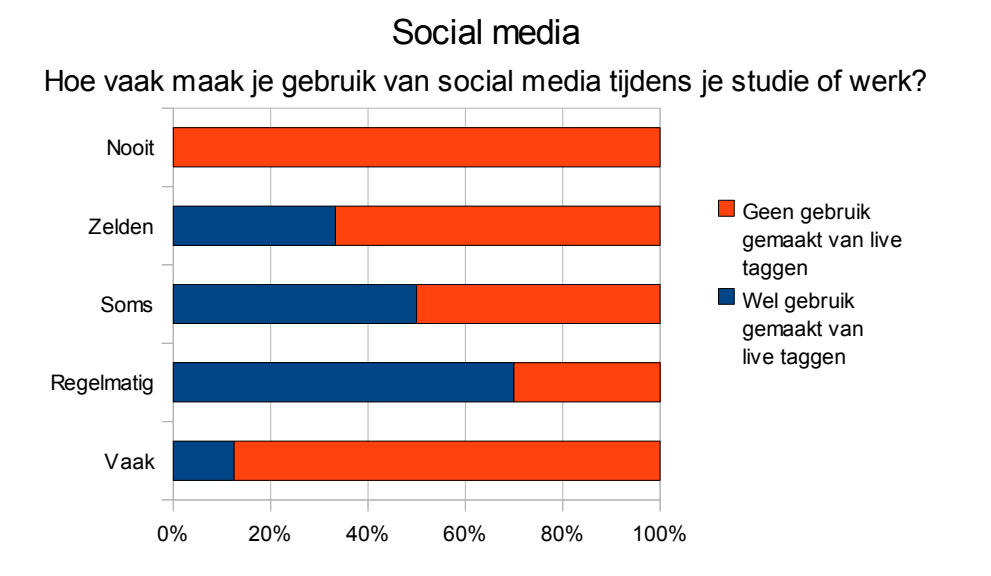

*Figuur 29: Gebruikers die tijdens hun werk gebruik maken van social media zijn sneller bereid de live & social tagging functionaliteit te gebruiken.* 

Figuur 30 en 31 geven de relatie tussen de motivatie van studenten om onderwijs te volgen en het gebruik van het taggen weer. Hierin is een verband te zien tussen de motivatie, en dus de vrijwilligheid van gebruik. Opvallend is dat bij de cursus Content Management Systemen, waar studenten vooraf minder gemotiveerd voor waren, dit verband een stuk minder sterk is.

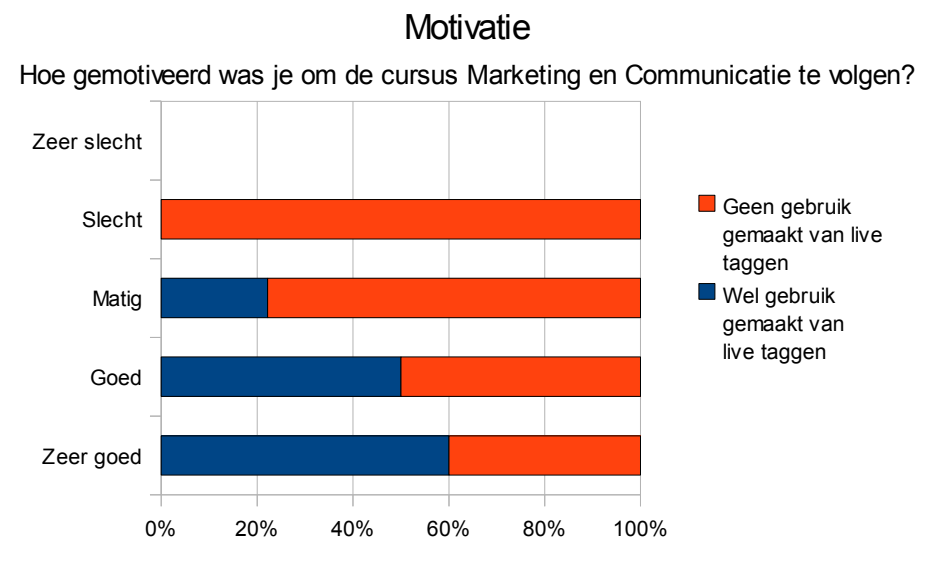

*Figuur 30: De motivatie van studenten om deel te nemen aan de cursus Marketing en Communicatie en de relatie met het gebruik van tagging*

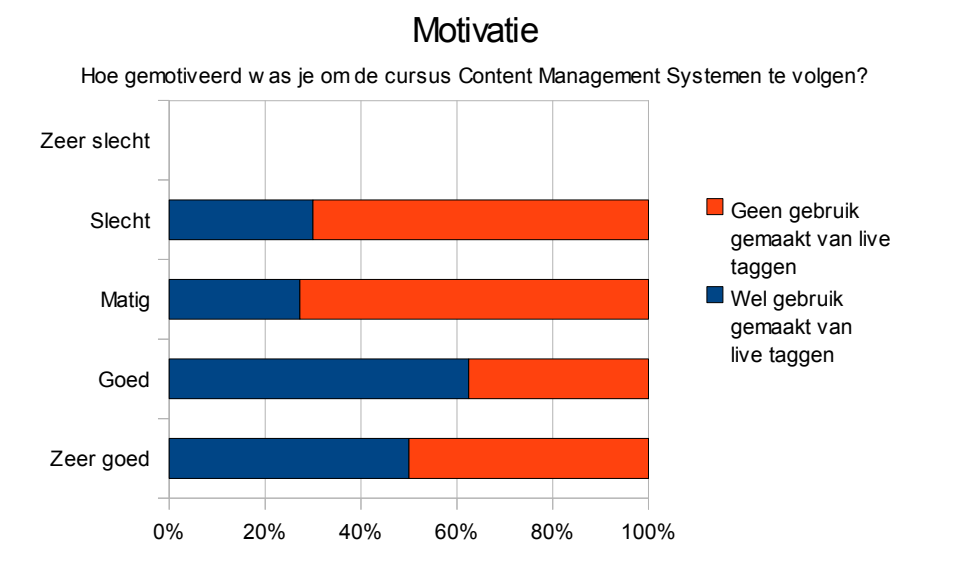

*Figuur 31: De motivatie van studenten om deel te nemen aan de cursus Marketing en Communicatie en de relatie met het gebruik van tagging*

Figuur 32 en figuur 33 geven weer dat een groot aantal studenten de live & social tagging functionaliteit eerder afleidend vonden tijdens de les dan dat de live & social tagging functionaliteit ze hielp bij de les te blijven. Het is echter waarschijnlijk dat het maken van aantekeningen tijdens de les een vergelijkbaar resultaat heeft voor deze studenten.

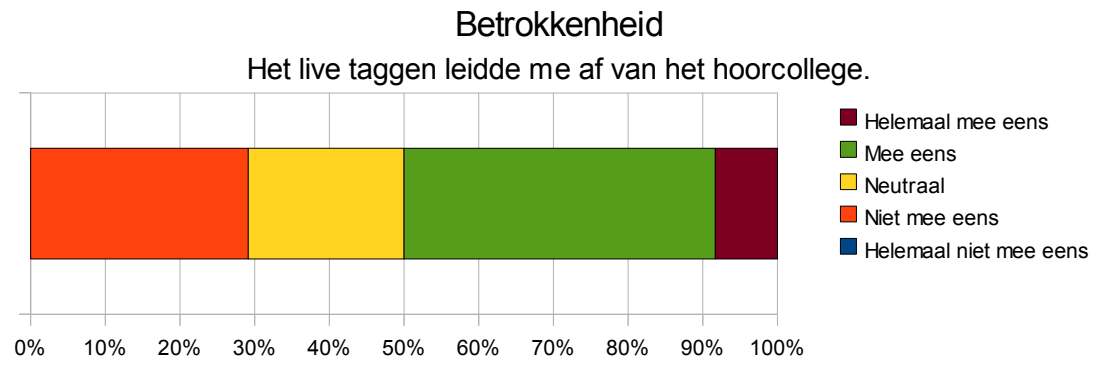

Figuur 32: In hoeverre werden studenten door het live & social taggen afgeleid van het hoorcollege?

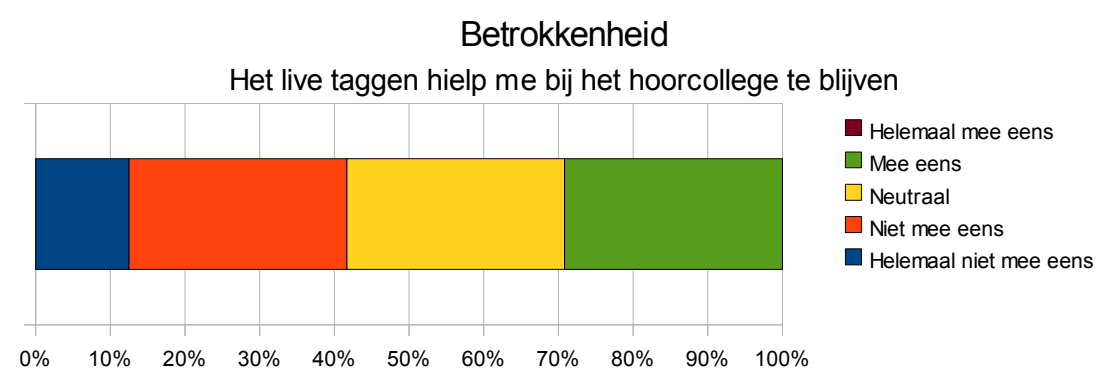

Figuur 33: In hoeverre werden studenten door het live & social taggen betrokken bij het hoorcollege?

#### *6.6.3 Voornaamste redenen voor het gebruik van live & social taggen*

De categorisering die in het PACE project (Van Vliet et al, 2010) gehanteerd word is in hoofdstuk 3 uitgebreid met twee categorieën. Op basis van deze categorieën is een aantal mogelijke redenen voor het gebruik van de live & social tagging functionaliteit vastgesteld:

- Het testen van de live  $\&$  social tagging functionaliteit (tagging)
- Het vermaken van zichzelf of medestudenten (overig)
- Een mening of emotie over het hoorcollege geven of terugzien (attitude)
- De inhoud van het hoorcollege doorzoekbaar te maken of te doorzoeken (self-reference)
- Informatie geven of terugzien over de inhoud van het hoorcollege (descriptief)

Deze mogelijke redenen voor het gebruik van live & social tagging is toegepast op 3 mogelijke situaties: Het plaatsen van tags, het terugkijken van de eigen tags en het terugkijken van de tags van andere studenten.

Figuur 34 geeft de redenen voor het plaatsen van tags weer. Het uitproberen van de live & social tagging functionaliteit wordt door de meeste studenten gezien als de belangrijkste reden voor het plaatsen van tags. Het geven van een mening of emotie is voor de meeste studenten een stuk minder belangrijk.

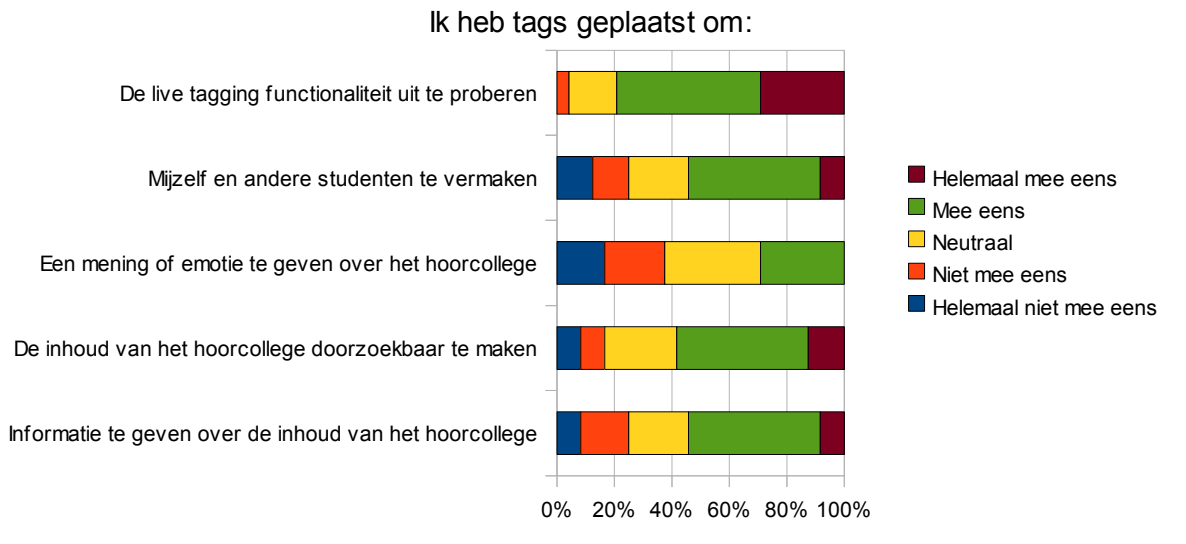

Redenen voor het plaatsen van tags

*Figuur 34: Redenen voor het plaatsen van tags*

Een vergelijkbaar resultaat is te zien in figuur 35, die de redenen voor het terugkijken van eigen tags weergeeft. Het uitproberen van de live & social tagging functionaliteit wordt als belangrijkste reden gegeven in tegenstelling tot het zien wat ze van het hoorcollege vonden. Ook bij de andere redenen beginnen trends te ontstaan. Het zichzelf vermaken word als ongeveer even belangrijk ervaren als het terugvinden van de inhoud van het hoorcollege. Het zien waar het hoorcollege over ging is voor de studenten duidelijk minder belangrijk.

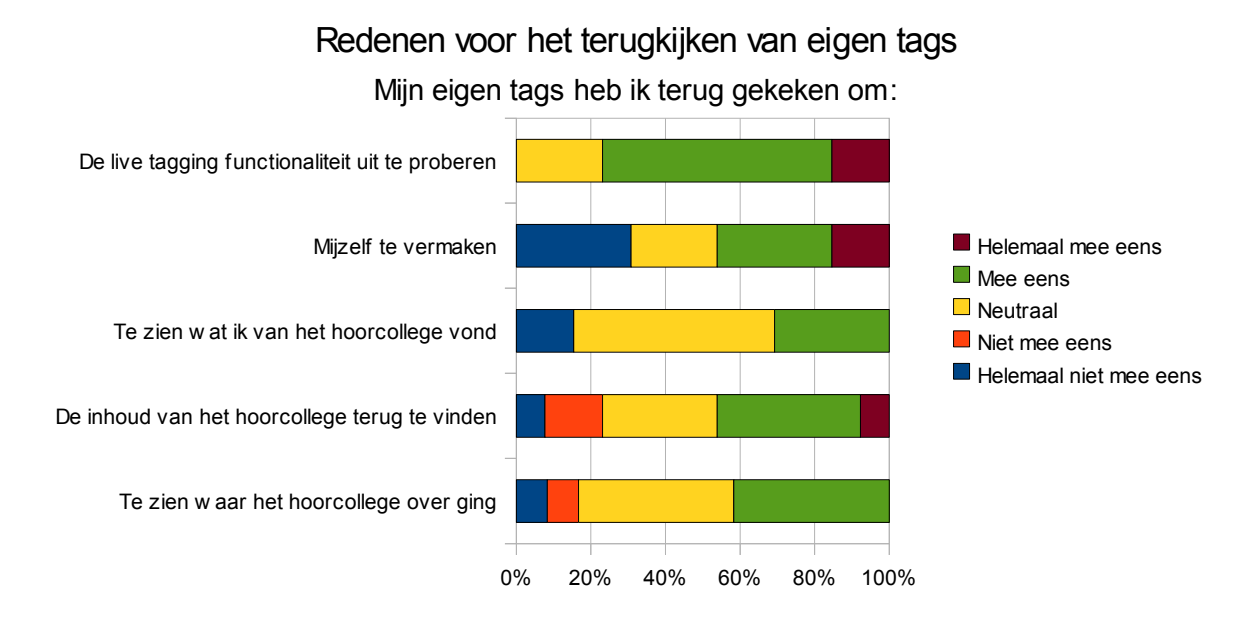

*Figuur 35: Redenen voor het terugkijken van eigen tags*

Voor het terugkijken van andermans tags hebben studenten opvallend genoeg duidelijk andere redenen dan voor het zelf plaatsen van tags of het terugkijken van eigen tags. Figuur 36 laat zien dat studenten voor het terugvinden van de inhoud van het hoorcollege graag gebruik maken van de tags van andere studenten. Hiernaast word het zichzelf vermaken duidelijk minder belangrijk is. Deze resultaten zijn vooral opvallend omdat in tegenstelling tot de eerste twee situaties deze vraag ook beantwoord is door studenten die zelf geen tags hebben geplaatst. Deze groep studenten maakt dus graag gebruik van de tags die door andere studenten beschikbaar zijn gesteld.

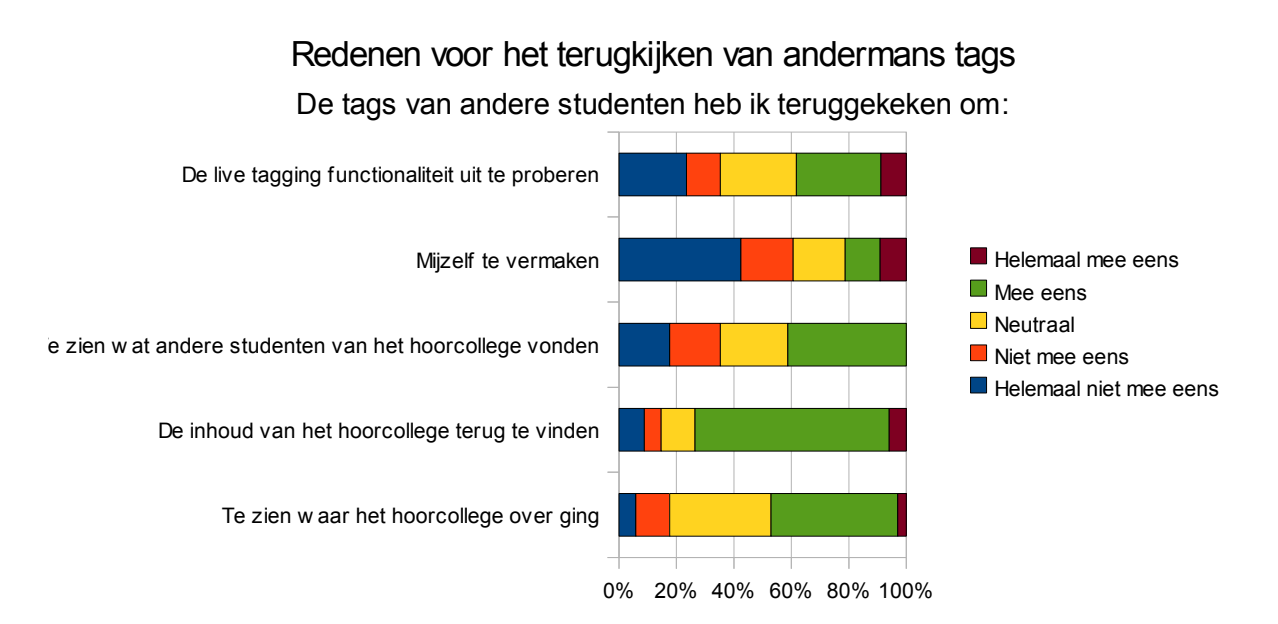

*Figuur 36: Redenen voor het terugkijken van andermans tags*

#### *6.6.4 Invloed op de waardering van weblectures*

Studenten zijn over het algemeen erg positief over weblectures. De resultaten die in figuur 37 te zien zijn kwamen dan ook niet als een verrassing. Wat wel opviel was dat studenten die gebruik hebben gemaakt van de live & social tagging functionaliteit over het algemeen positiever waren over weblectures in het algemeen.

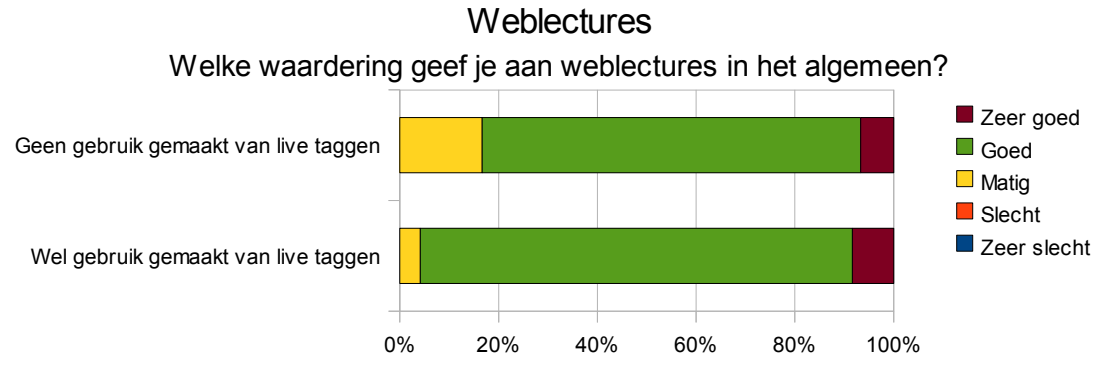

*Figuur 37: Waardering van weblectures*

## *6.6.5 Waardering van live & social taggen*

Over de live & social tagging functionaliteit zelf waren studenten over het algemeen minder positief. Zoals te zien in figuur 38 wordt deze functionaliteit door ongeveer de helft van de studenten als goed of zeer goed beoordeeld. Vooral de studenten die zelf geen tags hebben geplaatst waarderen de functionaliteit als slecht. Uit gesprekken met studenten blijkt dat dit voornamelijk te maken heeft met het ontbreken van een aantal gewenste functionaliteiten. Deze informatie is uiteraard meegenomen in de aanbevelingen.

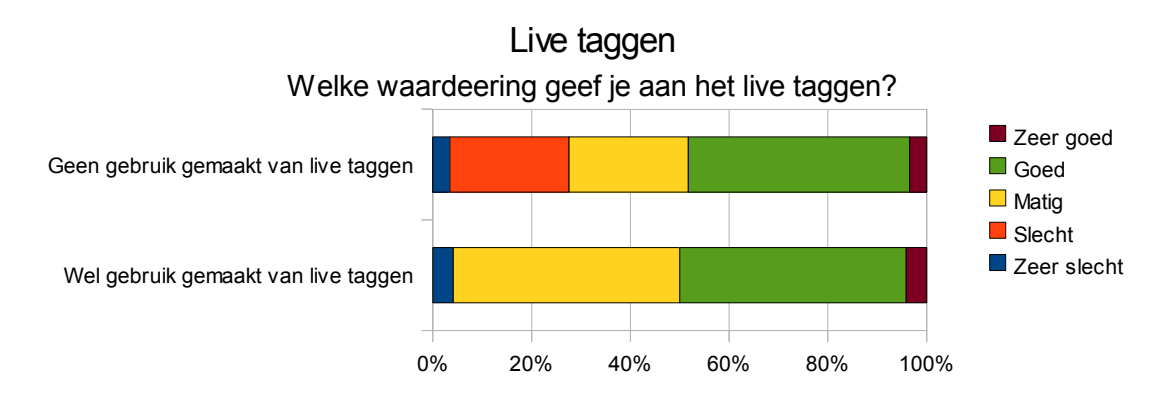

*Figuur 38: Waardering van live & social tagging*

### *6.6.6 Invloed op de waardering van het onderwijs*

Over het algemeen waren de studenten positief over de cursus Marketing en Communicatie. In figuur 39 is vrijwel geen verschil te zien in hoe deze cursus beoordeeld word door studenten die tags hebben geplaatst en zij die dit niet hebben gedaan.

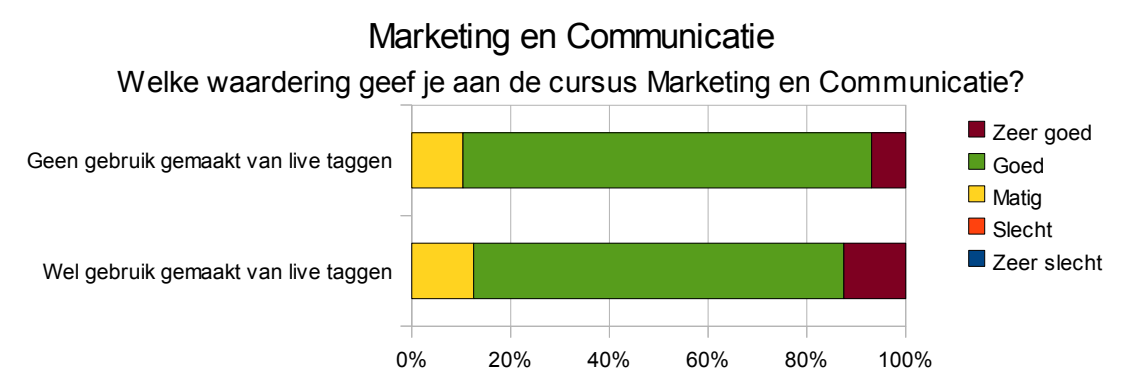

*Figuur 39: Waardering van de cursus Marketing en Communicatie*

Bij de cursus Content Management Systemen is hier wel een duidelijk verschil zichtbaar. In figuur 40 is te zien dat studenten die tags hebben geplaatst over het algemeen positiever over de cursus zijn dan de studenten die dit niet hebben gedaan. Aangenomen word dat de motivatie van deze studenten hier een belangrijke rol in speelt, de motivatie van studenten is immers een belangrijke factor voor het gebruik van de functionaliteit.

De cursus Content Management Systemen wordt over het algemeen negatief beoordeeld. Het is mogelijk dat dit te maken heeft met de live & social tagging functionaliteit. Omdat Content Management Systemen een praktijkgericht hoorcollege is, was het minder gemakkelijk van deze functionaliteit gebruik te maken. Het kan zijn dat de negatieve beoordeling indirect te maken heeft met de beoordeling van het live & social taggen bij deze cursus.

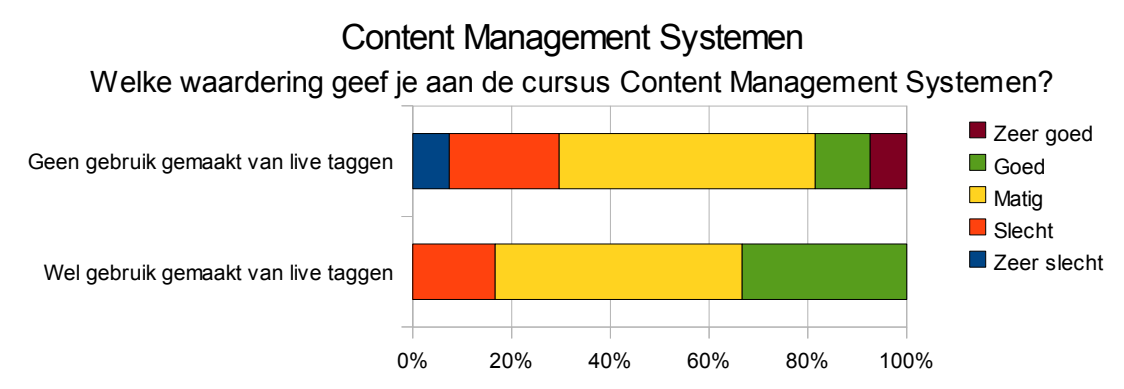

*Figuur 40: Waardering van de cursus Content Management Systemen*

# *6.6.7 Invloed op de resultaten van studenten*

Om de waarde van live & social tagging te beoordelen is het belangrijk te kijken naar de resultaten van studenten. De cursussen Marketing en Communicatie en Content Management Systemen zijn echter niet afgesloten met een toets op basis van alleen de hoorcolleges. Om deze reden is de studenten in de enquête gevraagd aan te geven hoe goed ze de cursus begrepen hebben. Hiermee is het mogelijk hierover alsnog een aantal concrete uitspraken te doen.

Figuur 41 geeft aan hoe goed studenten de hoorcolleges Marketing en Communicatie hebben begrepen. Er is vrijwel geen verschil tussen de studenten die deel hebben genomen aan het taggen en zij die dit niet hebben gedaan, maar over het algemeen is men hier wel positief over.

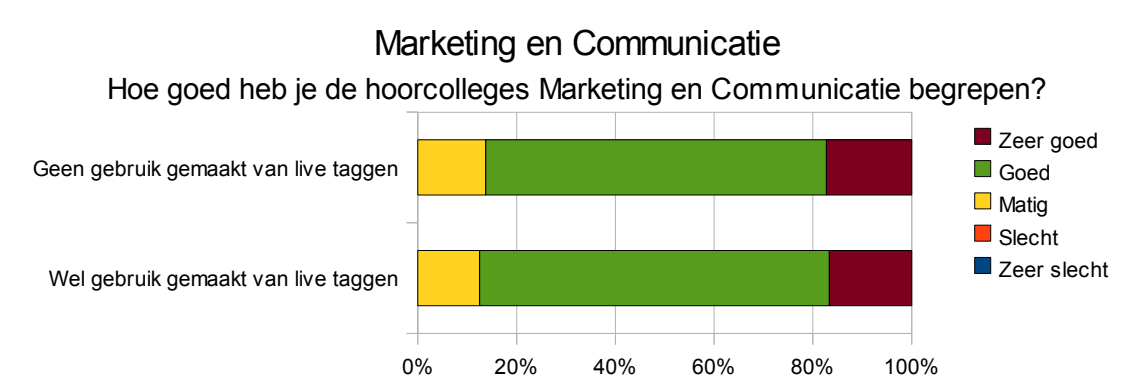

*Figuur 41: Hoe goed begrijpen studenten de hoorcolleges Marketing en Communicatie?*

Zoals ook bij de waardering van het onderwijs het geval was is er in figuur 42 een duidelijk verschil te zien tussen de studenten die gebruik hebben gemaakt van taggen en zij die dit niet hebben gedaan. Aangenomen word dat ook hier de motivatie van studenten een belangrijke rol speelt.

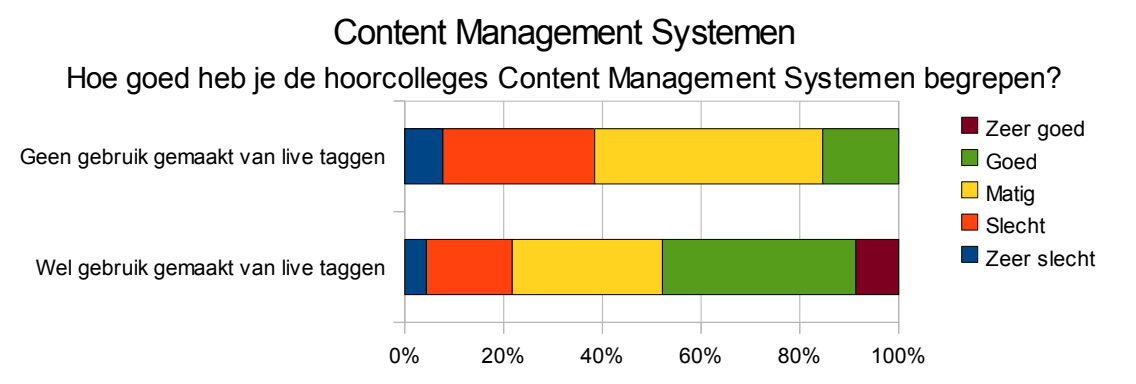

*Figuur 42: Hoe goed begrijpen studenten de hoorcolleges Content Management Systemen?*

Het toepassen van de live & social tagging functionaliteit op de hoorcolleges Grondslagen Marketing gaf vanwege het aantal studenten en de duidelijke opdeling van deze studenten in meerdere vergelijkbare hoorcolleges een unieke kans de resultaten van deze studenten te vergelijken. Het is dan ook interessant om te zien dat er een duidelijk verschil zit in de resultaten van studenten die gebruik hebben gemaakt van de live & social tagging functionaliteit en zij die dit niet gedaan hebben. Zoals in figuur 43 te zien is heeft geen van de studenten die gebruik heeft gemaakt van het taggen een ruime onvoldoende (lager dan een 4) gehaald, heeft een kleiner aantal van hen een onvoldoende (hoger dan een 4, lager dan een 5.5) gehaald, en heeft een groter aantal van het een ruime voldoende (hoger dan een 7) gehaald. Het is wel belangrijk hierbij aan te geven dat tijdens de hoorcolleges Grondslagen Marketing waar het mogelijk was te taggen slechts tussen de 100 en 200 studenten aanwezig is geweest van de 977 studenten die deze cursus hebben gevolgd. Van deze studenten hebben er 27 gebruik gemaakt van de live & social tagging functionaliteit. Hiernaast speelt de motivatie van deze studenten uiteraard ook een rol.

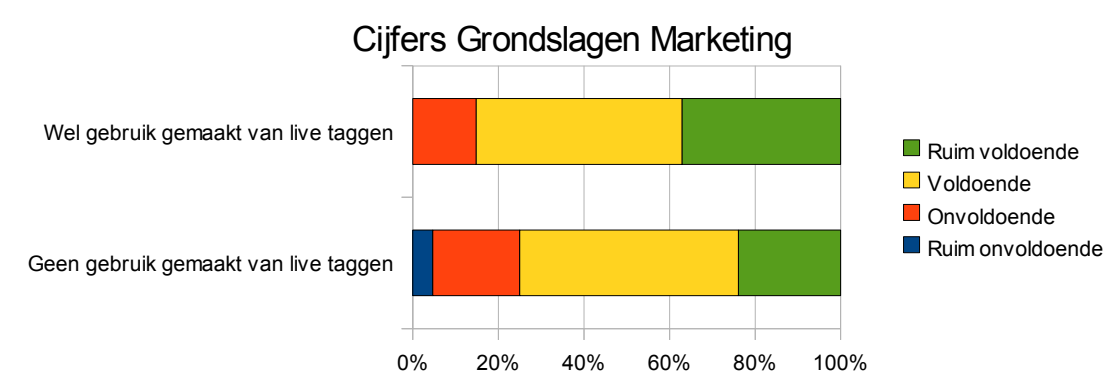

*Figuur 43: Cijfers Grondslagen Marketing*

# **Hoofdstuk 7: Discussie**

Zowel de ontwikkeling van de live & social tagging functionaliteit als het onderzoek naar de effecten hiervan heeft een groot aantal resultaten opgeleverd. Aan de hand van de onderzoeksvragen en hypothesen uit hoofdstuk 6 worden conclusies getrokken. Op basis van deze conclusies worden aanbevelingen gedaan naar de betreffende instellingen.

## *7.1 Conclusies*

#### *7.1.1 Live & social tagging functionaliteit*

Bij de ontwikkeling van de live & social tagging functionaliteit is er voor gekozen een aantal functies niet mee te nemen in de definitieve functionaliteit. Hoewel alle betrokken partijen mogelijkheden zagen de functionaliteit uit te breiden was dit niet realistisch in de korte tijd die voor het ontwikkelen beschikbaar was. Hoewel de functionaliteit ver genoeg ontwikkeld was om deze in de pilot fase te testen werd gaandeweg duidelijk dat het uitgesteld taggen (of on-demand taggen) en de ontsluiting van weblectures (zowel in de Presentations 2Go viewer als online) een belangrijke rol spelen. Met name de ontsluiting van weblectures heeft toegevoegde waarde binnen het onderwijs, en de ontsluiting van weblectures met behulp van Microsoft SharePoint is dan ook aan het einde van het project ontwikkeld. De ontsluiting van weblectures in de Presentations 2Go viewer en het het uitgesteld taggen (of on-demand taggen) in de Presentations 2Go viewer worden op dit moment door Learning Valley verder ontwikkeld.

Tijdens de eerste twee hoorcolleges waar de live & social tagging functionaliteit gebruikt kon worden werd hiervan door een groot aantal studenten misbruik gemaakt. Dit was vrijwel volledig te wijten aan de mogelijkheid tags van andere gebruikers te zien tijdens het taggen. De beschikbaarheid van deze kleine functionaliteit had dus een groot effect op hoe de applicatie in de praktijk gebruikt werd. Om het misbruik te beperken is de functionaliteit aangepast, waardoor deze een deel van zijn functie als communicatiemiddel verloor. Een aantal functies die nog niet is geïmplementeerd kan dus de mogelijkheden van de live & social tagging functionaliteit als communicatiemiddel vergroten, maar brengt weer nieuwe uitdagingen met zich mee.

# *7.1.2 Onderwijsvormen en didactische scenario's*

Het onderzoek toont aan dat de live & social tagging functionaliteit niet op alle onderwijsvormen en didactische scenario's die in hoofdstuk 4 zijn beschreven even effectief toe te passen is. Tijdens hoorcolleges werd actief gebruik gemaakt van de live & social tagging functionaliteit. Tijdens de praktijkgerichte hoorcolleges van de cursus Content Management Systemen en het college Investeren in Intranet was dit gebruik beduidend minder. De functionaliteit is effectief toe te passen op theoriegerichte hoorcolleges maar minder effectief op praktijkgerichte hoorcolleges, colleges of werkcolleges.

De hoorcolleges en colleges die tijdens de pilot zijn opgenomen vielen allemaal in de categorie hergebruik. Dit had er vooral mee te maken dat de andere scenario's weinig voorkomen. Zowel het live scenario als het toepassen scenario komt op dit moment vrijwel niet voor. Desondanks zijn er binnen deze scenario's wel effectieve toepassingen te vinden voor de live & social tagging functionaliteit. De live & social tagging functionaliteit kan met name aan het scenario toepassen een bijdrage leveren door het eindproduct door het eindproduct door de docent te laten verrijken. Om een definitief oordeel te geven over de effectiviteit hiervan is echter verder onderzoek nodig.

Op dit moment wordt binnen de Hogeschool Utrecht als onderzoek gedaan naar het toepassen van weblectures op de onderwijsvorm presentatie, waarop vooral het scenario student als producent word toegepast. De live & social tagging functionaliteit kan hier waarschijnlijk een bijdrage aan leveren, maar hiervoor is verder onderzoek nodig.

## *7.1.3 Factoren die invloed hebben op het gebruik van de live & social tagging functionaliteit*

Uit de resultaten van het onderzoek blijkt dat studenten die de gewoonte hebben aantekeningen te plaatsen vaker gebruik maken van de live & social tagging functionaliteit. De live & social tagging functionaliteit heeft, als deze regelmatig genoeg word toegepast, meerwaarde voor studenten die regelmatig aantekeningen maken. De beschikbaarheid van deze aantekeningen voor andere studenten vergroot de meerwaarde nog verder.

Tussen de ervaring met social media en het gebruik van de live & social tagging functionaliteit zit een opvallend verband. Studenten die geen gebruik maken van social media, zowel in de vrije tijd als voor de studie of werk, maken ook geen gebruik van de live & social tagging functionaliteit. Ervaring met social media lijkt hiervoor dus een vereiste te zijn. Het is waarschijnlijk dat dit ook te maken heeft met de facilitaire voorwaarden voor het gebruik van de functionaliteit.

Ten slotte heeft ook de motivatie van studenten invloed op het gebruik van de live & social tagging functionaliteit. Studenten die niet gemotiveerd waren hebben ook geen gebruik gemaakt van de functionaliteit. Dit betekent dat de tags na verloop van tijd voornamelijk van gemotiveerde studenten zullen komen en dus relatief hoge kwaliteit zullen hebben. Hiernaast roept dit wel de vraag op of eventuele andere effecten die worden toegekend aan de live & social tagging functionaliteit misschien verband houden met de motivatie van studenten.

#### *7.1.4 Voornaamste redenen voor het gebruik van de live & social tagging functionaliteit*

Het onderzoek toont aan dat men vooral gebruik maakt van de live & social tagging functionaliteit om de inhoud te indexeren en terug te vinden. Echter, het zijn vooral de studenten die geen gebruik hebben gemaakt van de live & social tagging functionaliteit die dit een belangrijke reden vind. Een groot aantal studenten dat gebruik heeft gemaakt van de functionaliteit gaf aan dat ze de functionaliteit vooral uit wilden testen. Het is dus erg belangrijk studenten te motiveren gebruik te maken van de live & social tagging functionaliteit. Slechts een kleine groep studenten is hiervoor gemotiveerd voor, maar een grote groep studenten heeft er baat bij.

#### *7.1.5 Invloed op de waardering van weblectures*

Weblectures worden over het algemeen al positief beoordeeld. De resultaten van dit onderzoek zijn hierop geen uitzondering. De toevoeging van de live & social tagging functionaliteit zorgt voor slechts een kleine variatie in de gemiddelde beoordeling van weblectures, niet voldoende om conclusies uit te trekken.

## *7.1.6 Waardering van live & social tagging*

Over de live & social tagging functionaliteit zijn de studenten over het algemeen minder positief. Dit lag al in de lijn der verwachting, omdat nog niet alle functies beschikbaar waren en de functionaliteit voor de studenten nieuw was. Uit het interview met studenten van de faculteit Economie en Management bleek echter dat er wel degelijk een groep studenten is die enthousiast is over de functionaliteit en hier in de toekomst graag gebruik van maakt.

#### *7.1.7 Invloed op de waardering van het onderwijs*

Bij de cursus Marketing en Communicatie was geen duidelijk verschil te zien tussen studenten die gebruik hebben gemaakt van de live & social tagging functionaliteit en studenten die dit niet hebben gedaan. Bij de cursus Content Management Systemen was dit wel het geval. De studenten die de functionaliteit hebben gebruikt waren over het algemeen positiever, ondanks dat er bij deze cursus weinig van de functionaliteit gebruik is gemaakt. Aangenomen word dat het verschil vooral te maken heeft met de motivatie van studenten en de over het algemeen lage beoordeling van de cursus. De live & social tagging functionaliteit lijkt dus weinig tot geen effect te hebben op hoe studenten het onderwijs waarderen.

#### *7.1.8 Invloed op de resultaten van studenten*

Bij het onderzoeken van de invloed van de live & social tagging functionaliteit op de resultaten van studenten zijn de volgende twee resultaten vergeleken:

- Het oordeel van studenten van de faculteit Content Management Systemen over hoe goed ze de hoorcolleges hebben begrepen
- De cijfers van de toets die de studenten van de faculteit Economie en Management hebben gemaakt na afloop van de hoorcolleges

Zoals ook het geval was bij de waardering van het onderwijs lijkt de live & social tagging functionaliteit hier weinig tot geen invloed op te hebben. Bij de cursus Content Management Systemen is wederom een duidelijk verschil te zien maar ook hier wordt van aangenomen dat dit te maken heeft met de motivatie van studenten.

Bij de cijfers van de toets die studenten van de faculteit Economie en Management hebben gemaakt kwam een interessant resultaat naar voren. De relatief kleine groep studenten die van de live & social tagging functionaliteit gebruik heeft gemaakt heeft gemiddeld een hoger cijfer gehaald voor de toets. Hoewel dit resultaat verklaard kan worden aan de hand van de motivatie van studenten en de relatief kleine groep deelnemers in vergelijking met de controlegroep is dit zeker een resultaat dat om extra onderzoek vraagt. Een onderzoek naar de effecten van Twitter op de betrokkenheid en resultaten van studenten (Junco, Heiberger & Loken, 2010) heeft immers een vergelijkbaar resultaat opgeleverd. Het is dus mogelijk dat de live & social tagging functionaliteit wel degelijk een bijdrage levert aan de resultaten van studenten.

# *7.2 Aanbevelingen*

#### *7.2.1 Onderwijs*

Tijdens de pilot is het aantal verschillende lessen waar de live & social tagging functionaliteit is toegepast redelijk beperkt gebleven. Zo is de functionaliteit alleen toegepast op hoorcolleges en colleges, en alleen in een herhaling scenario. Weblectures blijken zelf echter ook relatief beperkt ingezet te worden. Om de effectiviteit van de functionaliteit en weblectures in het algemeen te bepalen zou het dus interessant zijn deze toe te passen op met name hoorcolleges binnen het scenario hergebruik, waarbij de docent zelf relevante tags toevoegt, en presentaties binnen het scenario student als producent, waarbij de studenten tags plaatsen bij elkaars weblectures om zo peer-reviews te geven.

Docenten dienen ook rekening te houden met het gedrag van studenten, met name als de live & social tagging functionaliteit word aangevuld met communicatiemogelijkheden zoals deze in het proof-of-concept van Jeroen van Leeuwen en Yun Chen (2010) worden beschreven (p. 52). Tijdens de pilot is er van de functionaliteit misbruik gemaakt, waardoor het nodig was deze aan te passen. Dankzij deze aanpassingen is misbruik een stuk minder aantrekkelijk, en is het voor medewerkers mogelijk eventueel misbruik te verwijderen.

#### *7.2.2 Dienst weblectures*

Voor het gebruik van de live & social tagging functionaliteit moet bij het starten van een weblecture een aantal extra handelingen worden uitgevoerd. De opnameset moet verbonden zijn met het internet en de tijd moet gesynchroniseerd worden. Vervolgens moet een TagId ingevuld worden op basis waarvan het hoorcollege of de cursus geïdentificeerd word.

Het is aan te raden om voordat de live & social tagging functionaliteit definitief word ingezet als onderdeel van de dienst weblectures hier een gedragscode voor op te stellen. Met behulp van een dergelijke gedragscode zou eventueel misbruik aangepakt kunnen worden.

De afgelopen maanden is de belangrijkste aanbeveling voor de dienst weblectures - het invoeren van een server binnen de Hogeschool Utrecht voor het aanbieden van weblectures welke aansluit op het bestaande inlogsysteem - uitgevoerd. Het zou binnenkort dus mogelijk moeten zijn voor alle studenten van de Hogeschool Utrecht om gebruik te maken van de live & social tagging functionaliteit.

De ontsluiting van weblectures, zoals deze in hoofdstuk 5 word beschreven, moet beschikbaar worden gemaakt voor docenten van de Hogeschool Utrecht. Deze ontsluiting is op dit moment nog afhankelijk van een aantal wijzigingen aan de kant van Learning Valley, ook deze staan beschreven in hoofdstuk 5 en als aanbevelingen aan Learning Valley.

## *7.2.3 Learning Valley*

Nu het live tagging in de praktijk is getest kunnen hier ook extra functionaliteiten aan worden toegevoegd. Tijdens het eerste overleg is al van een aantal functionaliteiten besloten deze op een later moment te implementeren. Hiernaast is op basis van de pilot een aantal functionaliteiten aan te raden.

- Het wijzigen van een opname waarbij gebruik is gemaakt van de live  $\&$  social tagging functionaliteit is op dit moment nog niet mogelijk. In zowel de Presentations 2Go editor als de Presentations 2Go webapplicatie moeten de nodige aanpassingen gemaakt worden om te zorgen dat deze om kunnen gaan met de functionaliteit.
- Op dit moment worden alle tags publiek geplaatst. Alhoewel in dit onderzoek een aantal voordelen wordt vastgesteld van het social taggen is het belangrijk dat gebruikers de mogelijkheid hebben privé te taggen.
- Het aanmaken van een sessie gebeurt op dit moment nog handmatig in de Presentations 2Go encoder en in de Presentations 2Go webapplicatie. Om de live & social tagging functionaliteit zo gemakkelijk mogelijk te laten werken is het aan te raden dit automatisch te laten gebeuren bij het starten van een nieuwe opname.
- De social tagging functionaliteit moet worden uitgebreid naar een on-demand versie, waarbij het tijdens het terugkijken van een weblecture mogelijk word tags te plaatsen. Deze aanbeveling is door Learning Valley al opgepakt.
- Voor de ontsluiting van weblectures is het belangrijk dat de tags binnen de Presentations 2Go viewer beschikbaar zijn door middel van een tag browser. Binnen deze tag browser zou het mogelijk moeten zijn te zoeken naar tags en metadata en binnen de weblecture te navigeren aan de hand van deze informatie. Deze aanbeveling is door Learning Valley al opgepakt.

Hiernaast is het aan te raden verdere functionaliteiten te onderzoeken. Zo is er tijdens verkennende gesprekken al gesproken over een eventuele koppeling met Twitter. Dit zou de functionaliteit, ook buiten het onderwijs, erg toegankelijk maken.

# *7.3 Verder onderzoek*

Dit onderzoek toont aan dat de live & social tagging functionaliteit een positieve invloed kan hebben op weblectures binnen de Hogeschool Utrecht. Het is echter aan te raden de twijfelachtige en opvallende resultaten nogmaals te testen in een vergelijkbaar onderzoek. Hiernaast is aan te raden de functionaliteit te testen tijdens andere onderwijsvormen en scenario's.

Hoewel de ontsluiting van weblectures voor SharePoint tijdens dit project wel ontwikkeld is, is er nog geen onderzoek gedaan naar de effectiviteit hiervan. Hiernaast is de vraag of het ontsluiten van weblectures dezelfde invloed zal hebben op weblectures binnen de Hogeschool Utrecht als de live & social tagging functionaliteit zelf.

# **Dankwoord**

Middels dit dankwoord wil ik graag iedereen bedanken die een bijdrage heeft geleverd aan mijn afstuderen.

Pim Schonk, dankzij wie ik mij het afgelopen jaar bezig heb kunnen houden met live & social tagging van weblectures. Zijn betrokkenheid en geduld hebben een belangrijke rol gespeeld bij het afronden van mijn afstudeerstage.

Harry van Vliet, voor het aanbieden van een stageplaats binnen het Lectoraat Crossmedia Content en voor zijn waardevolle bijdragen aan het afstudeerverslag.

De leden van de kenniskring, die naast een prettige werkomgeving ook belangrijke kritiek en input hebben geleverd. Ik wil Rogier Brussee bedanken voor zijn hulp bij het opzetten van het live & social tagging experiment en onderzoek.

De medewerkers van Learning Valley, voor de prettige samenwerking tijdens het afstudeerproject en het ontwikkelen van de live & social tagging functionaliteit.

Gert de Geus, coördinator Dienst Weblectures, voor zijn deelname aan het interview.

De propedeuse studenten van de faculteit Economie en Management, voor hun deelname aan de live & social tagging pilot. Ik wil Cynthia Brouwer, Monique van Doorn en Syte de Ruijter bedanken voor hun deelname aan het interview.

De propedeuse studenten van de opleiding Digitale Communicatie, voor hun deelname aan de live & social tagging pilot en de enquête.

Mijn familie voor hun begrip en steun het afgelopen jaar tijdens het uitvoeren van dit afstudeerproject.Ik wil mijn ouders Ria Bonouvrié en Ed Verburg bedanken voor de mogelijkheid de studie Digitale Communicatie te volgen. Ik wil Arnout Verburg bedanken voor zijn hulp bij het invoeren van de interviews en enquêtes.

# **Bronnen**

### *Literatuur*

**Bonhof, G.** 2006. *Koers 2012.* Utrecht, Hogeschool Utrecht.

**Bonhof, G. De Jong, H. Bogerd, J.** 2010. *Jaarverslag Hogeschool Utrecht 2009.* Utrecht, Hogeschool Utrecht.

**Deuzeman, R.** 2010. *Weblectures.* Utrecht, Crossmedialab

**Draijer, W. Oudeman, M. Kan, A.R. Sijbesma, F. Zuiderwijk, C. 2010.** *Nederland 2020: terug in de top 5.* Werkgroep Conccurentiekracht, Innovatieplatform, Den Haag.

**Baarda, D.B. De Goede, M.P.M. Teunissen, J.** 2005. *Basisboek kwalitatief Onderzoek.* Groningen/Houten, Wolters-Noordhoff bv.

**Kanters, E. Van Vliet, H.** 2009. *Web 2.0 als leermiddel. Een onderzoek naar het gebruik van nieuwe internettoepassingen door jongeren.* Zoetermeer, Kennisnet.

**Messenger Davies, M. Mosdell, N.** 2006. *Practical research methods for media and cultural studies.* Edinburgh, Edinburgh University Press.

**Schonk, P.** 2010. a. *Projectvoorstel Innovatieregeling Hoger Onderwijs 2010 Weblectures.* Utrecht, SURFnet/Kennisnet Innovatieprogramma.

**Schonk, P.** 2010. b. *Eindrapport Innovatieregeling Hoger Onderwijs 2010 Weblectures.* Utrecht, SURFnet/Kennisnet Innovatieprogramma.

**Swanborn, P, G.** 2009. *Research Methods: The Basics.* Den Haag, Boom onderwijs.

**Van Horck, W.** 2009. *Annotation through tagging.* Utrecht, Crossmedialab

**Van Leeuwen, J. Chen, Y.** 2010. *Live tagging & Weblectures.* Utrecht, Crossmedialab

**Van Vliet, H.** 2008. *Idola van de Crossmedia.* Utrecht, Hogeschool Utrecht.

**Van Vliet, H.** 2010. *Van ARG tot Widget-TV.* Utrecht, Hogeschool Utrecht.

**Van Vliet, H. Hekman, E. Veldhoen, N. Rotte, M. Brussee, R.** 2010. *Onderzoeksrapport Publieksannotatie van Cultureel Erfgoed.* Utrecht, Hogeschool Utrecht.
### *Papers*

Bateman, S. Brooks, C. Mccalla, G. Brusilovsky, P. 2007. *Applying Collaborative Tagging to E-Learning.*In Proceedings of the 16th International World Wide Web Conference (WWW2007)

**Golder, S.A. Huberman, B.A. 2005.** *Usage patterns of collaborative tagging systems.* Journal of Information Science, Vol. 32, No. 2., pp. 198-208.

**Junco, R. Heiberger, G. Loken, E.** 2010. *The effect of Twitter on college student engagement and grades.* Journal of Computer Assisted Learning, no. doi: 10.1111/j.1365-2729.2010.00387.x

**Ketterl, M. Mertens, R. Vornberger, O.** 2009. *Bringing Web 2.0 to Web Lectures.* Interactive Technology and Smart Education, Vol. 6 Iss: 2, pp. 82 – 96

**Mertens, R. Ketterl, M. Brusilovsky, P.** 2010. *Social navigation in web lectures: a study of virtPresenter.* Interactive Technology and Smart Education, Vol. 7 Iss: 3, pp.181 – 196

**McKinney, D. Dyck, J.L. Lube, E.S.** 2009*. iTunes University and the classroom: Can podcasts replace Professors?* Computers & Education, Vol. 52, No. 3. (17 April 2009), pp. 617-623.

**Morgan Ames, M. Naaman, M.** 2007. *Why we tag: motivations for annotation in mobile and online media.* In Proceedings of the SIGCHI conference on Human factors in computing systems, pp. 971-980.

**Thom-Santelli, J. Muller, M.J. Millen, D.R.** 2008. *Social tagging roles: publishers, evangelists, leaders.* In CHI '08: Proceeding of the twenty-sixth annual SIGCHI conference on Human factors in computing systems, pp.  $1041 - 1044$ 

**Velsen van, L. Melenhorst, M.** 2008. *User Motives for Tagging Video Content.* In: 5th International Conference on Adaptive Hypermedia and Adaptive Web-Based Systems, July 29 - August 01, 2008, Hannover, Germany.

**Venkatesh, V. Morris, M.G. Davis, G.B. Davis, F.D.** 2003. *User Acceptance of Information Technology: Toward a Unified View.* MIS Quarterly, Vol. 27, No. 3. (2003), pp. 425-478.

**Zollers, A.** 2007. *Emerging motivation for tagging: Expression, performance and Activism.* WWW2007, May 8–12, 2007, Banff, Canada. (8-12 May 2007).

# *Online*

September 2010. *Youtube – Live tagging*<http://www.youtube.com/watch?v=zJWCA-0V4rs> April 2010. *OASE: Weblectures* <http://www.surfspace.nl/nl/Praktijkvoorbeelden/pages/WeblecturesOASE.aspx> Mei 2010. *Portal – Hogeschool Utrecht.* <http://www.hu.nl/> Mei 2010. *Learning Without Frontiers – Home.* [http://www.learningwithoutfrontiers.com](http://www.learningwithoutfrontiers.com/) Mei 2010. *Presentations 2Go videoserver*.<https://www.weblectures.hu.nl/P2GTV/default.aspx> Mei 2010. *Trendmatcher tussen ICT en Onderwijs™: Presentations 2Go.* <http://www.trendmatcher.nl/2007/09/presentations-2-go.html> Juni 2010. *Crossmedialab. Create the next step.* [http://www.crossmedialab.nl](http://www.crossmedialab.nl/) Juni 2010. *UvA Communities : triple-l : Didactiek*. [http://www.iis-communities.nl/portal/site/triple-](http://www.iis-communities.nl/portal/site/triple-l/) $\mathcal{L}$ 

Juni 2010. *Weblectures*. [http://www.hu2see.hu.nl](http://www.hu2see.hu.nl/)

Juni 2010. *Weblectures.* <https://www.surfgroepen.nl/sites/communitysupport/surfmedia/community/Pages/Weblectures.aspx> Live & Social tagging van Weblectures

## *Weblectures*

**Borchert, T. De Boer, A.** 30 november 2010. *Grondslagen Marketing.*

[http://hu.presentations2go.eu/P2GTV/viewer.html?](http://hu.presentations2go.eu/P2GTV/viewer.html?path=HUROADKIT4/2010/12/02/1/video_post.wmv) [path=HUROADKIT4/2010/12/02/1/video\\_post.wmv](http://hu.presentations2go.eu/P2GTV/viewer.html?path=HUROADKIT4/2010/12/02/1/video_post.wmv)

**Borchert, T. De Boer, A.** 7 december 2010. *Grondslagen Marketing.*

[http://hu.presentations2go.eu/P2GTV/viewer.html?](http://hu.presentations2go.eu/P2GTV/viewer.html?path=HUROADKIT4/2010/12/07/3/video_post.wmv) [path=HUROADKIT4/2010/12/07/3/video\\_post.wmv](http://hu.presentations2go.eu/P2GTV/viewer.html?path=HUROADKIT4/2010/12/07/3/video_post.wmv)

**Borchert, T. Vink, L.** 14 december 2010. *Grondslagen Marketing.*

[http://hu.presentations2go.eu/P2GTV/viewer.html?](http://hu.presentations2go.eu/P2GTV/viewer.html?path=HUROADKIT4/2010/12/14/4/video_post.wmv) [path=HUROADKIT4/2010/12/14/4/video\\_post.wmv](http://hu.presentations2go.eu/P2GTV/viewer.html?path=HUROADKIT4/2010/12/14/4/video_post.wmv)

**Dullaart, M.** 14 december 2010. *Content Management Systemen.* 

[http://hu.presentations2go.eu/P2GTV/viewer.html?](http://hu.presentations2go.eu/P2GTV/viewer.html?path=HUROADKIT4/2010/12/14/2/video_post.wmv) [path=HUROADKIT4/2010/12/14/2/video\\_post.wmv](http://hu.presentations2go.eu/P2GTV/viewer.html?path=HUROADKIT4/2010/12/14/2/video_post.wmv)

**Koning, G.** 16 november 2010. *Content Management Systemen.* 

[http://hu.presentations2go.eu/P2GTV/viewer.html?](http://hu.presentations2go.eu/P2GTV/viewer.html?path=HUROADKIT4/2010/11/16/2/video_post.wmv) [path=HUROADKIT4/2010/11/16/2/video\\_post.wmv](http://hu.presentations2go.eu/P2GTV/viewer.html?path=HUROADKIT4/2010/11/16/2/video_post.wmv)

**Koning, G.** 23 november 2010. *Content Management Systemen.* 

[http://hu.presentations2go.eu/P2GTV/viewer.html?](http://hu.presentations2go.eu/P2GTV/viewer.html?path=HUROADKIT4/2010/11/23/2/video_post.wmv) [path=HUROADKIT4/2010/11/23/2/video\\_post.wmv](http://hu.presentations2go.eu/P2GTV/viewer.html?path=HUROADKIT4/2010/11/23/2/video_post.wmv)

**Schonk, P.** 9 december 2010. *Investeren in Intranet.*

[http://hu.presentations2go.eu/P2GTV/viewer.html?](http://hu.presentations2go.eu/P2GTV/viewer.html?path=HUROADKIT4/2010/12/09/1/video_post.wmv) [path=HUROADKIT4/2010/12/09/1/video\\_post.wmv](http://hu.presentations2go.eu/P2GTV/viewer.html?path=HUROADKIT4/2010/12/09/1/video_post.wmv)

**Theeken, N. Van Hoogstraten, L.** 23 november 2010. *Grondslagen Marketing.*

[http://hu.presentations2go.eu/P2GTV/viewer.html?](http://hu.presentations2go.eu/P2GTV/viewer.html?path=HUROADKIT4/2010/11/29/1/video_post.wmv) [path=HUROADKIT4/2010/11/29/1/video\\_post.wmv](http://hu.presentations2go.eu/P2GTV/viewer.html?path=HUROADKIT4/2010/11/29/1/video_post.wmv)

**Van der Giessen, K.** 16 november 2010. *Marketing en Communicatie.*

[http://hu.presentations2go.eu/P2GTV/viewer.html?](http://hu.presentations2go.eu/P2GTV/viewer.html?path=HUROADKIT4/2010/11/16/1/video_post.wmv) [path=HUROADKIT4/2010/11/16/1/video\\_post.wmv](http://hu.presentations2go.eu/P2GTV/viewer.html?path=HUROADKIT4/2010/11/16/1/video_post.wmv)

**Van der Giessen, K.** 23 november 2010. *Marketing en Communicatie.*

[http://hu.presentations2go.eu/P2GTV/viewer.html?](http://hu.presentations2go.eu/P2GTV/viewer.html?path=HUROADKIT4/2010/11/23/1/video_post.wmv) [path=HUROADKIT4/2010/11/23/1/video\\_post.wmv](http://hu.presentations2go.eu/P2GTV/viewer.html?path=HUROADKIT4/2010/11/23/1/video_post.wmv)

**Van der Giessen, K.** 30 november 2010. *Marketing en Communicatie.*

[http://hu.presentations2go.eu/P2GTV/viewer.html?](http://hu.presentations2go.eu/P2GTV/viewer.html?path=HUROADKIT4/2010/11/30/1/video_post.wmv) [path=HUROADKIT4/2010/11/30/1/video\\_post.wmv](http://hu.presentations2go.eu/P2GTV/viewer.html?path=HUROADKIT4/2010/11/30/1/video_post.wmv) Live & Social tagging van Weblectures

**Van der Giesen, K.** 7 december 2010. *Marketing en Communicatie.*

[http://hu.presentations2go.eu/P2GTV/viewer.html?](http://hu.presentations2go.eu/P2GTV/viewer.html?path=HUROADKIT4/2010/12/07/1/video_post.wmv) [path=HUROADKIT4/2010/12/07/1/video\\_post.wmv](http://hu.presentations2go.eu/P2GTV/viewer.html?path=HUROADKIT4/2010/12/07/1/video_post.wmv)

**Van der Giesen, K.** 14 december 2010. *Marketing en Communicatie.*

[http://hu.presentations2go.eu/P2GTV/viewer.html?](http://hu.presentations2go.eu/P2GTV/viewer.html?path=HUROADKIT4/2010/12/14/3/video_post.wmv) [path=HUROADKIT4/2010/12/14/3/video\\_post.wmv](http://hu.presentations2go.eu/P2GTV/viewer.html?path=HUROADKIT4/2010/12/14/3/video_post.wmv)

**Van Hoogstraten, L.** 4 januari 2011. *Grondslagen Marketing.*

[http://hu.presentations2go.eu/P2GTV/viewer.html?](http://hu.presentations2go.eu/P2GTV/viewer.html?path=HUROADKIT4/2011/01/05/1/video_post.wmv) [path=HUROADKIT4/2011/01/05/1/video\\_post.wmv](http://hu.presentations2go.eu/P2GTV/viewer.html?path=HUROADKIT4/2011/01/05/1/video_post.wmv)

**Van Woerkom, G.** 4 januari 2011. *Content Management Systemen.* 

[http://hu.presentations2go.eu/P2GTV/viewer.html?](http://hu.presentations2go.eu/P2GTV/viewer.html?path=HUROADKIT4/2011/01/04/1/video_post.wmv) [path=HUROADKIT4/2011/01/04/1/video\\_post.wmv](http://hu.presentations2go.eu/P2GTV/viewer.html?path=HUROADKIT4/2011/01/04/1/video_post.wmv)

**Vreeken, M.** 30 november 2010. *Content Management Systemen.* 

[http://hu.presentations2go.eu/P2GTV/viewer.html?](http://hu.presentations2go.eu/P2GTV/viewer.html?path=HUROADKIT4/2010/11/30/2/video_post.wmv) [path=HUROADKIT4/2010/11/30/2/video\\_post.wmv](http://hu.presentations2go.eu/P2GTV/viewer.html?path=HUROADKIT4/2010/11/30/2/video_post.wmv)

**Vreeken, M.** 7 december 2010. *Content Management Systemen.* 

[http://hu.presentations2go.eu/P2GTV/viewer.html?](http://hu.presentations2go.eu/P2GTV/viewer.html?path=HUROADKIT4/2010/12/07/2/video_post.wmv) [path=HUROADKIT4/2010/12/07/2/video\\_post.wmv](http://hu.presentations2go.eu/P2GTV/viewer.html?path=HUROADKIT4/2010/12/07/2/video_post.wmv)

## *Impact*

September 2010. *Live taggen van weblectures « Innovatieregeling Hoger onderwijs 2010.* <http://www.innovatieregeling.nl/2010/live-taggen-van-weblectures/>

September 2010. *Live tagging « Innovatieregeling Hoger onderwijs 2010.* <http://www.innovatieregeling.nl/2010/live-tagging/>

Oktober 2010. *Het live taggen van weblectures krijgt vorm « Innovatieregeling Hoger onderwijs 2010.* <http://www.innovatieregeling.nl/2010/het-live-taggen-van-weblectures-krijgt-vorm/>

November 2010. *Onderwijsdagen 2010 « Innovatieregeling Hoger onderwijs 2010.* <http://www.innovatieregeling.nl/2010/onderwijsdagen-2010/>

November 2010. *Trendmatcher tussen ICT en Onderwijs ™: Live tagging van Weblectures.* <http://www.trendmatcher.nl/2010/11/live-tagging-van-weblectures.html>

November 2010. *Live tagging goes live « Innovatieregeling Hoger onderwijs 2010.* <http://www.innovatieregeling.nl/2010/live-tagging-goes-live/>

November 2010. *Live Tagging op Hogeschool Utrecht – Hogeschool Utrecht Onderwijsweb.* <http://www.onderwijsweb.hu.nl/Nieuws/Live%20Tagging%20op%20Hogeschool%20Utrecht.aspx>

November 2010. *Weblectures en live tagging | Trajectum.* <http://www.trajectum.hu.nl/nieuws/11583>

November 2010. *live tagging tijdens colleges met weblecture | Jong & Je Wil Wat.* <http://www.jongenjewilwat.nl/live-tagging-tijdens-je-college-weblecture/>

*November 2010. Mooi tagging experiment op de Hogeschool Utrecht. <http://incredibleadventure.nl/2010/11/mooi-tagging-experiment-op-de-hogeschool-utrecht/>*

# **Bijlagen**

# *Bijlage A: Live tagging test scenario's*

#### **Standaardscenario:**

De opname wordt *direct* na het aanmaken van de tagging sessie gestart. Voor het live taggen wordt een *nieuwe* tagging sessie gebruikt. Er wordt getagged *gedurende* de opname. De opname wordt *direct* naar de server gepubliceerd. De opname is *kort*.

Voor het testen wordt gebruik gemaakt van een ASUS laptop, een iPhone smartphone en een HTC smartphone.

#### **Scenario 1:**

Standaardscenario.

#### **Scenario 2:**

De opname wordt *enkele minuten* na het aanmaken van de tagging sessie gestart.

#### **Scenario 3:**

Voor het live taggen wordt een *bestaande* tagging sessie gebruikt. Er wordt getagged *vooraf, gedurende en na* de opname.

#### **Scenario 4:**

De opname wordt *enkele minuten na afloop* naar de server gepubliceerd.

#### **Scenario 5:**

Er wordt getagged *direct aan het begin en direct aan het einde van* de opname. De opname is *lang*.

# *Bijlage B: Live tagging test resultaten*

#### **Test 1:**

Scenario: Scenario 1 Live tagging sessie: Standaard1 De opname mislukt vanwege een loszittende capture device kabel.

#### **Test 2:**

Scenario: Scenario 1

Live tagging sessie: Standaard2

Tags die met een laptop zijn geplaatst verschijnen tot 2 seconden te laat in de weblecture.

Tags die met een smartphone zijn geplaatst verschijnen tot 3 seconden te laat in de weblecture.

#### **Test 3:**

Scenario: Scenario 2

Live tagging sessie: Standaard3

Tags verschijnen tot 1 seconde te vroeg in de weblecture.

Tags geplaatst met de HTC smartphone verschijnen vanwege caching op hetzelfde moment in de weblecture.

#### **Test 4:**

Scenario: Scenario 3

Live tagging sessie: Standaard3

Tags verschijnen tot 1 seconde te vroeg in de weblecture.

Tags die voor of na een opname worden geplaatst verschijnen niet in de weblecture.

Gebruikers worden afhankelijk van de hoofdletters die ze gebruiken tijdens het inloggen als afzonderlijke gebruikers behandeld in de weblecture.

#### **Test 5:**

Scenario: Scenario 4

Live tagging sessie: Standaard4

Tags geplaatst met een smartphone verschijnen tot 2 seconden te laat in de weblecture.

**Test 6:**

Scenario: Scenario 5

Live tagging sessie: Standaard5

Tags geplaatst met een smartphone verschijnen tot 1 seconde te laat in de weblecture.

Het selecteren van individuele tags in de weblecture is vanwege de duur van de opname en de plaatsing van de tags in de weblecture erg lastig.

*Bijlage C: Codering weblectures*

| Weblecture                                               | Code      |
|----------------------------------------------------------|-----------|
|                                                          |           |
| Hoorcollege Marketing en Communicatie 16 november 2010   | MAC161110 |
| Hoorcollege Marketing en Communicatie 23 november 2010   | MAC231110 |
| Hoorcollege Marketing en Communicatie 30 november 2010   | MAC301110 |
| Hoorcollege Marketing en Communicatie 7 december 2010    | MAC071210 |
| Hoorcollege Marketing en Communicatie 14 december 2010   | MAC141210 |
|                                                          |           |
| Hoorcollege Content Management Systemen 16 november 2010 | CMS161110 |
| Hoorcollege Content Management Systemen 23 november 2010 | CMS231110 |
| Hoorcollege Content Management Systemen 30 november 2010 | CMS301110 |
| Hoorcollege Content Management Systemen 7 december 2010  | CMS071210 |
| Hoorcollege Content Management Systemen 14 december 2010 | CMS141210 |
| Gastcollege Content Management Systemen 4 januari 2011   | CMS040111 |
|                                                          |           |
| Hoorcollege Grondslagen Marketing 23 november 2010       | MAR231110 |
| Hoorcollege Grondslagen Marketing 30 november 2010       | MAR301110 |
| Hoorcollege Grondslagen Marketing 7 december 2010        | MAR071210 |
| Hoorcollege Grondslagen Marketing 14 december 2010       | MAR141210 |
| Hoorcollege Grondslagen Marketing 4 januari 2010         | MAR040111 |
|                                                          |           |
| Gastcollege Investeren in Intranet 9 december 2010       | INV091210 |

## *Bijlage E: Interview teamleider dienst weblectures*

*Gert de Geus is de teamleider van de dienst weblectures. Direct na binnenkomst word hij gebeld.*

Gert de Geus (GG): "Dat was de teamleider van de FCJ (Faculteit Communicatie en Journalistiek – red.). We hebben vanochtend even zitten praten, want ik wil ondersteuning vanuit de AVD (Audio Visuele Dienst – red.) en ICT voor ad hoc opnames en ter vervanging van studenten die niet komen opdagen. Nu zijn Peter (Peter Euverman – red.) en ik nog heel erg in de buurt maar wij zijn onze focus op de binnenstad aan het zetten."

Joost Verburg (JV): "Heeft dat te maken met het breder inzetten van de dienst weblectures?"

GG: "We zijn het aan het uitrollen en de FNT (Faculteit Natuur en Techniek – red.) wil echt heel graag. Ze hebben nu 4 reeksen, op verschillende dagen. Dat gaat onze aandacht natuurlijk even trekken. Bij de FMR (Faculteit Maatschappij en Recht – red.) gaan we ook aan de gang. Dat moet ook gewoon achtervang en ondersteuning hebben. We merken wel dat de opname studenten toch elke keer weer meehelpen met het spul op te zetten. Je loopt toch tegen apparatuur aan van de zaal (beamer, microfoons) die het dan in een keer niet doen. Omdat de batterijen dan weer leeg zijn. Jij word wel als eerste daarmee geconfronteerd. Dus dan is het toch wel fijn dat je wat daarvan af weet. Studenten die doen het kunstje niet zo vaak. Meestal zit het dan maar in één zaal en dan komen ze een keer in een andere zaal, en dan is het ook weer compleet. Dus daar lopen we nog wel tegen wat probleempjes aan. Daar moeten we dan toch een oplossing voor hebben, dus we willen ondersteuning hebben. En dan komt wel heel moeizaam van de grond af. Ze zien allemaal beren op de weg."

JV: "Is dat vanwege de mensen die ze daarvoor nodig hebben?"

GG: "Ja ook. Ze zeggen ook van "we hebben eigenlijk geen FTE beschikbaar", terwijl ik eigenlijk wel weet dat dat best wel meevalt. Maar goed, dat mag ik dus niet zeggen. Maar als je dan signaleert dat er een flink aantal BBL-ers, stagiaires, die gewoon 4 dagen per week aanwezig zijn voor een jaar. En die zie je gewoon de hele dag op Hyves zitten. Dan denk ik van nou die kan heel mooi in plaats van Hyves, iets nuttigs doen. En natuurlijk heeft hij ook wel zijn opdrachten en werk. Maar dan mag je nog steeds niet zeggen dat ze niets zitten te doen. Dus dan denk ik, is er best wel tijd en je kan ze iets nuttigs meegeven. Ze steken er nog wat van op. Niet zoveel, maar het is toch wel weer wat ervaring."

JV: "Hoe kunnen docenten een weblecture aanvragen?"

GG: "De docent gaat via de introductiepagina naar een aanvraagformulier en vult deze in. Dit formulier krijgen wij in een inbox van weblectures en vervolgens gaan wij kijken of wij die

weblecture ook werkelijk willen opnemen door er mensen op te zetten. Opnames worden gemaakt door werkstudenten. Het aanvraagformulier wordt beoordeeld door ons, of het ingepland kan worden. Dan gaat het volgende traject in. Wij gaan de student benaderen en vragen of zij mogelijkheden hebben. Daar krijgen we een antwoord op en vervolgens roosteren we dat in. Wij doen dat op dit moment nog met een agenda op sharepoint maar we zijn ook aan het kijken of we een planning tool kunnen gebruiken in de sharepoint omgeving."

GG: "Op het moment dat hij toegekend wordt krijgt de aanvrager een bevestiging of een afwijzing. Dit is een soort taak die hij krijgt en wij accorderen hem of wij wijzen hem af, eventueel met een toelichting erbij. Wordt hij geaccordeerd dan gaat de student een opname maken."

JV: "Weten de studenten waar ze de benodigde apparatuur moeten halen?"

GG: "Die weten waar ze de spullen moeten halen maar op dit moment worden ze daar bijna volledig in begeleid door ons. Dat zal anders moeten. Wij zitten nog te denken hoe we die begeleiding goed vorm kunnen geven. We denken wel dat dat nodig is. Je zit met een aantal processen, bijvoorbeeld toegang tot het lokaal. Eigenlijk moeten we een tagger (digitale sleutel – red.) voor weblectures hebben die student mee kan nemen. De korte tijdsspanne die er vaak is tussen de lessen maakt dat er te korte tijd is om de installatie goed op te bouwen. In de praktijk heeft een student soms maar 5 minuten waar eigenlijk een kwartier nodig is. In 1B1 is dat iets simpeler. Daar gaan we zo meteen met een aantal vaste afstellingen werken. Dan zal die begeleiding minimaal zijn, want dan is het echt alleen maar aanzetten. Vaste opstellingen zullen ons echt ontzorgen."

JV: "Hoe leren de studenten nu hoe ze moeten opnemen? Krijgen ze daar nog een vorm van cursus voor?"

GG: "Ze hebben allemaal in het begin van het schooljaar een workshop gehad. Die word gegeven door Presentations 2Go, door Hendrik (Hendrik Klompmaker – red.). Die training door een bedrijf is zo meteen niet meer mogelijk zometeen, of we moeten er voor gaan betalen, dus dat gaan we zelf doen. We zijn nog even aan het nadenken hoe we die workshop of iets in die geest moeten vorm geven geven, maar dat zal op korte termijn gebeuren. We moeten dus nieuwe studenten gaan aannemen, we moeten sowieso een inwerk periode hebben. We zitten erover te denken tijdens die inwerk periode de studenten dubbel te laten draaien zodat er direct een ervaren opname student meekijkt met de nieuweling. Dat is ook de beste methode van installeren denk ik, gelijk in de praktijk. Dan kunnen ze ook gelijk tips meekrijgen over beweeglijkheid van de docent, maar ook hoe je iemand in beeld moet nemen. Dat kan je ook wel tijden een workshop meegeven, maar het is wel handig als ze dat ook nog een keertje extra meekrijgen. Ik denk dat het gewoon een en en word, en een workshop en even meedraaien."

JV: "Wat word er nu al door studenten ingevuld aan metadata?"

GG: "Alle data die we op dit moment hebben word door de studenten ingevuld en dat word alleen nog gefinetuned door ons. In principe zet de student alle metadata erin, behalve als die student echt geen tijd heeft. Dan doen we het achteraf. Het mooie van de nieuwe versie had ik al begrepen kan je dat gewoon tijdens de opname doen."

JV: "Hierop aansluitend, ik begreep van Peter (Peter Euverman – red.) dat jullie het locatieveld willen gebruiken voor de vakcode. Wat was hier de gedachte achter?"

GG: "Het punt was dat wij hadden bedacht dat het achteraf helemaal niet belangrijk is voor de metadata in welk lokaal het heeft plaats gevonden. We hebben behoefte aan extra invulvelden. En dat is op dit moment nog niet realiseerbaar. Dus dachten wij, dan gebruiken wij het invulveld locatie specifiek voor de code."

JV: "Zijn er nog meer velden die jullie missen?"

GG: "Ja, maar die heb ik niet paraat. Er zijn drie invulvakken: title, discription en location. Title en description vinden wij geen goede termen om specifiek aan te geven waarbij je dat invult. Wij willen eigenlijk gewoon cursus dubbele punt of opleiding dubbele punt. En dat invullen. Want dan weet je exact waar je over praat. Een titel kan zijn de cursusnaam, niet de opleiding maar de ander ziet dat weer anders. Nou hebben wij wel op een checklist een voorbeeld gemaakt hoe wij het willen zien. Title, daar moet echt komen te staan de opleiding. En de description is de cursustitel. Zo dwingen we het wel de goede kant op maar er blijven elke keer vraagtekens. Als dat goed omschreven staat. Hendrik (Hendrik Klompmaker – red.) zei dit zijn eigenlijk gestandaardiseerde koppen voor metadata. Daar wil je eigenlijk niet van afwijken, dus ik begrijp wel dat ze het eigenlijk daarom niet willen. Er komt nu een werkgroep. Of discussiegroep metadata via de gebruikersgroep via LinkedIn. Misschien dat daar nog voorstellen uit kunnen komen die wel acceptabel zijn of mogelijk zijn."

JV: "Wat misschien nog een mogelijkheid is, maar dat zou wel zijn als de eigen server hier draait, je hebt het subjectarea veld en dat is een selectie van. Die kan je helemaal aanpassen en daar zit ook een code achter. Je zou dus kunnen zehhen, dat word de vakcode en de titel van het vak word de naam."

GG: "Die cursuscode is van enorm belang voor het later terugvinden van de exacte cursus. Er zijn veel cursussen die wat naam betreft heel veel op elkaar lijken zowel van de FCJ (Faculteit Communicatie en Journalistiek – red.) als de FEM (Faculteit Economie en Management – red. die ook nog raakvlakken hebben. Ze hebben allebei bijvoorbeeld marketingtrainingen. Dus het is wel van belang in ieder geval heel rechtstreeks te kunnen zoeken. En de cursuscode moet je dus zien, en elk jaar is die weer anders. Dus die wil je gewoon duidelijk zien. Daar willen we dan ook een verplicht nummer van maken. Daar lopen we dan ook weer tegenaan, locatie is een verplicht invulveld. Als er geen cursuscode is, dan moet je er toch iets in zetten. Dus als je geen cursuscode hebt zou je toch nog de locatie erin kunnen zetten. Maar ik vind ook, als je de term locatie even heel breed ziet, dat die cursuscode ook een soort van locatie is maar dan meer in de term van een virtuele locatie. Dus dat was ook de gedachtegang."

JV: "Hoeveel tijd kost het studenten achteraf om een opname te bewerken?"

GG: "Eigenlijk is het meeste werk de apparatuur weer open te klappen. Je gaat uit het lokaal, en je breekt het af. Het meeste werk is eigenlijk het het openklappen van je computer en het weer opbergen van je computer. Het editen zelf gaat rap. Ik denk dat alles bij elkaar tien minuten tot een kwartier duurt. De student zelf die weet ongeveer wel waar het college gestart en geëindigd is. Het enige wat wij doen aan editen is het voorstuk en het eindstuk knippen, en eventueel sheets pakken."

JV: "Hoelang zijn jullie daar binnen de dienst zelf mee bezig? Ik heb begrepen dat jullie zelf ook nog wel eens kijken naar het invullen van extra informatie."

GG: "Dan is het eigenlijk alleen metadata, en ik denk dat dat per metadata maximaal 5 minuten is. We lopen dat wel na."

JV: "Bij het taggen is het zo dat we bij de eerste les misbruik hebben gezien. Dat was met name omdat het toen nog mogelijk was te zien wat anderen getagged hadden tijdens de les. Toen we dat eruit hadden werd het misbruik eigenlijk bijna niets meer. Voor het geval het wel voorkomt, hoe zouden jullie daar mee omgaan?"

GG: "Ik denk dat wij niet de mogelijkheid hebben alle tekst na te gaan kijken. Je zou bij vermoedens of signalen van anderen iets mee kunnen doen. Je kan de tekst denk ik verwijderen?"

JV: "Op het moment is dat niet zo. De eerste afspraak die we met Learning Valley hebben gemaakt is dat we gebruik maken van de groepen die er al zijn binnen de Hogeschool, dus medewerkersgroep en studentengroep, en dat de studentengroep alleen tags kunnen plaatsen en hun eigen tags kunnen aanpassen en verwijderen en dat de medewerkers ook de tags van studenten kunnen aanpassen en verwijderen."

GG: "Hoe zou dat dan praktisch gaan? Dat zou dan betekenen dat alle docenten kunnen inloggen op die server en dan de op de server geplaatste content aanpassen?"

JV: "Ja, dat zou inderdaad moeten werken. Op het moment is dat niet zo omdat de server niet draait binnen de Hogeschool. Die staat bij Presentations 2Go extern. We hebben dus nog niet alle accounts maar alleen de accounts van studenten die we handmatig hebben aangemaakt."

GG: "Ik wil voor de toekomst wel een soort van kwaliteitscontrole hebben. Maar dat is meer om aan te kunnen sturen op de opnamestudenten, bijvoorbeeld als ze de persoon verkeerd in beeld

hebben of als ze te zenuwachtig doen met de zoom. Wat wij ook willen, dat als er gestart word met filmen de eerste slide altijd in beeld is. We willen geen lege presentatie zien. Want met het knippen haal je de eerste slide eigenlijk weg, dus ze moeten er zelf alert op zijn bij het capturen en anders moeten ze de slide gewoon toevoegen bij het editen."

JV: "Dus er wordt altijd voor gezorgd dat de eerste slide erop staat."

GG: "We hebben kort geleden ook een hele PowerPoint toegevoegd aan een film omdat er een mankement zat in een kabel, zodat we de PowerPoint niet meehadden tijdens een lezing."

JV: "Zijn jullie lang mee bezig geweest met het toevoegen van de presentatie?"

GG: "Dat valt nog wel mee. Het is wel even weten hoe. We hadden dat nog nooit eerder gedaan. Ik denk dat Peter (Peter Euverman – red.) er uiteindelijk een half uur mee bezig is geweest. Maar dat komt zo snel omdat toen wij doorhadden dat de PowerPoint niet meedraaide, we een student de opdracht hebben gegeven de PowerPoint te filmen. Dan zie je dus ook de slides verwisselen. Je weet dan precies het moment wanneer de slides moeten worden toegevoegd. Dat weet je anders niet. Dat zou dan alleen maar de spreker kunnen doen. Als je dat dus niet hebt,zou je echt de spreker uit moeten nodigen om dat exact aan te geven, of een student zou precies aantekeningen moeten maken met de seconden. Maar dat werkt niet. Ik kan me wel voorstellen dat als het hele belangrijke opnamen zijn een student daar wel tijd in wil investeren."

JV: "Jullie zijn bezig met het uitbreiden van de dienst. Daar is promotie ook een onderdeel van. Hoe hebben jullie dat op het moment ingericht?"

GG: "Wij willen heel graag dat er opnames aangevraagd worden, maar we willen geen tsunami als je begrijpt wat ik bedoel. Dus als wij er heel veel bekendheid aan gaan geven in dit stadium, zijn wij bang dat we ondergaan in het succes. We willen ook een langzame, opbouwende start hebben waarbij we de dingen goed kunnen doen. Goed kunnen inrichten. Processen kunnen bekijken. Ook omdat het per locatie eigenlijk anders is de aanpak. Het is nu nog steeds in het beginstadium om een soort uniform proces te krijgen. Nu is dat nog lang niet zo. Dus wat communicatie betreft zijn we heel erg terughoudend. We doen het wel. We hebben bijvoorbeeld morgen voor opdracht FEM (Faculteit Economie en Management – red.) een soort poster sessie. Daar kunnen we de poster presenteren. Voor de rest ben ik bezig met de afdeling Marketing en Communicatie van de Hogeschool om een communicatieplan op te stellen. En bovendien zijn we de SharePoint introductie pagina aan het vernieuwen met een nieuwe look. Dat je aan de linkerkant een hele blauwe balk krijgt, dat het overzichtelijker word en er wat netter uit gaat zien. Dus dat loopt. En communicatie is aan het kijken of wij op de site zelf ook iets over weblectures kunnen vertellen. Alleen kan dat pas op het moment dat we het volledig hebben ingericht."

JV: "Hoe gaan jullie daarin om met de toegankelijkheid van de weblectures? Want ze worden in principe opgenomen voor de Hogeschool. En je zei dat er onderling tussen verschillende afdelingen ook nog de vraag is of dat zou mogen. Hoe zou je dan daarmee omgaan?"

GG: "Ik wil daar eigenlijk een uitspraak over forceren bij het O&O (Onderwijs en Onderzoek – red.). Die zijn toch degene die bepalen wat willen wij met onze weblectures bekijken. Nou ja, de doelgroep is denk ik duidelijk maar dat geeft natuurlijk ook nog andere mogelijkheden. Dat is iets wat je als Hogeschool breed moet gaan bedenken. Willen wij ons filmmateriaal openzetten voor iedereen, of heel gericht naar een opleiding of heel gericht naar een student? Dat is niet aan ons besteed om te bepalen. Dat is in mijn beleving puur een beleidsmatige kant. En dat moet vanuit de kant van het onderwijs bepaald worden. Wij zijn eigenlijk vanuit AVD (Audio Visuele Dienst – red.), de uitvoerende dienst. Wij moeten het kunstje zeg maar doen. Andere organisaties, de onderwijs organisatie binnen de hogeschool moeten dat bepalen. Denk ook aan de houdbaarheidsdatum. Wil je iets een jaar bewaren, anderhalf jaar bewaren of 5 jaar bewaren? Of wil je het ene kort bewaren het andere lang. Ik kan me voorstellen dat er mooie lezingen zijn, gast docenten, dat je die heel graag wil bewaren. Het hangt heel veel af van autorisatie en wie kan kijken en wie gaat uiteindelijk bepalen hoelang het bewaard gaat worden. Het is ook lastig, sowieso moet je dat met het inrichten van die server eigenlijk al in beeld hebben, want daar moet je je beveiliging op inzetten."

JV: "Nu heb ik tijdens de Presentations 2Go gebruikersdag al wat laten zien van de mogelijke invulling voor het omsluiten van weblectures. En nu was ik eigenlijk eerst benieuwd wat voor een idee jullie daar zelf bij hadden voor jullie deze mogelijkheid hadden gezien."

GG: "wat bedoel je daar precies mee?"

JV: "Nu is het zo dat het door een link word gestuurd naar de docent en handmatig op SharePoint wordt geplaatst. Jeroen en Yun zijn destijds met een project bezig geweest en die hebben een eigen omgeving ontwikkeld waarin dat zou kunnen, wat natuurlijk ook interessant is als jullie zelf bezig zijn met een mogelijke SharePoint website. Hoe hadden jullie dat zelf in gedachten? Dus het beschikbaar maken voor de studenten? Krijg je waarschijnlijk ook weer het deel wat is voor wie beschikbaar daarbij."

GG: "Dat is denk ik het grootste punt. Ik denk dat ik mijn mening wel daarover kan geven, maar het is niet te bepalen mijn mening. Ik zeg op mijn beurt, daar moeten we niet moeilijk over doen. We moeten alles open zetten. Alleen een aantal mogelijk op privacy op intimiteit dat zou kunnen. Faculteit gezondheid bijvoorbeeld, die hebben heel bewust gekozen voor een systeem met alleen geluid en PowerPoint - juist omdat dat beschermt. Omdat er bijvoorbeeld in een fysiotherapie mogelijk gevoelige dingen vastgelegd kunnen worden. Ik denk dat dat eigenlijk de enige reden moet zijn iets niet openbaar te zetten. Voor de rest zou ik gewoon zeggen kom maar, join de club en kijk lekker mee. De term van eergisteren van kennis delen is macht zou ik er ook zeker in houden. Ik zou gewoon zeggen, de student heeft de cursus nodig, en met de cursuscode kan hij zijn specifieke les opzoeken. En dat is het. Geef hem de zoekterm, laat de student het zelf zoeken en vinden. Het is eigenlijk zo simpel als wat. Je kan het ook via een cursussite gaan embedden of wat dan ook. Pas als systemen goed koppelbaar zijn en je kan het heel makkelijk inplaatsen, is dat natuurlijk het mooiste. Maar ik ga daar voorlopig nog geen tijd in stoppen. Gewoon alles open

zetten. En laat die studenten zoeken. En als die iets vind wat hem ook interessant lijkt, dat dan ook nog, en desnoods voor de hele wereld."

(Demonstratie van de ontsluiting van weblectures met behulp van SharePoint) GG: "Gaat het er ook zo definitief uitzien?"

JV: "Het is nog een work in progress, dus het zou nog kunnen dat er nog ergens aanpassingen komen, maar het zal op het moment vooral gaan om die invulvelden. Dit werkt ook eigenlijk grotendeels al. Dit zou in feite al grotendeels online kunnen komen. En dat zou ook voor jullie natuurlijk schelen want al deze onderdelen werken gewoon met een link naar een RSS-feed die we vanaf de Presentations 2Go server krijgen. Die zou je instelbaar kunnen maken dat die op vakcode wordt opgehaald. Dus dat een docent zegt ik wil hier graag het webpart hebben met daarbij de weblectures van dit en dit vak, en dan is het voor jullie ook niet het werk om een mailtje te sturen, want zolang die vakcode word ingevuld staat hij meteen online en in SharePoint. Dus vanuit die optiek heb ik het ook gemaakt."

GG: "Kun je ook makkelijk zoeken?"

JV: "Ja, als je dus op prijsstrategie klikt, dan krijg je die opnamen als het gaat over prijsstrategie."

GG: "Ja gigantisch, is heel mooi. En als er nou termen gelijk zijn?"

JV: "Hoe vaker een term voorkomt hoe groter hij wordt."

GG: "Prijsstrategie, dat kan ook zijn dat het meer opnamen zijn, of niet?"

JV: "Dat is nog iets waar ik mee bezig ben. Wat de mogelijkheid zou zijn waar ik in ieder geval nu vanuit ben gegaan is dat hij de meeste recente opname pakt en dan het eerste moment. Maar wat ook zou kunnen is dat je erop klikt dat je hier een lijst krijgt met alle opnames waar die voorkomt."

GG: "Ja dat zou ook mooi zijn. Dan kan je er ook nog een uitzoeken."

JV: "Maar dan kom je inderdaad weer in die discussie terecht van wat mag hij nou wel zien. Want wat gebeurt er dan als er een opname tussen zit."

GG: "Mijn strategie zou dan heel makkelijk zijn toch?"

JV: "Ik moet ook zeggen, ik heb dit vanuit die optiek ontworpen want het updaten van kennis is toch het belangrijkste."

GG: "De docenten zijn ook een beetje huiverig dat het niet op elke computer staat. Dit is wel het meeste vriendelijke dan. Voor het zelfde geld kan het nog veel erger."

JV: "Het gebeurt ook vaak, het is al een aantal keer gebeurt volgens mij, dat iets dat eigenlijk niet opgenomen was toch nog met een mobieltje opgenomen is en op het internet is gekomen. En dat waren nog wel sprekers van buitenaf."

GG: "Maar goed, dan valt het buiten die verantwoordelijkheid van de school. Het is toch knullig als jouw logo word gecombineerd met iemand die helemaal bewerkt is met wat dan ook voor ranzige dingen of zo. Zijn deze filmpjes trouwens ook downloadbaar, dat je ze op kan slaan en verspreiden? Meeste filmpjes kan je gewoon opslaan."

JV: "Volgens mij die presentaties zelf nu niet."

GG: "Daar zou echt wel iemand een trucje voor vinden."

JV: "Wat die viewer eigenlijk doet, elke link die jullie maken en doorsturen aan docenten is dezelfde link. Het enige wat die meegeeft is een gedeelte van het pad waar die video staat en die kan je niet direct benaderen. Die kan je alleen benaderen vanuit die viewer, en die weet: ik moet daarheen om hem op te halen. Maar wat natuurlijk altijd kan is dat iemand een programma opstart waarmee hij zijn eigen screen captured. En dan alsnog het stukje video gaat opnemen, dat kan altijd."

JV: "Nou dat was in ieder geval wat ik voor vragen had. Heb je zelf al gezien wat er met het taggen is gebeurt? Hoe dat in zijn werk is gegaan?"

GG: "Nee daar ben ik nog niet aan toe gekomen. Ik heb nou inmiddels van Pim (Pim Schonk – red.) al even wat uitleg gekregen. Dus ik weet wel hoe het uiteindelijk in gang gezet word. Eigenlijk een stukje software en een code, en dat is het eigenlijk."

JV: "Nou moet ik snel denken. Het zou dus ook zo zijn dat er een kleine applicatie is voor het taggen. Daarvoor zijn een aantal extra dingen die ingevuld moeten worden in Presentations 2Go, het programma. Je hebt een tag invoerveld al gezien. In de metadata. Dat zou inderdaad een vakcode moeten zijn. In dit geval word die in het location veld neergezet. Dus das is ook goed. En er is ook een mobiele applicatie die gedraaid moet worden. In dit geval staat die apart dus in de server Presentations 2Go, maar het zou ook mogelijk zijn om dat binnen SharePoint te doen. Tot in hoeverre zou dat bij jullie extra werkzaamheden opleveren?"

GG: "Ik kan dat niet zo inschatten. Waarvoor we moeten waken is dat we er bij de aanvang van de weblecture heel veel dingen erbij krijgen om het werkelijk te laten draaien. Dat blijft altijd iets kijken. Achteraf maakt dat eigenlijk niet zo veel uit. Maar vooraf erin zetten is de tijd heel erg beperkt en dat wil ik eigenlijk zo minimaal mogelijk hebben. In de praktijk kom je eigenlijk al tijd te kort, want meestal staat de docent op jou te wachten. En niet andersom. Dus als je ook nog andere handelingen erbij moet verrichten word het complexer. Wat zou dat voor een werk zijn dan?"

JV: "Nu is het nog zo dat je zelf een sessie moet aanmaken, daar is een online mogelijkheid voor. En dat sessie ID moet ook in de encoder ingevuld worden voordat de opname begint. Dus dat zijn nu eigenlijk twee handelingen. In de toekomst is het ook de bedoeling dat als de opname start en hij heeft verbinding met het internet dat hij het maken van zijn sessie automatisch doet. Maar dat is nu nog niet mogelijk, misschien in de toekomst. En daarbij weet ik dat het niet altijd mogelijk is connectie met het internet te hebben, dus zou dat ook nog een probleem kunnen veroorzaken."

GG: "Wat het is, ik vind het echt gigantisch mooi, maar wat het is met die uitrol onze focus zo hebben gezet op het in de markt brengen ervan. Kijk, op het moment dat we nu nieuwe dingen gaan doen – we zijn eigenlijk nog steeds bezig al met nieuwe dingen te doen. Nu komt er dus nog een extra dimensie bij. Misschien is het goed om dat in volle productie te zetten pas op het moment dat je je geheel aan processen goed op de rit hebt staan. Kijk, nieuwe dingen implementeren wat nog als een chaotische machine loopt, geeft problemen. In mijn beleving kan je beter iets afwerken dat een acceptabel niveau is, en dan pas aan nieuwe dingen beginnen. Het is wel goed om natuurlijk vooraf al te gaan ontwikkelen, en zeker pilots te draaien, prima. In het achterhoofd vraag ik het ook, want het levert natuurlijk extra werk op, maar in hoe verre is dat een extra probleem?"

JV: "Kijk, zo gauw de vaste installaties werken dan denk ik dat het toch al anders is. Dan vervalt het eigenlijk al grotendeels, want ik weet dat het tagging ID niet uniek hoeft te zijn. Het tagging ID kan je voor meerdere sessies aanmaken in feite. Als je dus een apart tagging ID zou hebben voor een bepaald lokaal, dan zou je in feite alle opnames in een bepaald lokaal met een bepaald tagging ID kunnen doen, dan hoef je dat nooit aan te passen. Dus dan is het ook geen groot probleem. Het gaat natuurlijk vooral om de roadkits"

GG: "Daar zijn we nog even aan het ontwikkelen. Maar het is compleet nieuw?"

JV: "Ja, in september heb ik het eerste gesprek gevoerd, en daarvoor heb ik nog even met Pim (Pim Schonk – red.) gesproken. Maar in september zijn we ermee begonnen en in november zijn we tests gaan draaien."

GG: "Ja dat is redelijk rap, dat is echt heel snel. Ik draai minimaal eigenlijk een jaar vooruit preppen in mijn planning. Je moet iets door en door getest hebben wil je daarmee de markt op gaan. Zodra je een gecontroleerde dienst wil aanbieden, moet het gewoon volledig uitgewerkt zijn."

JV: "En als vervolg daarop, er is een online omgeving waar die sessies worden aangemaakt waarin de teksten worden geplaatst. Tot in hoe verre zou voor jullie dat extra onderhoud kosten?"

GG: "Hoe zit dat dan?"

JV: "Ik zal het je even laten zien. In dit geval hier kan ik sessies aanmaken. Op het moment dat ze die creëren zien ze wel het ID dus dat zou een zaal ID kunne zijn en een titel. En door die te selecteren zou de docent alle tags kunnen zien die zijn geplaatst bij een sessie. En studenten zien alleen hun eigen tags. Die tags worden geplaatst op het moment dat je tag now klikt, dus het maakt niet uit hoelang je erover doet om te plaatsen, die zijn geplaatst. Er wordt aangeven wie de docenten zijn. En je kan ook de hele lijst zien. Normaal zie je alleen de laatste paar. Dus dat is de omgeving. Dat is eigenlijk de enige omgeving die er op de Presentations 2Go server bij staat. Maar het is natuurlijk, extra websites zijn altijd vervelend. Studenten houden niet van extra websites, dus is het ook belangrijk dat zoiets op een goeie manier ingepast wordt."

GG: "Maar dat moet ingepast worden op de server of niet?"

JV: "Ja hij komt in ieder geval op de server te staan, want het is gewoon een applicatie die draait naast de weblectures omgeving. Maar eigenlijk vanwege dezelfde reden dat ik hiermee in SharePoint wil, zoek je daar toch een platform voor. Ook omdat jullie bezig zijn met een platform waarin jullie alles kwijt kunnen is voor mij de vraag: waar zien jullie zulk soort dingen het liefst terug? Zou je dat het liefst bij SharePoint leggen en bij docenten zelf?"

GG: "Het is maar net waar je zelf controle over wilt houden of waar je het wilt afgeven. Ik zou in het begin zeker zeggen leg het vooral bij docenten neer, want dat zijn uiteindelijk de bepalers van de inhoud van de les. Dus dat bewerken van tekst zou ik sowieso bij de docent leggen. Wij zijn en blijven gewoon de uitvoerende dienst, maar op het moment dat wij een controle functie gaan krijgen, kijk kwaliteitscontrole, als dat onderdeel van kwaliteitscontrole gaat worden, ja dan zou het een onderdeel van ons of een combi kunnen zijn. Dat wij of zij toezicht houden, of parallel daarmee draaien."

JV: "Maar het is voor jullie dus wel belangrijk dat jullie deze omgeving hebben zodat jullie die sessies kunnen aanmaken, maar andersom willen jullie het beheer het liefst bij de docent zelf?"

GG: "Ja het kan ook zijn dat wij meer een soort van instructie functie krijgen om de docent bijvoorbeeld mee groot te maken of daarmee te kunnen laten werken. Dat zou goed kunnen. Dan moet je ook een eigen omgeving hebben waarbij we dat testen of laten zien. Maar ik vind in het breed het een verantwoording van de docent of aanvragen dat ligt ons anders. Bij het werkelijk editen van tags, want dat is hetgeen wat je uiteindelijk doet. Wij kunne niet bepalen of de tags van de editor relevant is. Wij kunnen misschien bedenken dat slaat helemaal nergens op, maar voor hetzelfde geld staan er allemaal scheldwoorden in, en dan blijkt de hele film te gaan over het

interpreteren van scheldwoorden. Wij kunnen dat niet beoordelen."

JV: "Volgens mij heb ik alle vragen die ik had al gesteld. Had je verder nog opmerkingen?"

GG: "Nee niet, ik zou vooral zeggen ga lekker door waar je mee bezig bent. Hoelang ben je er nog?"

JV: "Een aantal weken, ik ben nu bezig met mijn scriptie, en het afronden van de functionaliteiten en die worden in een verslag en als webonderdeel aangeboden, dus op die manier probeer ik het te verspreiden en uiteindelijk houd het daar toch een beetje op, want ik ben er ook aan beperkt dat die server nog niet staat."

GG: "Zou je ook een soort van advies kunnen maken voor het inrichten van de server met nadruk op de tags?"

JV: "Er zal in ieder geval een onderdeel bij komen hoe het tagging er invloed op heeft. Ook met name dat het aansluiting moet vinden met de gebruikers op het basissysteem."

GG: "Ik hoop wel dat het heel snel getest gaat worden. Ik heb begrepen dat we in ieder geval vanaf 1 mei al dubbel gaan draaien tot 1 juli. En dat we 1 juli gewoon over gaan. Maar zolang ben jij er niet."

JV: "Nee ik rond mijn afstuderen af."

JV: "Het gaat over programmeren het gaat over AJAX, en ik zie iemand tagt FC Twente. Vind ik ook een twijfel gevalletje. Als jij als docent daar staat, en je staat heel serieus een verhaal over AJAX te houden, dan zou je dat misschien vervelend vinden. Maar ondertussen denkt de student van ik moet even opzoeken hoe het ook alweer zit met AJAX. Maar daar had ik FC Twente getagged - zoeken we FC Twente, die is weggehaald."

GG: "Ja heel lastig"

### *Bijlage F: Interview deelnemende studenten faculteit Economie en Management*

Joost Verburg (JV): Hoe maken jullie normaal aantekeningen tijdens hoorcolleges? Doen jullie dat überhaupt?

Monique van Doorn (MD): Ja gewoon met pen en papier.

Syte de Ruijter (SR): Opschrijven

JV: Ja, maar heel uitgebreid of alleen steekwoorden?

MD: Ja, jullie doen het meer uitgebreid, ik doe het altijd beetje steekwoorden en dan kijk ik hoorcolleges gewoon na.

SR: "Ik vind het altijd wel lekker op te schrijven … Ja wij zijn altijd wel van het opschrijven.

JV: "Maken jullie sowieso al veel gebruik van social media, dus bijvoorbeeld Twitter, Facebook, Hyves.

MR: "Ja

JV: "Ook voor school of alleen vrije tijd?

Cynthia Brouwer (CB): Ja laatste tijd wel veel voor school, maar niet echt. Ik heb wel de HU even gevolgd, maar die melden niet veel op Twitter.

JV: "Is opvallend, ik had eigenlijk andersom verwacht. Goed dat was even wat achtergrond. Wat vonden jullie van het live taggen in het algemeen?

SR: "Ik vond het leuk en waar ik mezelf op betrapte is dat ik actiever luisterde, omdat je gaat luisteren wat belangrijk is. Daarbij heb ik eigenlijk het enige dat ik echt handig vond van het taggen, dat je gewoon veel beter luistert. Ik heb daarna die tags niet echt gebruikt. Als bij wijze van spreken degene die de sheets maakt ook gewoon hoofdstuk of punt ding zet, dat is in principe hetzelfde als dat taggen. Niet echt dat voor mezelf nou special dingen anders waren dan voor jullie. Want als wij gingen taggen, dan hadden we eigenlijk allemaal dezelfde tags.

CB: "Wat ik wel een groot voordeel vond is dat als je alles opschrijft, dat je toch tijdens het opschrijven hoor je een stuk van het hoorcollege niet meer. En tijdens het hoorcollege, dingen die ik daar hoor onthoud ik meestal wel. Dus als ik dan alles ga opschrijven, dan hoor ik niet meer wat voor achtergrond informatie hij geeft daarover, wat die daarover zegt. En als je tags, dan luister je ook nog naar de rest.

MR: "Ik vond het alleen lastig om ze terug te vinden.

CB: "Dat heb ik eigenlijk niet geprobeerd.

MR: "Je zag ze wel snel omhoog komen, maar ik wist niet hoe je ze zelf terug kon vinden.

JV: "Dat klopt. Op het moment was het zo we zij er in september mee begonnen, dus we hebben het eigenlijk in anderhalf maand opgezet, dit live taggen. De bedoeling is dat je in de toekomst ook nog gewoon een extra functionaliteit in die speler krijgt dat je ook gewoon een lijst met tags krijgt en een kan klikken en dat je kan zoeken.

CB: "Ja. Ook je eigen naam?

JV: "Ja, je kan ook... dat kan al wel trouwens, dat je alleen je eigen tags ziet. Dus dan kan je de tags voor andere uitzetten. Maar dat is ook goed dat ik weet dat dat niet te vinden was. Voor het terugkijken was dus lastig hoor ik. Vonden jullie het op SharePoint lastig met het terugkijken? Want op het moment is het natuurlijk zo dat als je een weblecture wilt hebben dat je gewoon een linkje volgt op SharePoint. Hoe vinden jullie dat?

CB: "Prima!

SR: ""Ja super goed, heb ik een paar keer gedaan. Alleen het enige, dat ligt misschien aan mij of aan mijn computer, dat iemand als laatste plaatste, kwam niet gelijk bij mij op het scherm.

CB: "Nee dat lag aan jou, want bij mij was dat niet zo.

MR: "Jullie hebben ook bij die instellingen...

CB: "Ik heb ook het laatste hoorcollege gekeken.

JV: "Maar jullie hebben het over de laatste opname die op de SharePoint pagina zelf staat?

SR: "Ja, want jullie hebben hem alleen maar in een heel klein vakje...

JV: "Weten jullie ook hoe andere studenten erover dachten?

CB: "Die zijn er niet zo actief mee.

MR: "Bij de eerste les, dus hoorcollege, die we dan hadden hebben ze het wel heel erg gedaan, maar daarna hebben ze de moeite niet echt meer genomen. Maar nou moet ik ook zeggen dat ze niet heel veel meer naar het hoorcollege meer gingen.

SR: "Ja dat is wel waar.

MR: "Dat liep heel leeg zeg maar.

JV: "Volgens mij hadden er officieel 500 mensen moeten zitten. En ik heb ze geteld tussen de 70 en 30 grofweg.

SR: "Maar toen was het ook wel heel erg koud hoor, die dag. Dan waren we er voor het eerst.

JV: "Die eerste dag toen zat het redelijk vol nog.

CB: "Toen zaten wij vooraan...

JV: "Wat was voornamelijk de reden dat jullie tags hebben geplaatst?

MR: "Misschien ook wel om terug te kijken. Heb ik uiteindelijk niet gedaan, maar dat was wel in eerste instantie mijn bedoeling.

SR: "Het is dus wel lastig om van tevoren te bepalen of iets belangrijk word of niet. Dus dat is wel lastig als je ergens iets van tevoren tags, dan weet je niet precies wat er komt. Dus eigenlijk zou je bij wijze van spreken dat als je dan tagt, dat hij dan 2 minuten terug gaat.

MR: "Ja want een paar keer tag je ook op het laatste moment...

SR: "Ja ik weet niet hoe dat nou werkt nu eigenlijk.

JV: "Op het moment dat je zegt 'ag now, dat is het moment waarop die komt te staan.

MR: "Misschien een functie dat je daarbij kan aanklikken van 2 minuten daarvoor, of...

SR: "Bij die sheet die er dan komt zeg maar. Waarna je dan als je tagt, je naar het begin van die sheet gaat.

MR: "Maar dan kun je ook daaraan leren, van gewoon elke keer dat je naar rechts klikt je naar het volgende sheet ging. Dat je automatisch het filmpje krijgt.

CB: "Ja klopt.

SR: "Had je de tags nog gebruikt?

CB: "Nee eigenlijk niet nee.

 $SR: "$ 

CB: "Mijn tags?

JV: "Ok, dat vind ik ook wel opvallend eigenlijk.

CB: "Dat zei je ook voor de tagging van mij?

MR: "Ja maar zijn tag is ongeveer iedere sheet, dus dan is het makkelijk.

CB: "Jullie hebben helemaal niet getagged die laatste.

MR: "De laatste iedere keer nog wel hoor.

JV: "Ik zag wel dat bij jullie lessen, dat was wel opvallend, daar was het heel erg per sheet. Dus op het moment dat er een nieuwe sheet kwam, zag je een heleboel mensen een nieuwe tag plaatsen. Ik heb diezelfde test ook gedaan bij digitale communicatie. En daar was het veel verspreider. Daar kreeg je ook losse termen die getagd werden.

CB: "Dat is ook bij het hoorcollege.. ja vaak als het Lex is, dan ging ie wel echt ook bij het volgende sheet echt ook belangrijke begrippen uitleggen. Ik heb niet echt een belangrijk begrip. En dan denk ik, dan ga ik bij die vorige tag toch wel ernaar luisteren.

JV: "Nou is dit dus nog niet de uiteindelijke versie. Er zij nog een paar dingen die we later aanpassen. Één daarvan is dat je ook tags privé kan plaatsen. Wat vinden jullie daarvan? Zouden jullie daar gebruik van maken?

MR: "Ik denk het wel.

CB: "Ja.

MR: "Misschien zelfs nog wel sneller.

JV: "Dus het sociale, dat spreekt jullie minder aan? Dat je de tags van andere ook kan zien?

MR: "Ja dat doe ik uiteindelijk toch niet denk ik, omdat ik dan toch mijn eigen tags heb geplaatst. Als ik ze niet geplaatst heb dan heb ik ze waarschijnlijk ook niet meer nodig.

JV: "Iets anders dat we willen aanpassen is dat je ook achteraf tags kan plaatsen. Hoe denken jullie daarover?

SR: "Nou dat lijkt mij ideaal, dat je achteraf kan zeggen, dit was belangrijk. En dan voor wat er geweest is is eigenlijk belangrijk.

JV: "Maar dan heb je het nog steeds over tijdens de les.

MR: "Je bedoelt als je al thuis...

SR: "Oh achteraf.

JV: "Ja echt achteraf! Na afloop.

SR: "Wat zou daar de functie van kunnen zijn?

JV: "In eerste instantie hebben we daar meer gedacht richting de docenten, die dus een les kunnen voorbereiden, die dan hun tags kunnen plaatsen. Zodat het door studenten terug te kijken is en dan meteen... met commentaar van de docent.

CB: "Dat is wel handig. Dat zou ik wel vaak doen.

JV: "Of voor studenten zou het ook misschien nuttig kunnen zijn.

MR: "Ja, ik snap dat niet zo goed helemaal. Hoe bedoel je achteraf. Als je thuis zit?

JV: "Als de les online staat. Of het hoorcollege.

SR: "Dus als je hem thuis terug kijkt, dat je dan tagt.

MR: "Oh ja, dan wel.

SR: "Nou ja het is gewoon lekker om eerst zo'n hoorcollege te doen, en dan een paar eigen punten te hebben, van dat vind ik nog niet goed, dat wil ik nog even terug zien. En dan maakt het verder niet uit of dat tijdens het hoorcollege is of achteraf. Kijk mensen die niet tijdens het hoorcollege zijn, maar het wel terugkijken. Voor die mensen is het juist wel handig als je dan alsnog achteraf kunt taggen.

MR: "Is helemaal niet handig, dan gaan mensen helemaal niet meer naar de les.

JV: "Dat is inderdaad iets wat al speelt sinds dat die weblectures zelf.. vanaf het moment dat die werden opgenomen is die zorg er al. Op het moment is het zo dat docenten de tags van studenten kunnen verwijderen. Hoe vinden jullie dat en zouden jullie dat liever op een andere manier zien?

MR: "Ik denk dat je dat al kunt voorkomen door privé tags te plaatsen. Want dan hebben andere er geen last van, dus dan hoef jij ze ook niet te verwijderen.

CB: "Ik zou niet weten waarom ze dat willen verwijderen, tenzij er kliertjes zitten die er rare dingen gaan neerzetten. Ja dan vind ik het wel dat ze het moeten kunnen verwijderen.

MR: "In principe heb je er geen last van van die tags. Je ziet alleen even een dingetje opkomen, en that's it.

SR: "Je kunt ook alles opschrijven wat je wilt. Scheldwoorden, rare dingen, bijvoorbeeld dus tijdens het kijken.

CB: "Ja dat zou je dus dan weghalen... oh ja, daar heb ik nog helemaal niet aan gedacht.

MR: "Hallo, je zit op het HBO.

JV: "Maar jullie zouden dus liever helemaal privé zien, dus dat er dan ook die sociale mogelijkheid helemaal niet meer is? Dat begrijp ik uit was jullie zeggen.

SR: "Als ik er zelf bij ben, dan heb ik zelf wel belangrijke ideeën. En enige wat je zult missen is, hé daar zijn 28 tags, en dat heb ik niet gezien.

CB: "Ook misschien wel van de docent wel voor iedereen, en je eigen tags.

JV: "Nou ben ik ook bezig geweest met mogelijke manier om het terugzoeken van die weblectures iets duidelijker te maken, want zoals ik al zei, nu is het op SharePoint alleen nog maar een mooi lijstje. Het hele doel van het taggen is geweest om dat iets uitgebreider te maken. Ik heb hier een voorbeeld daarvan.

JV: "Dat is dus de lijst met weblectures. En de tags die erbij geplaatst zijn. Stel je klikt hierop, dan krijg je meteen die les op het moment dat het gezegd is. En er is ook een uitgebreide. Dat zou dan

per vak een pagina worden. Zouden jullie hier even naar kunnen kijken, en zien of jullie opmerking, aanmerkingen hebben. Of je denkt dat er een makkelijkere manier is om zo te zoeken? Wat jullie zelf in gedachte hadden?

SR: "Je zou als je een plaatje erbij hebt, zou je kunnen denken, ik weet niet precies op welke week het was, maar ik weet wel dat ie een rode bloes aanhad. Dat je hem dan op zo'n manier makkelijker vindt.

MR: "Ik vind dit makkelijker. Dit is wel makkelijker terugzoeken.

CB: "Ja... maar zijn dit de tags van iedereen?

JV: "Ja.

CB: "Want dat zou dan weer heel erg terugkomen dat je het alleen van jezelf ziet. Want anders dan zie je bijvoorbeeld tien keer marketing omgeving staan.

JV: "In dit geval is het gewoon zo, hoe vaker een tag word gebruikt. Is hoe groter die ook is.

CB: "Ok, dus hij komt niet dubbel te staan?

JV: "Nee. Maar jullie geven dus wel aan dat het lastig vinden is? Waar komt dat dan voornamelijk door? Is dat vooral omdat je alleen lijsten hebt, of is dat gewoon omdat je naar de SharePoint pagina moet navigeren? Waar zit het hem dat in?

MR: "Het zit het hem ook... Toen ik het vroeg, waar kan ik dit terugvinden. Toen kreeg ik ook van, daar, daar, daar en daar.

CB: "Ik heb ook geen lijst gezien van tags.

JV: "Nee klopt, in de SharePoint pagina zoals die nu is, zat ie er nog niet in.

CB: "Maar nu moest je dan met je muis in die tijdlijn... En dan had ik een heel klein stukje zonder tags en kon ik ook niet echt mijn eigen terugvinden.

JV: "Dat werkt al wel, dus dat zou ik je even demonstreren.

CB: "Gaan jullie deze periode ook tijdens eh...

JV: "Het taggen eigenlijk niet. Dat weet ik niet uit mijn hoofd of dat nog verder gaat. Maar het is de bedoeling dat.. er zijn nog wat logistieke problemen, dat met die servers en zo. En zodra dat werkt dan zou het wat breder moeten worden. Wat je kan doen is, je hebt hier het icoontje tags. En daar kan je zeggen, ik wil nu alleen de tags zien van bijvoorbeeld Vincent. En dat zou ook jezelf kunnen zijn.

CB: "Ok, dat is wel grappig. Wat waren dit dan?

JV: "Dat waren tags van een docent, Pim Schonk. Dus die staan ook anders weergegeven. En zodra de definitieve versie er is, dan zou je het ook kunnen doen dat je eigen tags rood zijn. Dus dat je die ook nog kan onderscheiden... Hadden jullie verder nog op of aanmerkingen op dat taggen?

CB: "Nee ik vond het hartstikke leuk om te doen. Gewoon leuk om nieuwe dingen uit te proberen en als het inderdaad met die lijstjes en met je eigen tags en dat soort dingen.

MR: "Ja, dan zou dat op zich wel sneller...

JV: "Ook negatieve dingen?

MR: "Ja het was voor mij wel weer iets anders. Maar ook niet helemaal waterdicht.

CB: "Ja het is altijd extra.. dus heel negatief kan het niet zijn.

SR: "Ik denk dat ik het pas echt zou gaan gebruiken als het makkelijk voor handen is. Dat het heel belangrijk is dat je... zodra je SharePoint opent, inlogt. En als ik dan een hoorcollege wil terugkijken, dat daar dan automatisch mijn eigen tags zonder andere dingen daartoe.

CB: "Ja daar zijn ze nu dus mee bezig.

SR: "Ik vind het echt een rijke aanvulling.. het is wel handig, maar het word wel inderdaad een aanvulling op het hoorcollege. Want je kan al scrollen, en ja als je goed gelezen hebt, dan weet je wel ongeveer waar dingen stonden. Snap je, dus het is echt nog een kleine... ik zou het alleen gaan gebruiken als als het ook echt makkelijk toegankelijk is.

CB: "Ja dat als je gewoon jou tags alleen aan klikt, dus niet die van andere, dat je die ook gewoon achter elkaar ziet. Niet al die andere tussendoor.

SR: "Ja dat is wel heel erg moeilijk. Want hoe lang doe je zo'n verhaaltje? Wat je leuk vind, dat kan dus niet.

CB: "Nee maar die doe je dus gewoon per sheet. Ok die sheet komt op, dus hij gaat wat vertellen, sheet is afgelopen.

SR: "Maar als je aan en uit gaat zetten, dat je die dus echt je eigen hoorcollege gaat maken.. Als je tagt gaat ie een halve minuut terug, bij wijze van spreken, en zodra je zegt stop, dan stopt ie gelijk. En dat je daarvan dus uiteindelijk een hoorcollege van tien minuten krijgt en echt puur alleen maar je eigen...

CB: "Maar ik hoef in principe niet zo'n stop te hebben. Als je naar het volgende wilt, dan zeg je gewoon...

SR: "Maar anders krijg je dus nooit je eigen...

MR: "Je eigen hoorcollege.

SR: "Dan krijg je alleen het begin.

CB: "Maar als je dan stopt klikt, en dan gaat ie toch wel verder.

MR: "Ja maar dat deed je toch al.

CB: "Ik vind het wel handig als je geen stop krijgt.

MR: "Ja maar dan is het dus echt per sheet. Als je naar de volgende sheet gaat dan kan je gewoon weer taggen.

CB: "Dan ga je gewoon naar de volgende tag.

MR: "Ja, want dan houdt die ene op, en dan gaat ie weer naar de volgende.

JV: "dus het taggen meer als in te snijden in het hoorcollege. Dus deze stukken wil ik wel.. en deze laat maar zitten.

SR: "Dan zit je achter je computer, ik denk als je dan een hele hoorcollege terug wilt kijken, van 7 weken. Dan is het lekker als je gewoon bepaalde hoorcolleges kan kijken, en kan zeggen dat snap ik, dat snap ik. En dat je dan het heel hoorcollege terug kunt kijken.

MR: "Dat je dus echt je eigen ding in elkaar zeet.

JV: "En in SharePoint zou je het ook toegankelijker willen hebben?

SR: "De SharePoint site?

JV: "Nee de tags binnen SharePoint. Want je zegt je wilt eigenlijk op SharePoint binnenkomen en

meteen

SR: "Ja, dus als je dan zeg maar toch je eigen tags kan doen, dan wil ik als ik hier in log, dat ik dan meteen m'n eigen tags zie. Dat het dan meteen kant en klaar is. Dan zou ik het denk ik het meest gebruiken.

MR: "Hij is veeleisend.

JV: Dat is alleen maar prima, alleen maar prima. Ok, dat waren in ieder geval de vragen die ik had. Dus als jullie nog opmerkingen hebben, dan hoor ik het graag.

SR: "Gaan we nu bij elk hoorcollege taggen, of was het alleen bij marketing?

JV: Nee het was nu alleen bij marketing, en nu gaan we eens kijken op welke manier we het beste neer kunnen zetten. Wat nog aangepast moet worden.

SR: "Voor volgend jaar dus.

JV: Ik hoop eigenlijk zo snel mogelijk, want ik weet dat ze bezig zijn met een server inrichten, dus waar de opnames komen te staan. Nu is dat nog bij een ander bedrijf. En als dat gedaan is, dan zou het allemaal wat makkelijker kunnen. Maar daar zit natuurlijk ook een hele stap nog in binnen de hogeschool zelf die ze moeten nemen. Dus dat...

SR: "Maar is het ook het doel van de hogeschool om dus alleen nog maar een docent in een klein kamertje te zetten die een hoorcollege geeft en dan iedereen eigenlijk thuis...

JV: Nee nee, absoluut niet. Binnen de hogeschool is het juist alleen maar een manier van herhaling, zo word het erin gezet. En nou zijn er wel een paar andere projecten waarin bijvoorbeeld studenten worden opgenomen en andere studenten hun moeten beoordelen op presentatie. Maar dat is er allemaal naast, dus dat is niet buiten de les om.

# *Bijlage G: Enquete studenten*

Beste student,

Het live taggen van weblectures is een project dat in september van start is gegaan. Tijdens een aantal hoorcolleges in periode 2 was het mogelijk met een mobiele telefoon of laptop tags te plaatsen. Deze tags waren vervolgens terug te zien tijdens het terugkijken van de weblecture.

Voor mijn afstuderen doe ik onderzoek naar het live taggen van weblectures. Omdat ik benieuwd ben naar je ervaring met het live taggen van weblectures wil ik je graag vragen deze enquête in te vullen.

Bij voorbaat dank,

Joost Verburg joost.verburg@student.hu.nl 1. Wat is je naam?: (niet verplicht) ….......….......….......….......….......

2. Wat is je leeftijd: ….......

3. Wat is je geslacht?: Man / Vrouw

4. Hoe vaak maak je aantekeningen tijdens hoorcolleges?

5. Hoe vaak maak je gebruik van social media in je vrije tijd?

6. Hoe vaak maak je gebruik van social media voor je studie of werk?

7. Heb je tijdens periode 1 een weblecture bekeken? Ja / Nee

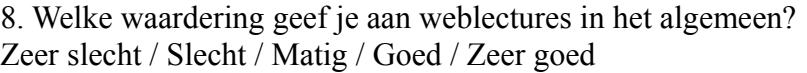

9. Heb je tijdens periode 2 de cursus Marketing en Communicatie gevolgd? Ja / Nee (bij nee, ga door naar vraag 14)

10. Heb je de weblectures van de cursus Marketing en Communicatie teruggekeken? Ja / Nee

11. Hoe gemotiveerd was je om de cursus Marketing en Communicatie te volgen?

12. Hoe goed heb je de hoorcolleges Marketing en Communicatie begrepen? 13. Welke waardering geef je aan de cursus Marketing en Communicatie?

14. Heb je tijdens periode 2 de cursus Content Management Systemen gevolgd? Ja / Nee (bij nee, ga door naar vraag 19)

15. Heb je de weblectures van de cursus Content Management Systemen teruggekeken? Ja / Nee

16. Hoe gemotiveerd was je om de cursus Content Management Systemen te volgen?

17. Hoe goed heb je de hoorcolleges Content Management Systemen begrepen?

18. Welke waardering geef je aan de cursus Content Management Systemen?

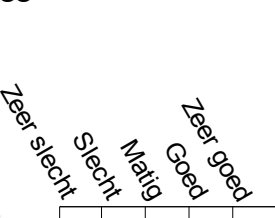

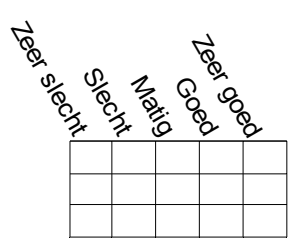

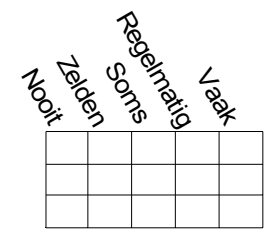

19. Was je op de hoogte van het live tagging project? Ja / Nee (bij nee, ga door naar vraag 42)

20. Welke waardering geef je aan het live taggen? Zeer slecht / Slecht / Matig / Goed / Zeer goed

21. Heb je tijdens de hoorcolleges in blok 2 tags geplaatst? Ja / Nee (bij nee, ga door naar vraag 36)

22. Waarmee heb je getagged? (Meerdere antwoorden zijn mogelijk)

a. Mobiele telefoon of Smartphone

b. Laptop

c. Anders namelijk: …...............................................

Ik heb tags geplaatst om:

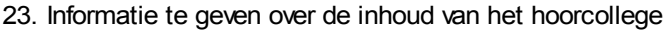

- 24. De inhoud van het hoorcollege doorzoekbaar te maken
- 25. Een mening of emotie te geven over de inhoud van het hoorcollege
- 26. Mijzelf en andere studenten te vermaken
- 27. De live tagging functionaliteit uit te proberen

Het live taggen:

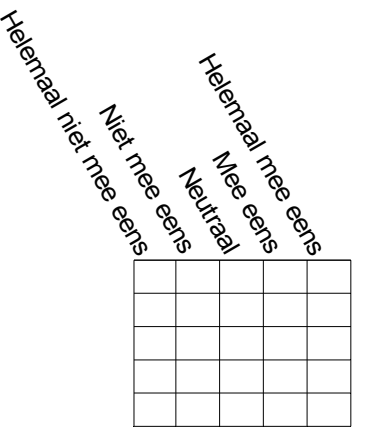

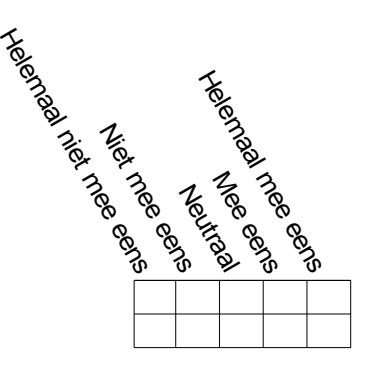

28. Leidde me af van het hoorcollege

29. Hielp me bij het hoorcollege te blijven

30. Heb je achteraf je eigen tags teruggekeken? Ja / Nee (bij nee, ga door naar vraag 36)

Mijn eigen tags heb ik teruggekeken om:

Helengaa  $\hat{\mathscr{E}}$ ze<br>P ego<br>G  $\frac{1}{2}$ a<br>R ego<br>G Neutraak z<br>E eens<br>G Helenaaa ze<br>P ego<br>G

- 31. Te zien waar het hoorcollege over ging
- 32. De inhoud van het hoorcollege terug vinden
- 33. Te zien wat ik van het hoorcollege vond
- 34. Mijzelf te vermaken

40. Mijzelf te vermaken

35. De live tagging functionaliteit uit te proberen

36. Heb je achteraf de tags van andere studenten teruggekeken?

Ja / Nee (bij nee, ga door naar vraag 42)

De tags van andere studenten heb ik teruggekeken om:

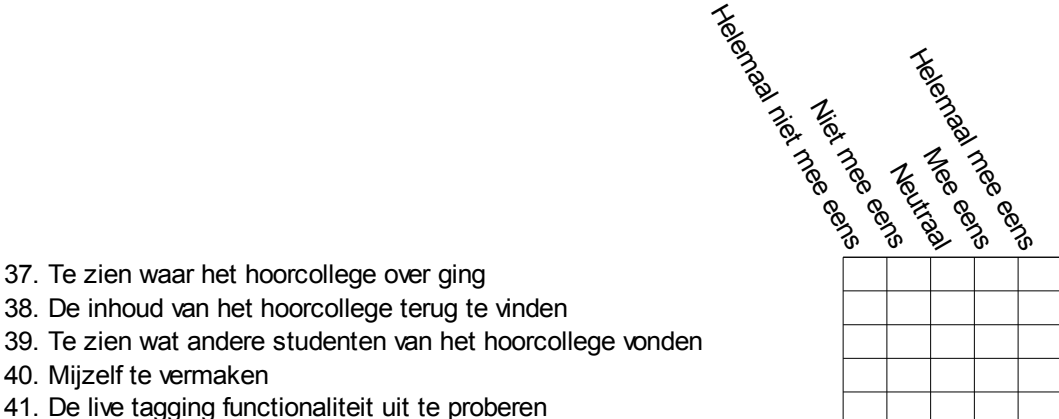

41. De live tagging functionaliteit uit te proberen

42. Verwacht je in de toekomst het live taggen te gebruiken tijdens een hoorcollege? Ja / Nee

43. Verwacht je in de toekomst tags te gebruiken tijdens het terugkijken van een weblecture? Ja / Nee

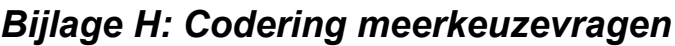

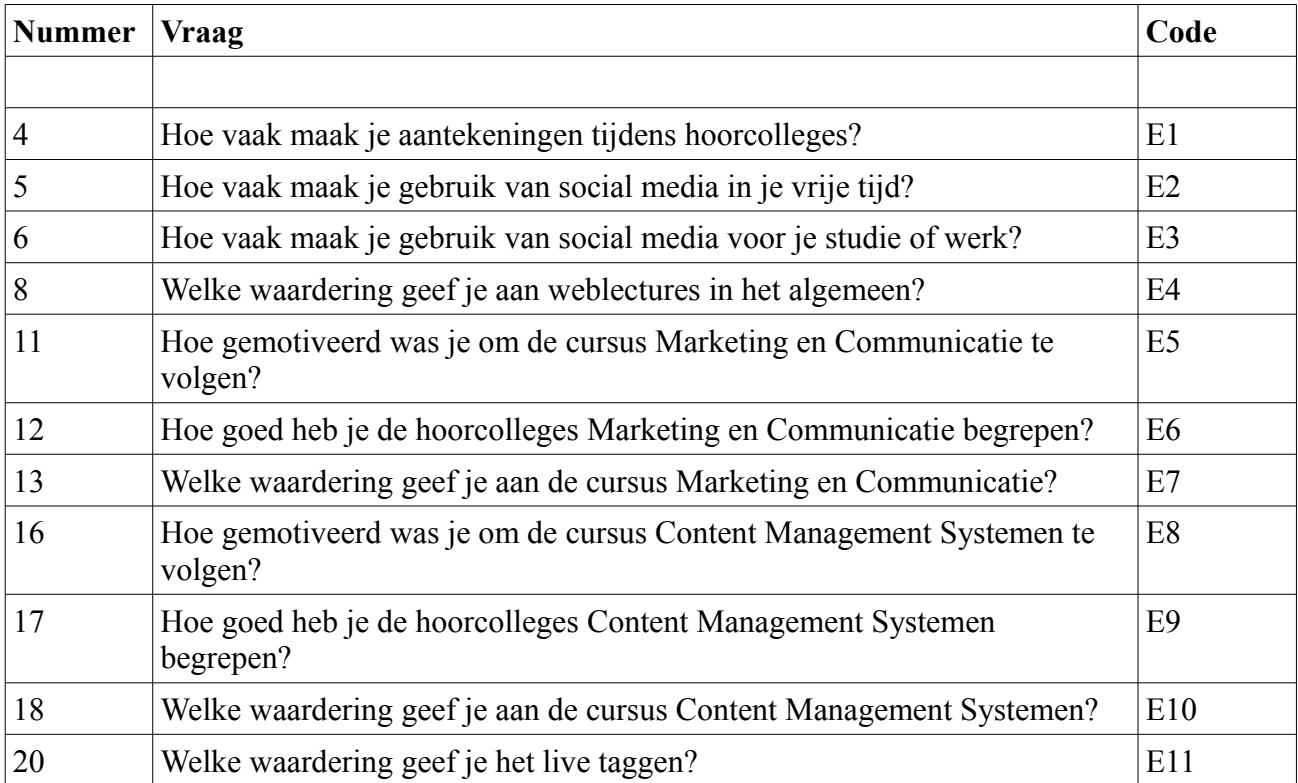

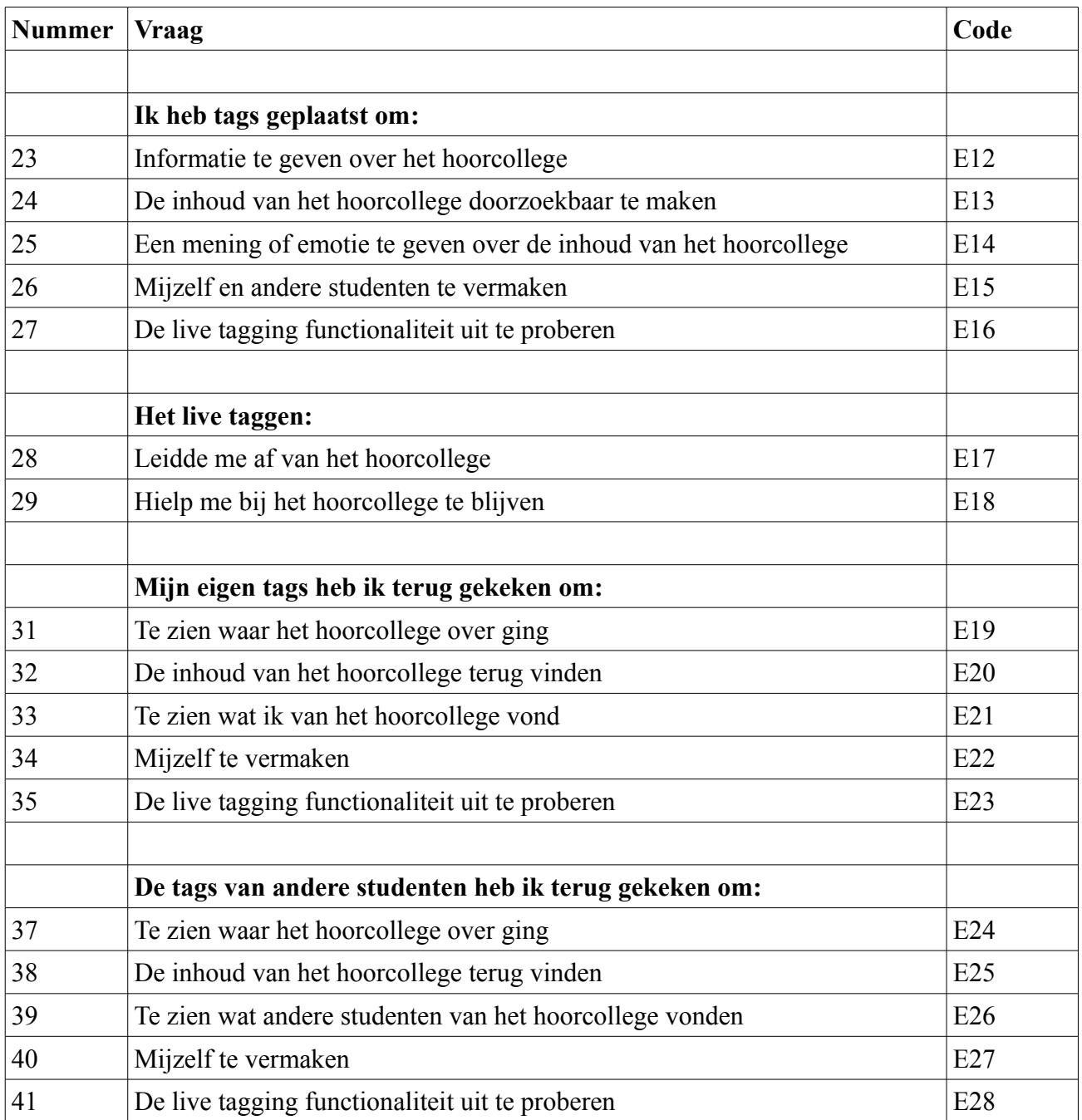

*Bijlage I: Resultaten enquête*

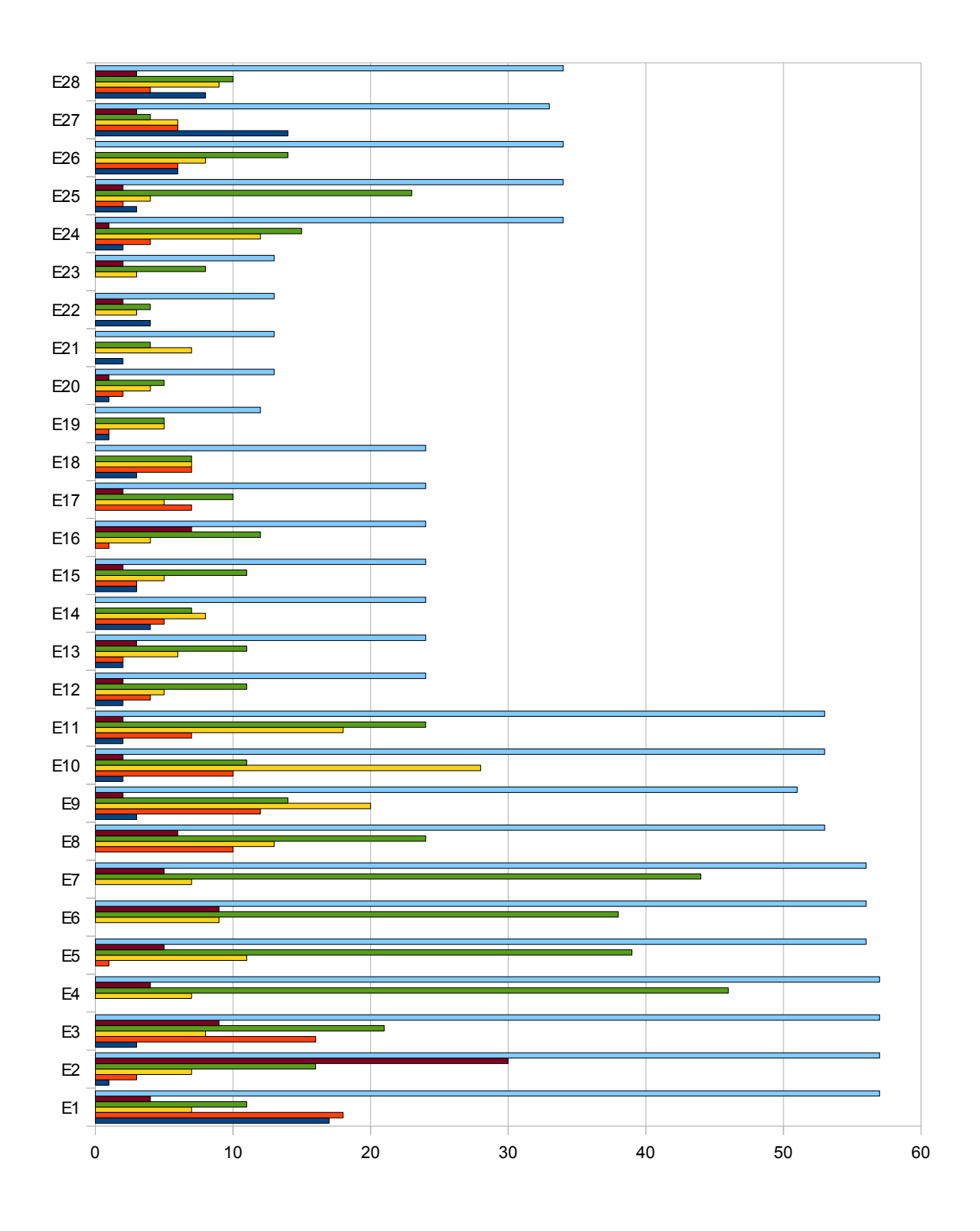

E1 Hoe vaak maak je aantekeningen tijdens hoorcolleges?

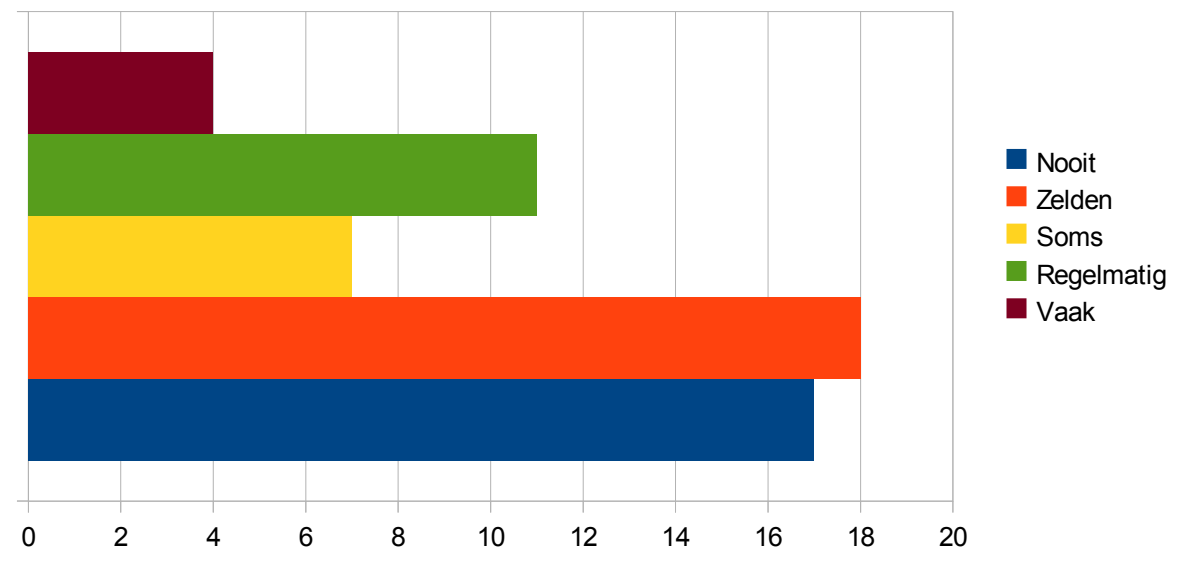

E2

0 5 10 15 20 25 30 35 **Nooit Zelden Soms** Regelmatig **N** Vaak

Hoe vaak maak je gebruik van social media in je vrije tijd?
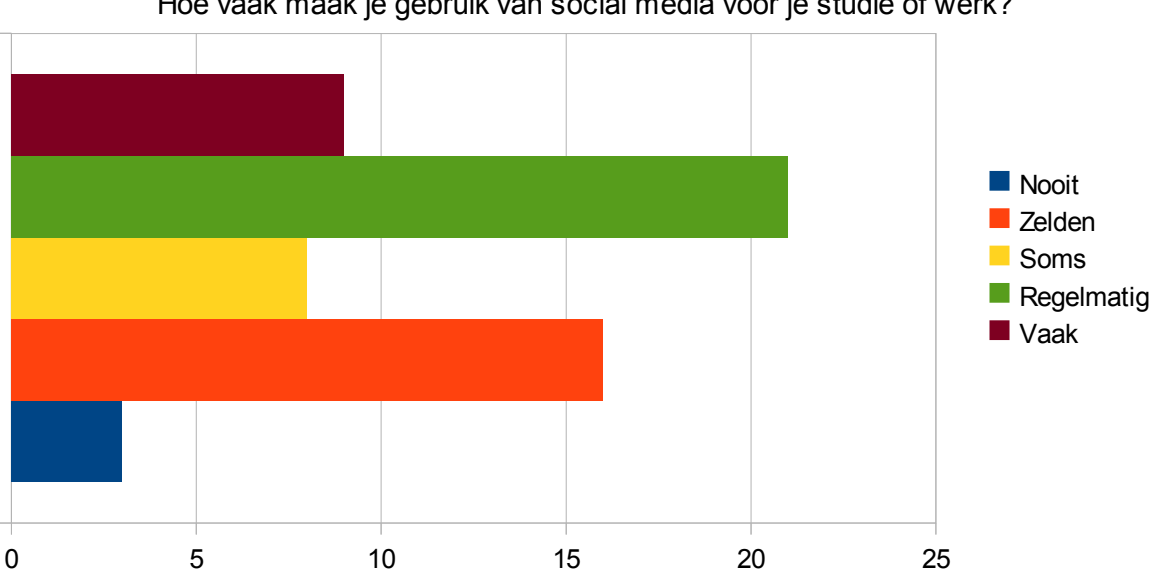

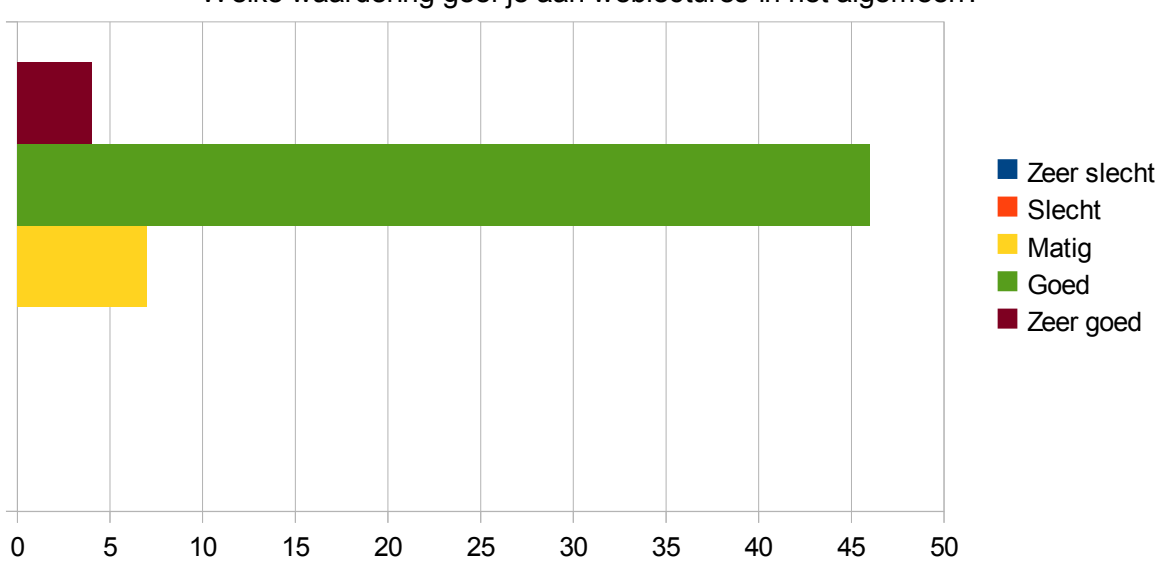

Welke waardering geef je aan weblectures in het algemeen?

E3 Hoe vaak maak je gebruik van social media voor je studie of werk?

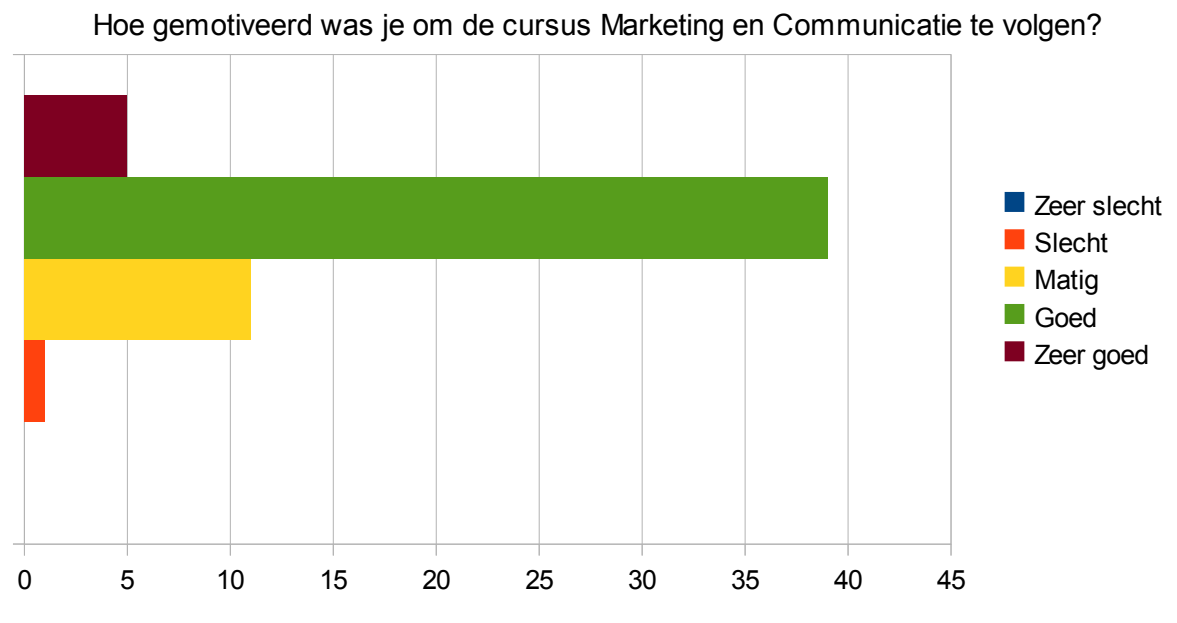

E6 Hoe goed heb je de hoorcolleges Marketing en Communicatie begrepen?

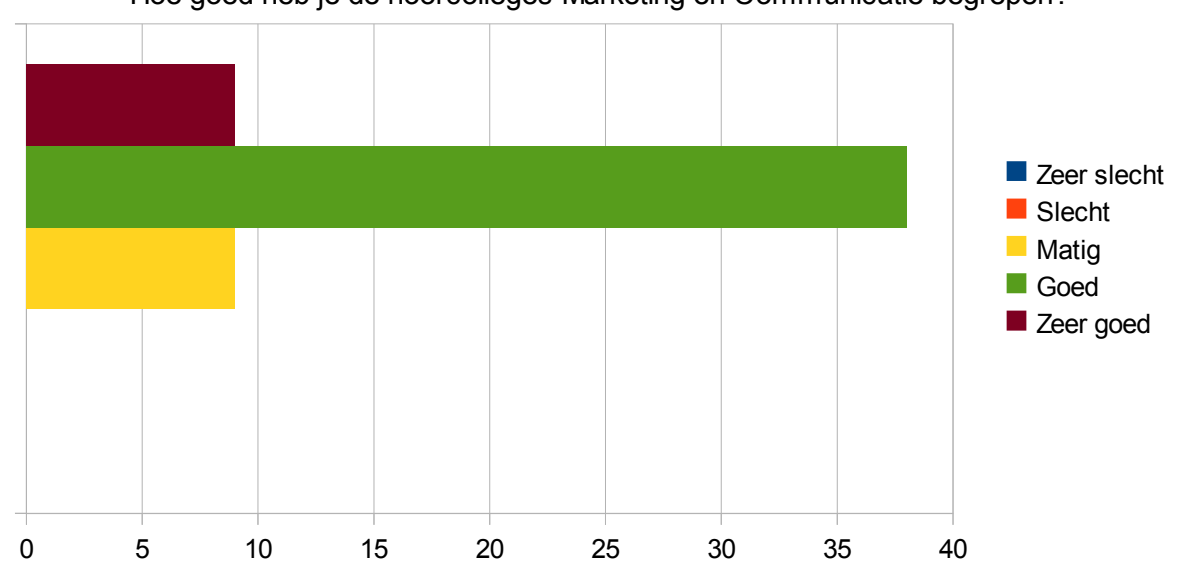

E5

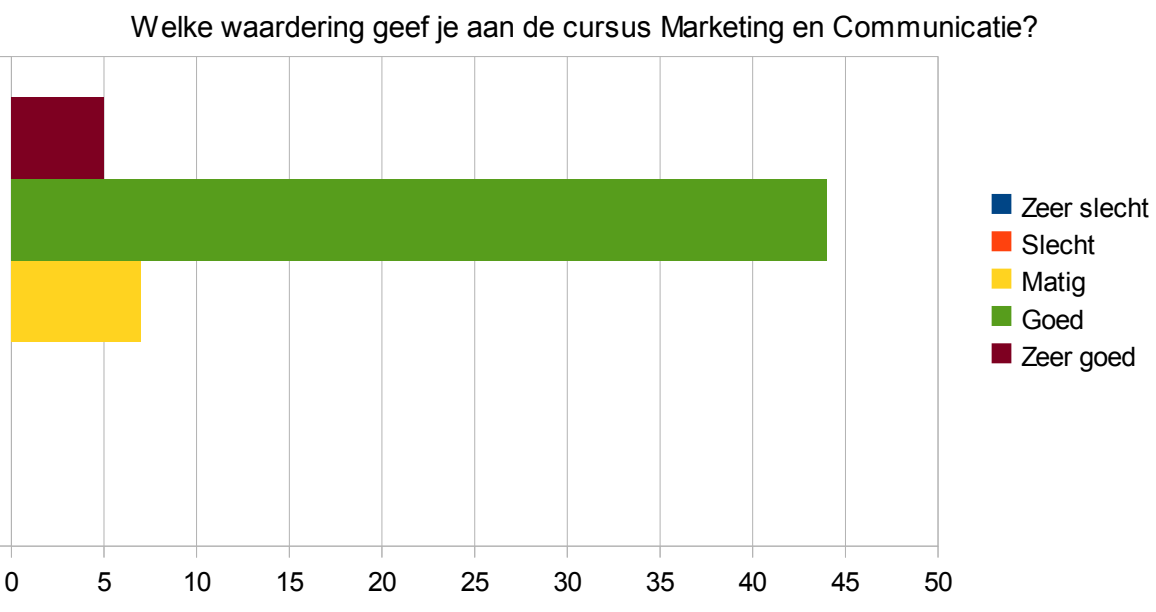

Hoe gemotiveerd was je om de cursus Content Management Systemen te volgen?

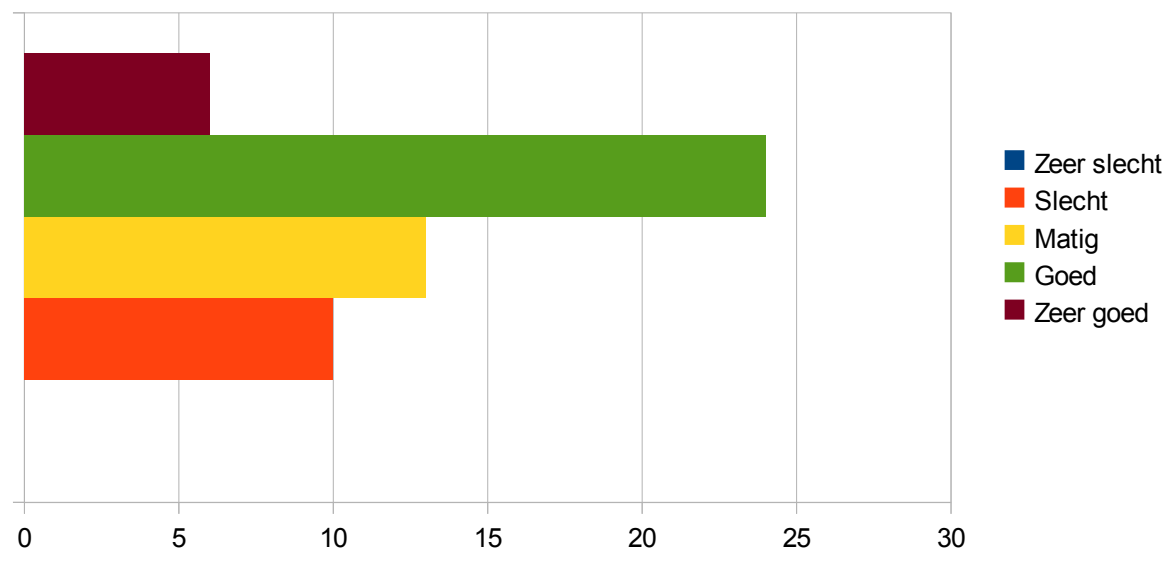

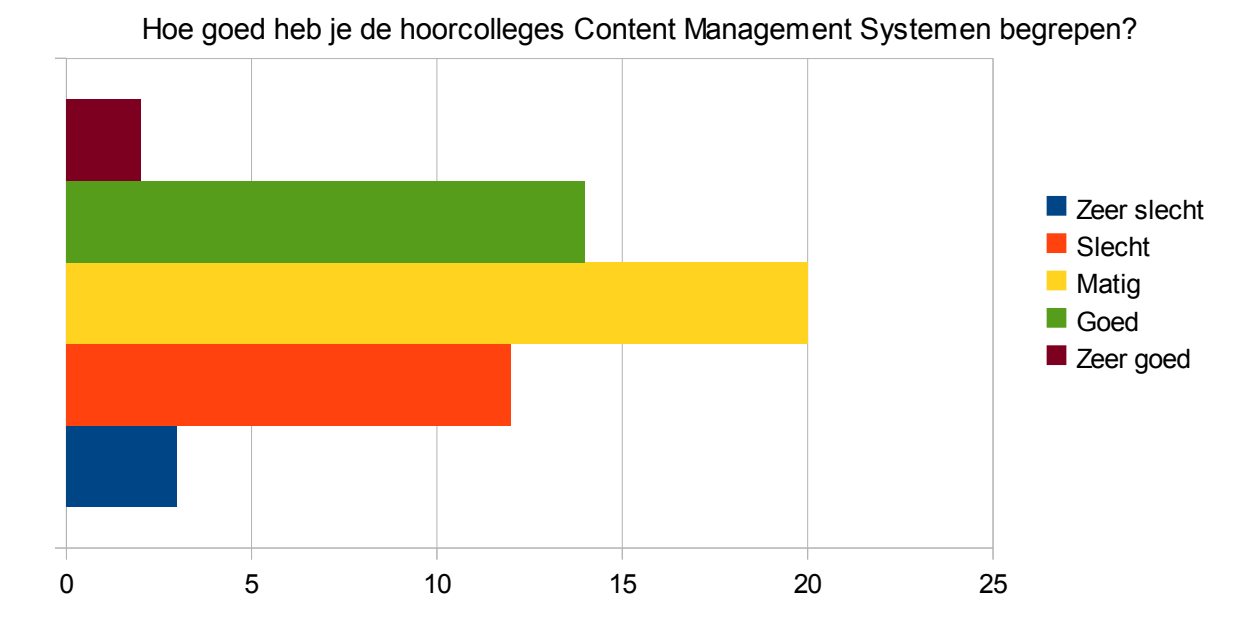

0 5 10 15 20 25 30 Welke waardering geef je aan de cursus Content Management Systemen? Zeer slecht Slecht **Matig** Goed **Zeer** goed

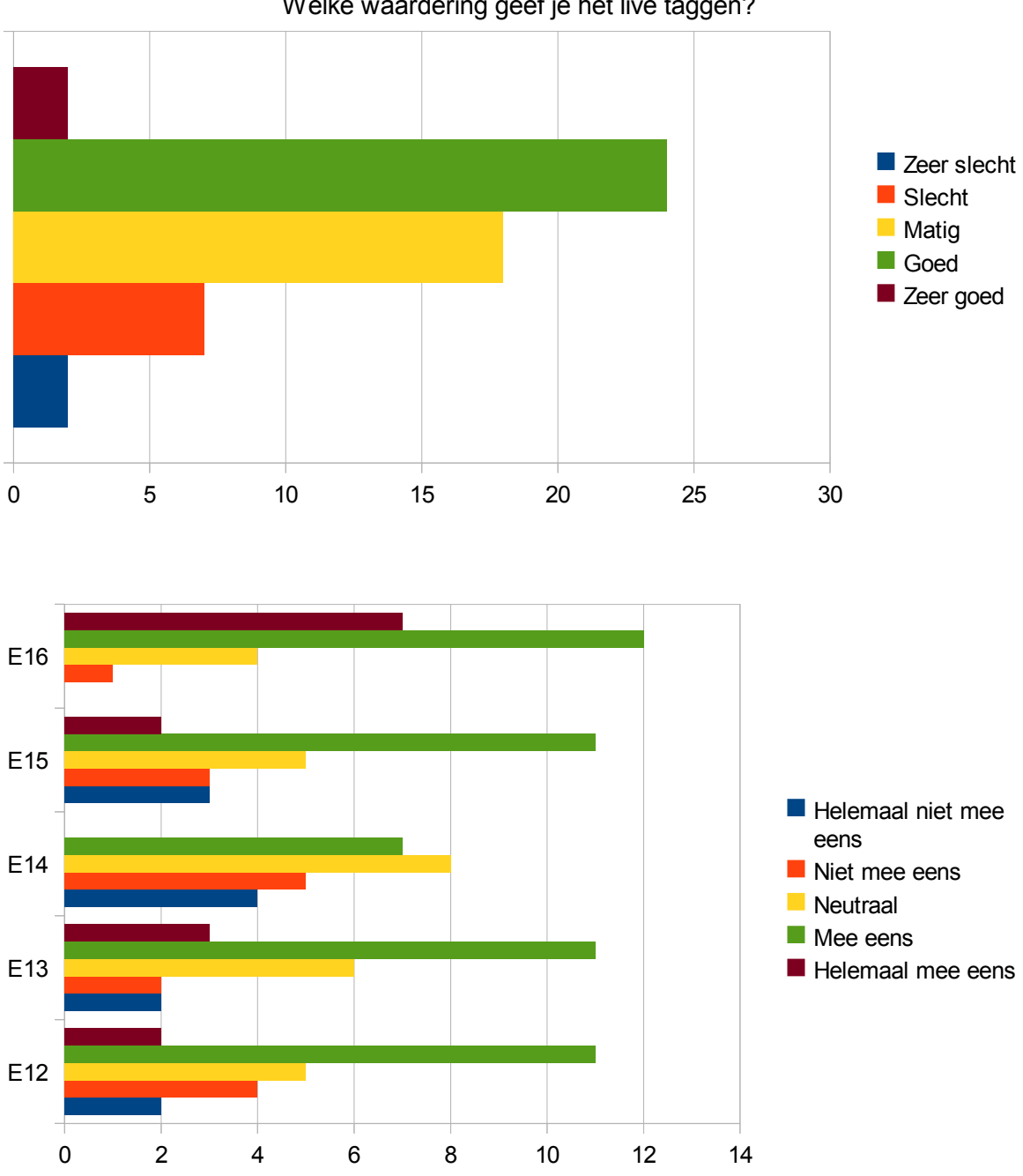

E11 Welke waardering geef je het live taggen?

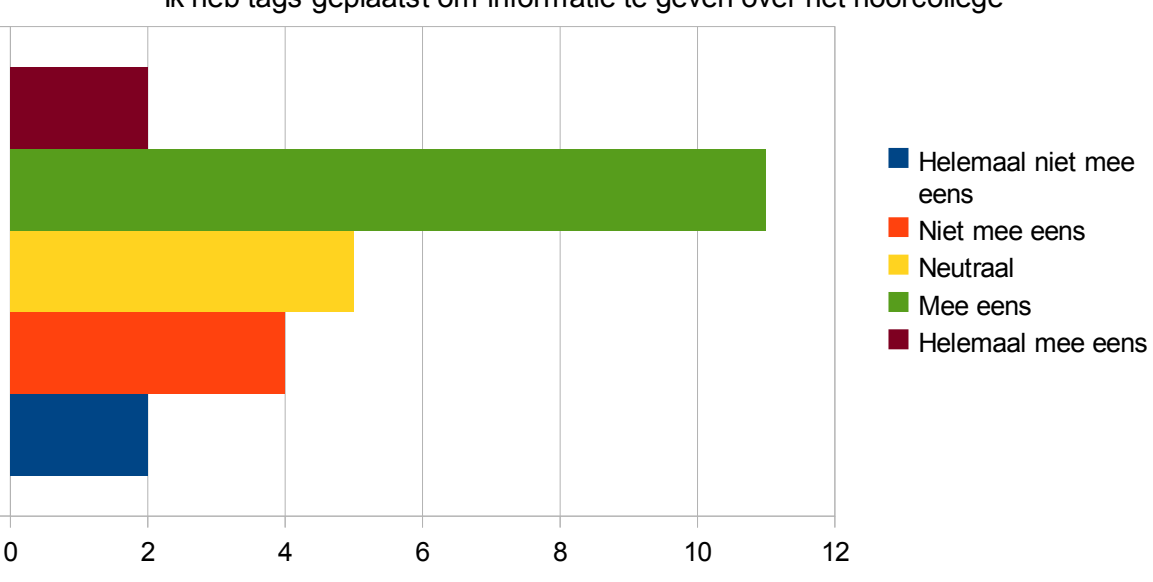

E12 Ik heb tags geplaatst om informatie te geven over het hoorcollege

Ik heb tags geplaatst om de inhoud van het hoorcollege doorzoekbaar te maken

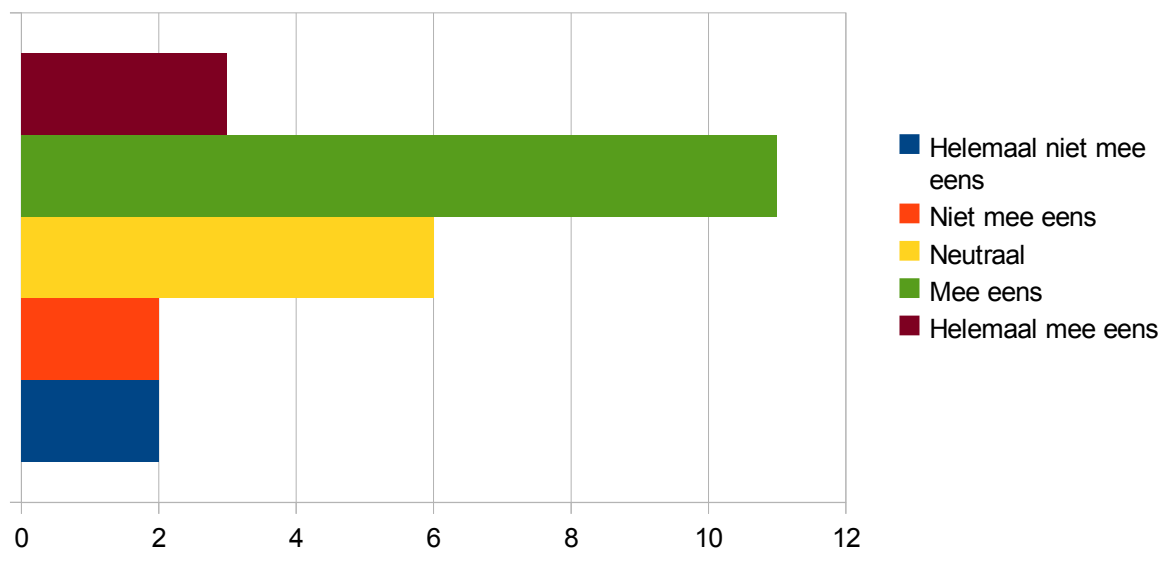

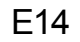

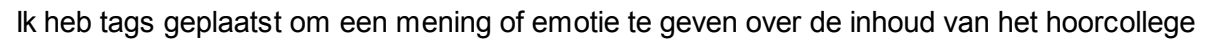

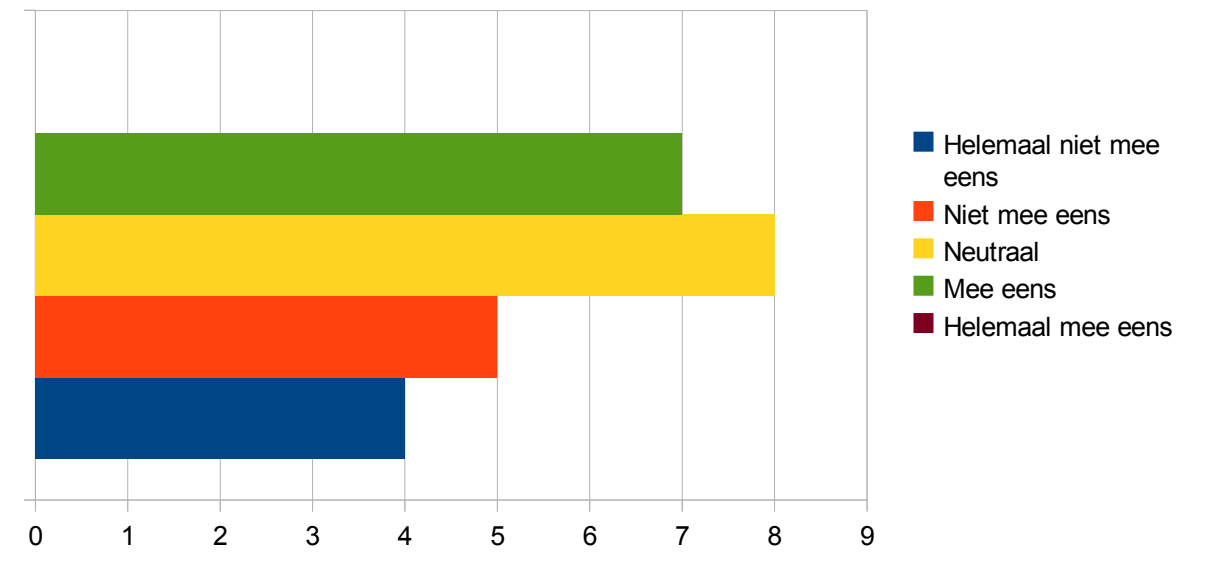

E15 Ik heb tags geplaatst om mijzelf en andere studenten te vermaken

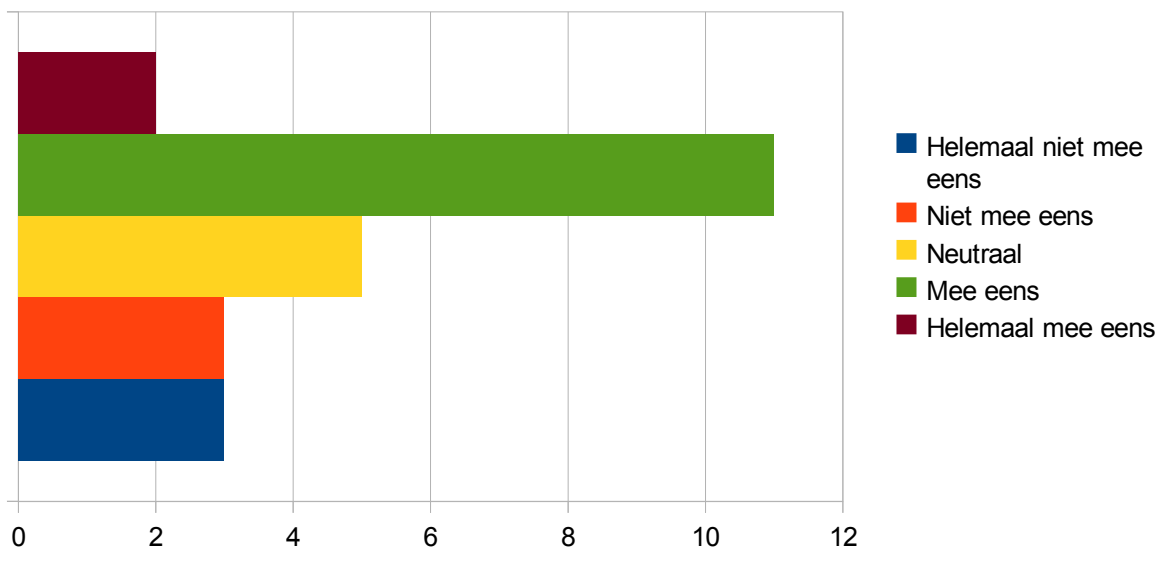

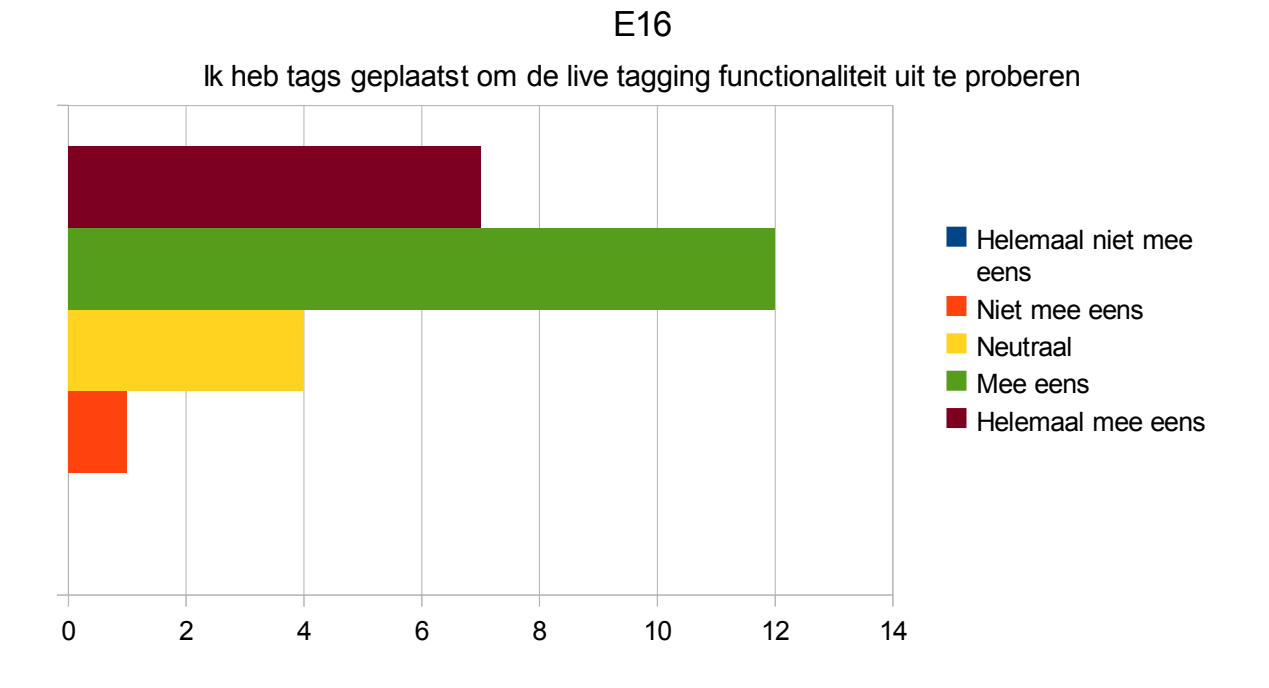

E17 Het live taggen leidde me af van het hoorcollege

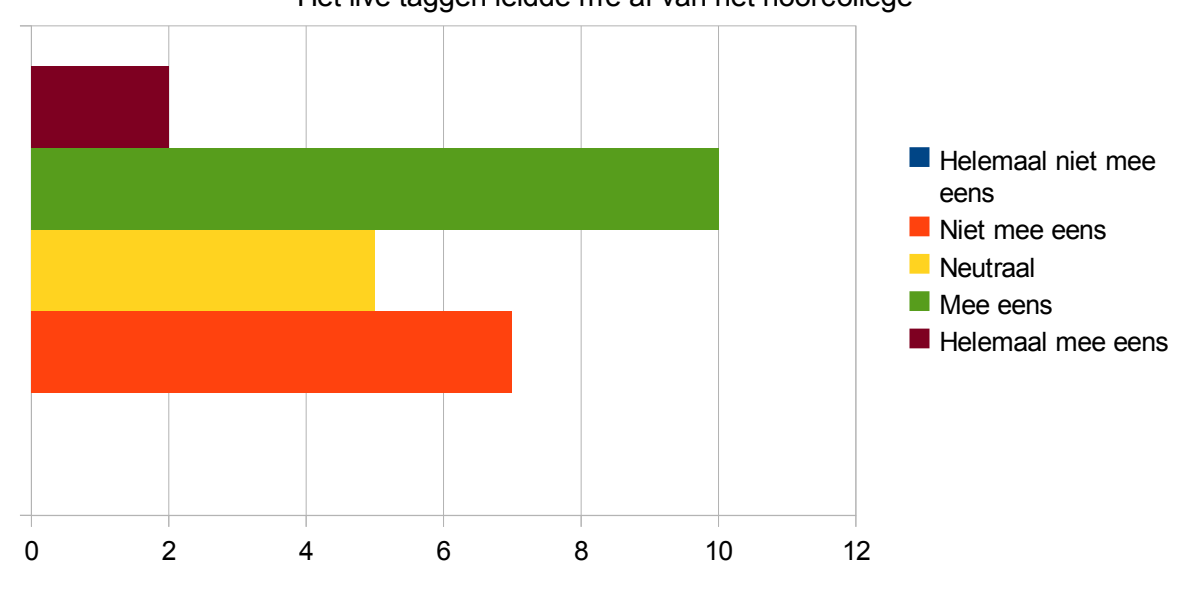

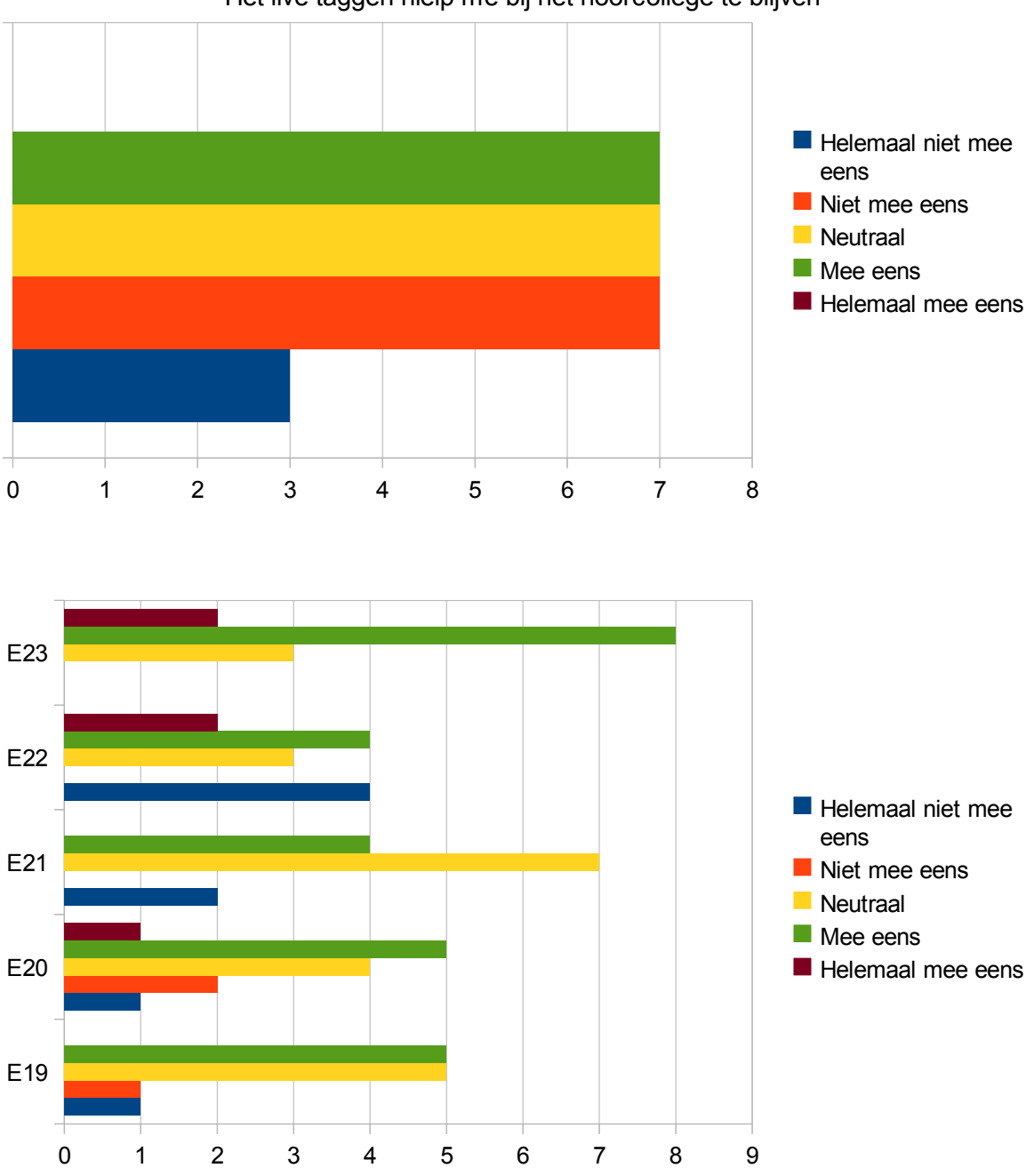

E18 Het live taggen hielp me bij het hoorcollege te blijven

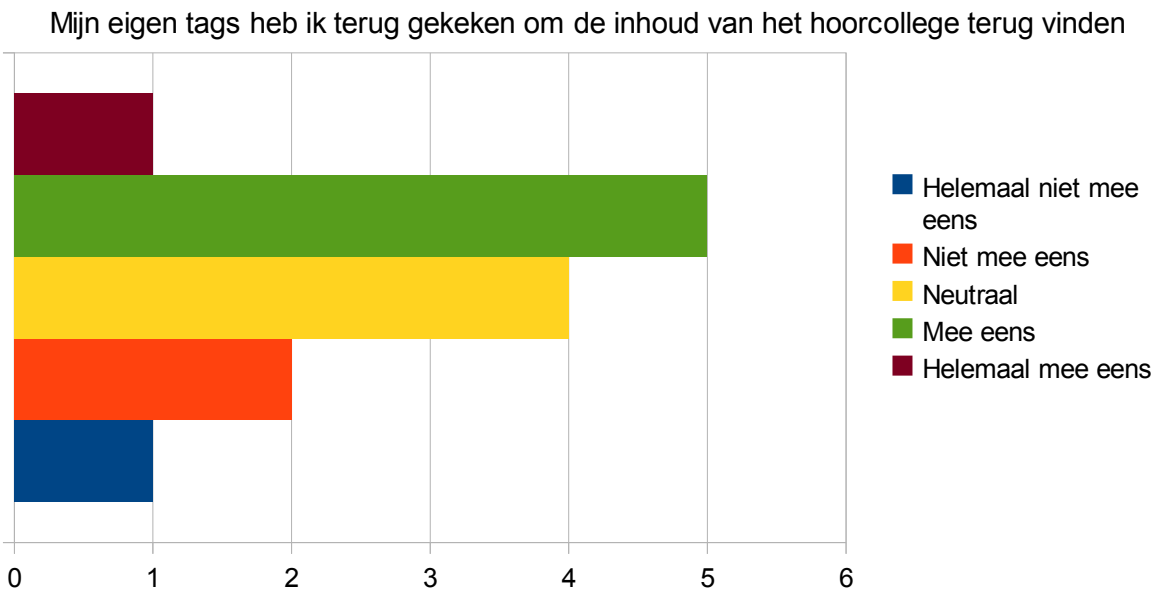

E20

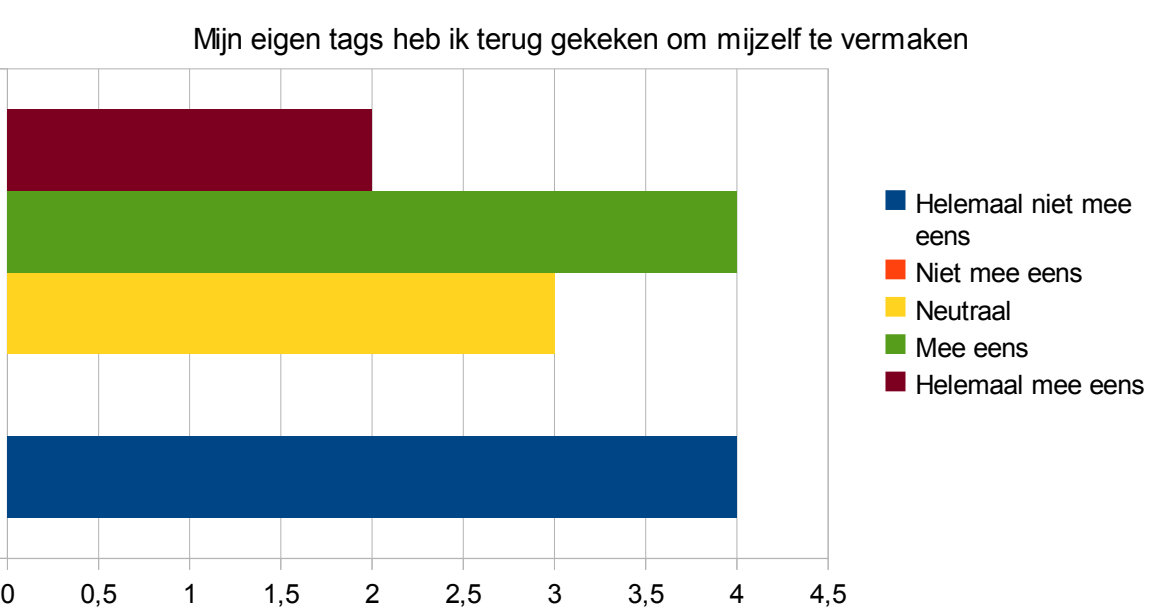

E22

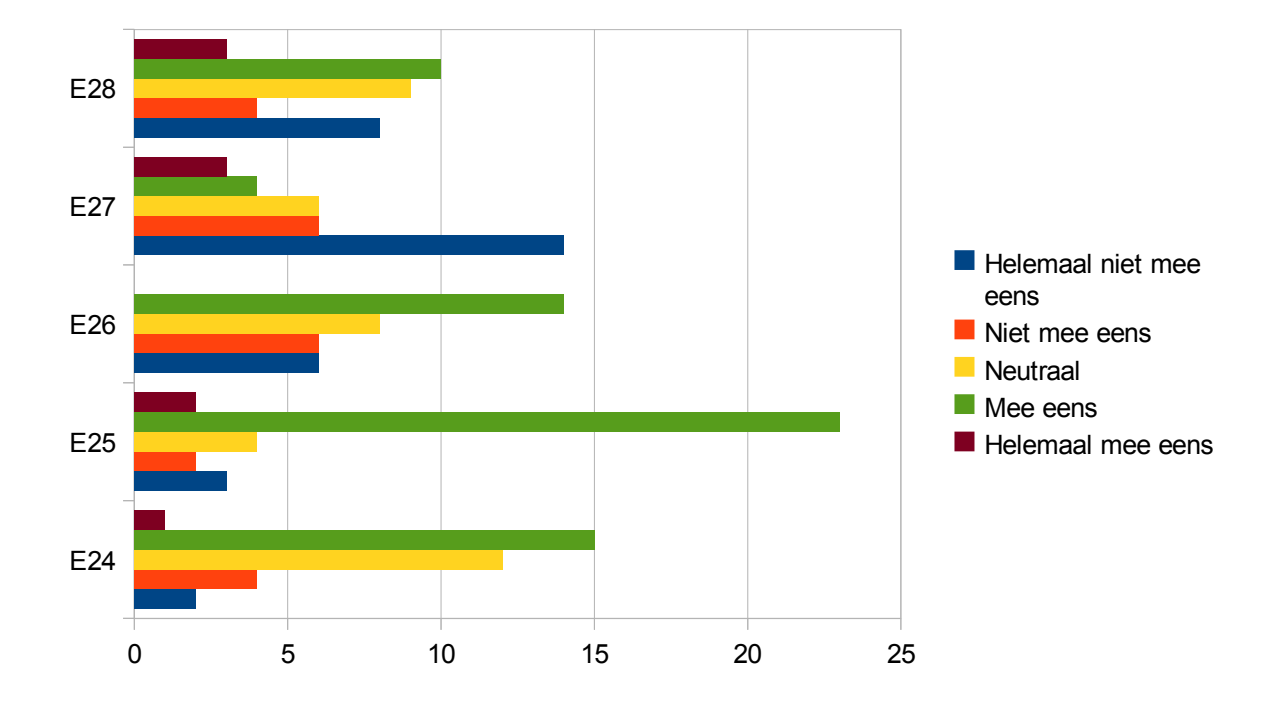

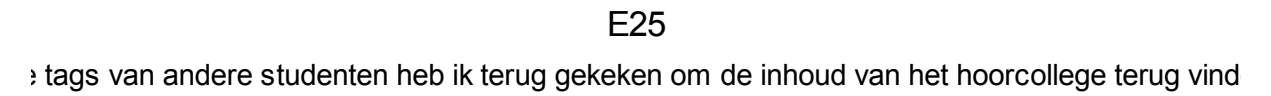

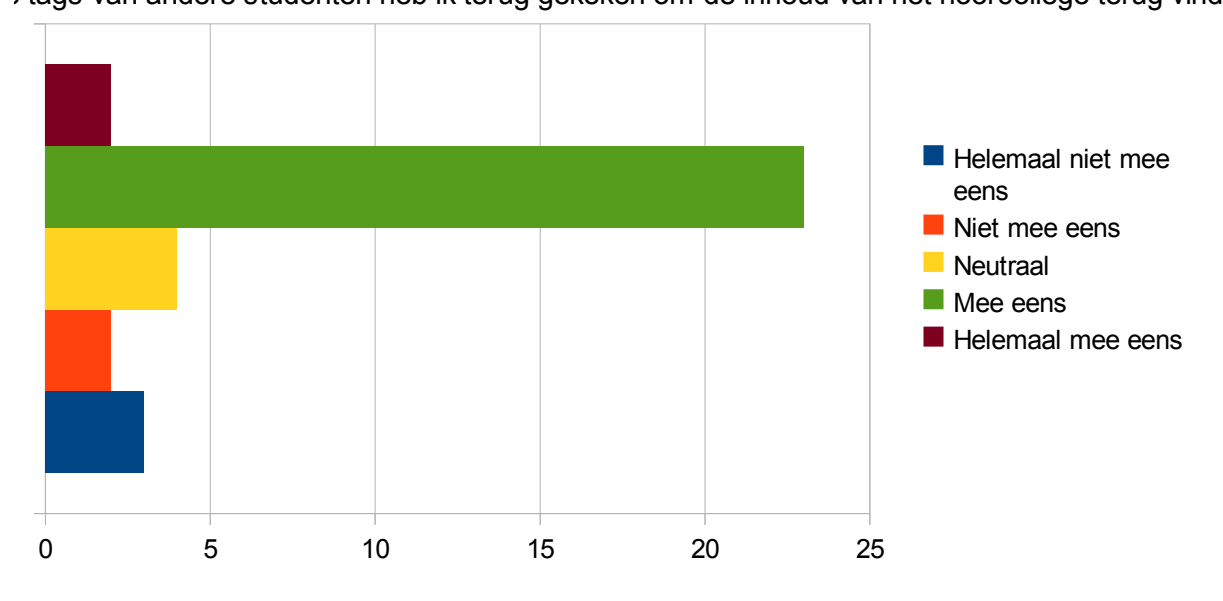

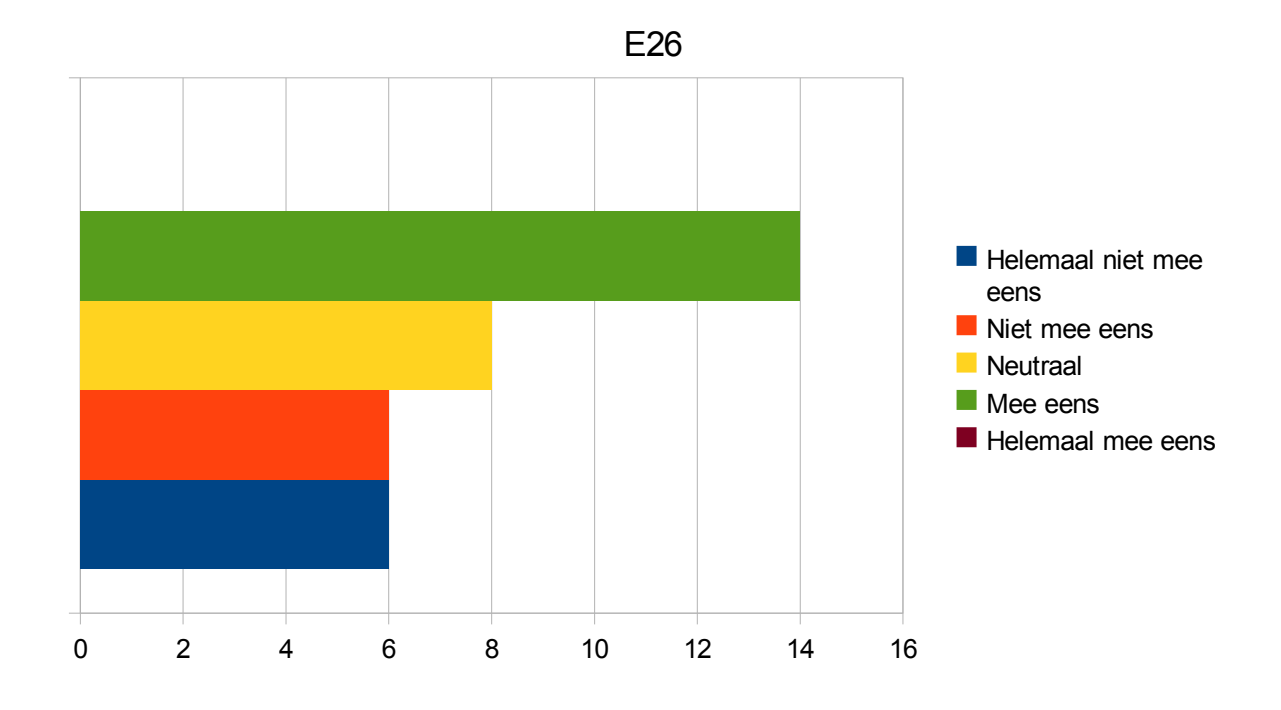

De tags van andere studenten heb ik terug gekeken om mijzelf te vermaken

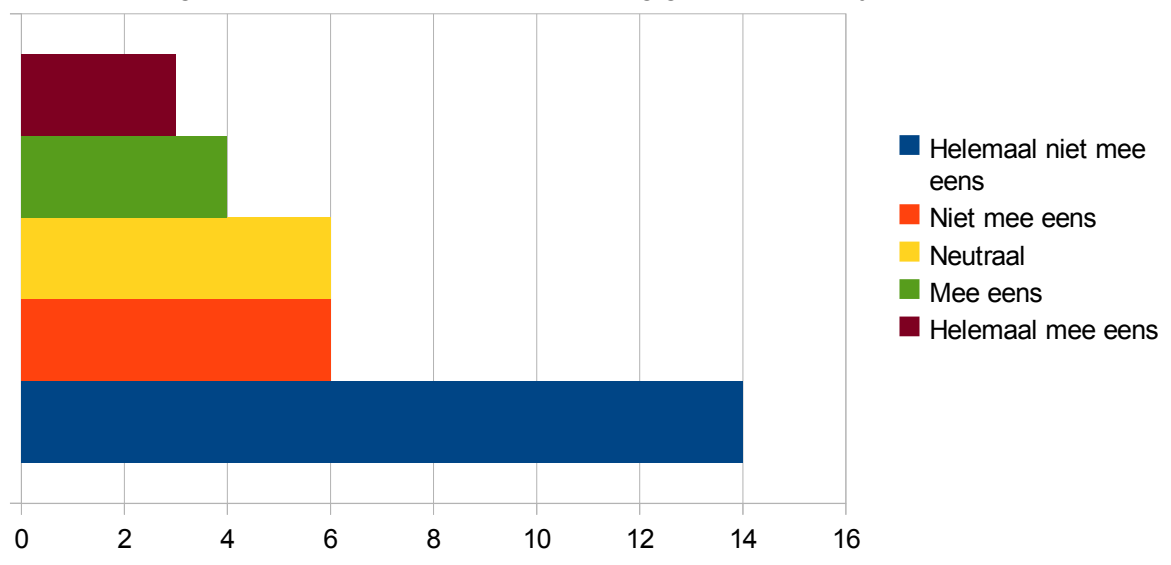

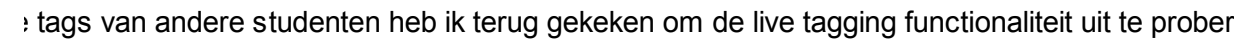

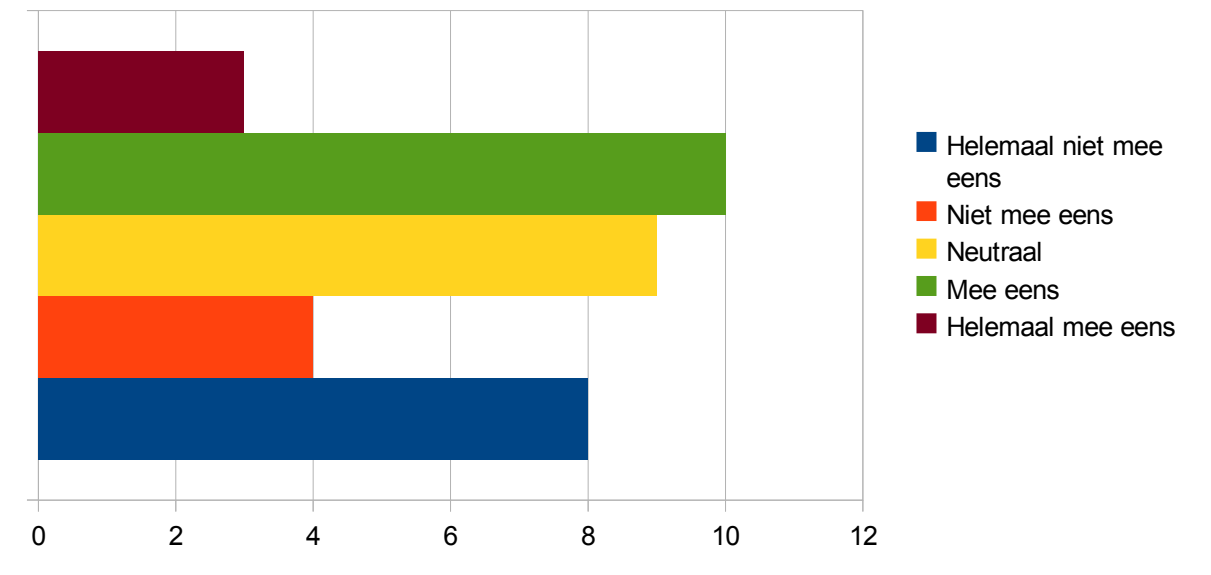